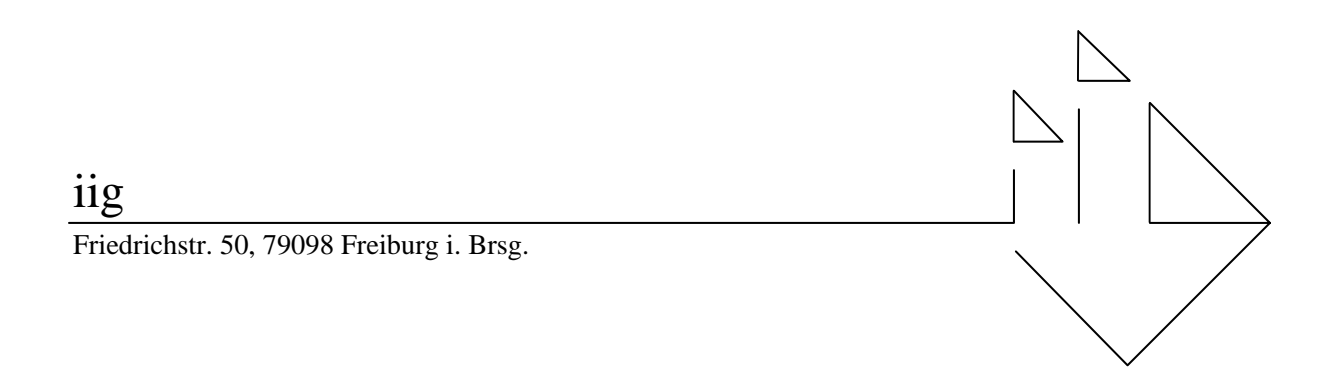

# Erfahrungsbericht zur Telelehrveranstaltung "Informatik und Gesellschaft" im Sommersemester 1999

Christine Zimmer, Léa Meyer, Volkmar Pipek, Britta Schinzel, Andrea Wegerle, Markus Won, Volker Wulf

Herausgeber: G. Müller, B. Schinzel, G. Strube Verantwortliche Herausgeberin: B. Schinzel

IIG-Berichte: 1/2000, ISSN-Nr.: 0945-800X

## **Inhaltsverzeichnis**

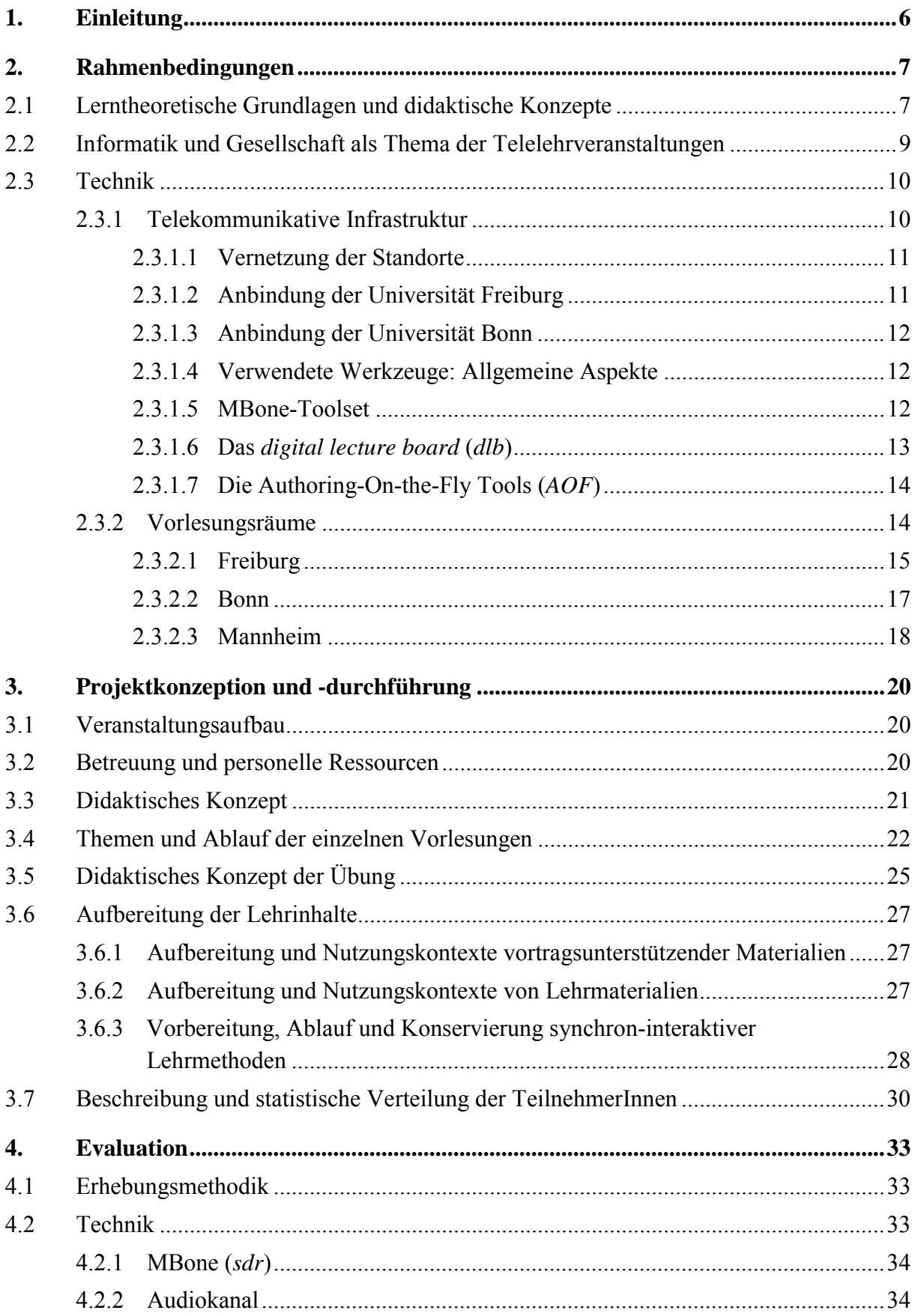

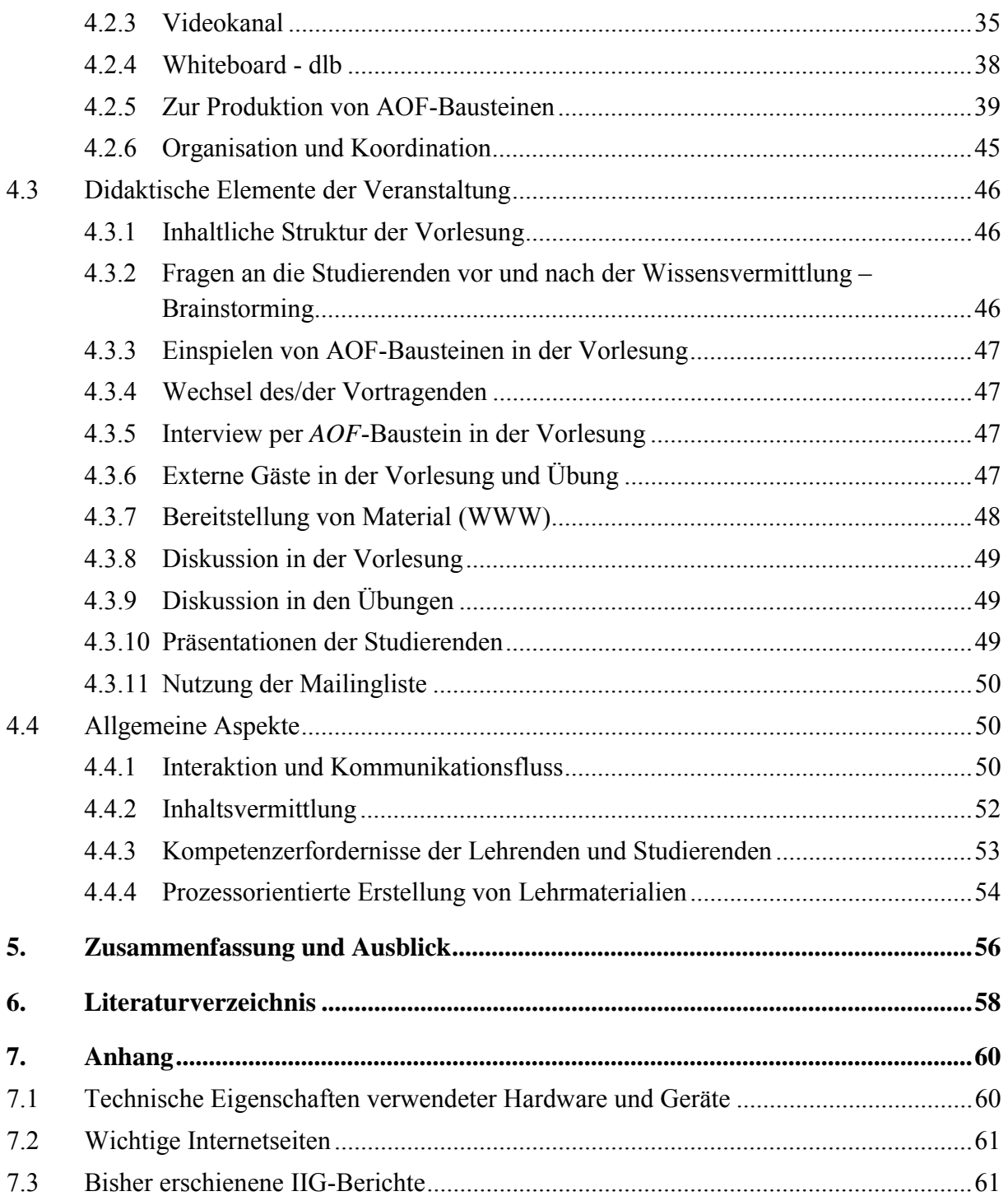

## **Verzeichnis der verwendeten Abbildungen und Tabellen**

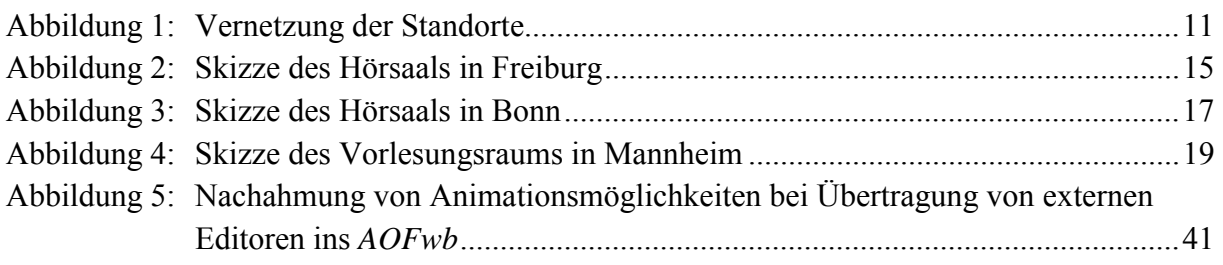

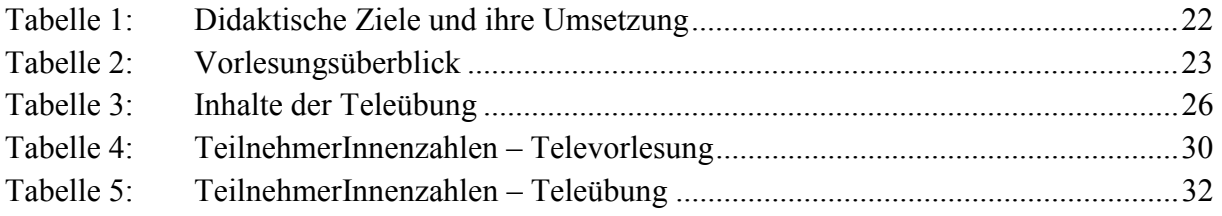

## <span id="page-4-0"></span>**1. Einleitung**

Neue Formen des computerunterstützten Lernens stehen aktuell im Fokus eines breiten wissenschaftlichen Interesses (vgl. Mittrach 1999 für den universitären Bereich, Kafai et al. 1998 für den schulischen Bereich). Der vorliegende Bericht handelt von einem Pilotprojekt aus dem Bereich des Telelernens. Im Sommersemester 1999 wurde von der Abteilung 1 des Instituts für Informatik und Gesellschaft Freiburg eine Televorlesung zum Themengebiet "Informatik und Gesellschaft"<sup>1</sup> und die dazugehörige Übung in Kooperation mit dem Projektbereich Software-Ergonomie und CSCW der Universität Bonn gehalten. Die Veranstaltungen wurden von der Universität Freiburg aus via Internet an die Universitäten Karlsruhe, Mannheim und Bonn übertragen. Die Veranstaltung fand im Rahmen des Forschungsverbundes VIROR (*VIR*tuelle Hochschule *O*ber*R*hein) statt.

Bei der Konzeption und Durchführung der Telelehrveranstaltung konnte auf Erfahrungen zurückgegriffen werden, die mit einer ähnlichen Veranstaltungsreihe im Sommersemester 1997 gesammelt worden waren (vgl. Wulf / Schinzel 1997). Darauf aufbauend haben wir unser didaktisches Konzept weiterentwickelt und insbesondere durch neue Elemente zur Erhöhung der Interaktivität in Televorlesungen ergänzt. Ebenfalls verändert haben sich die eingesetzten technischen Mittel und Computeranwendungen. Die Evaluation des Projekts war dementsprechend an diesen beiden Punkten ausgerichtet: In didaktischer Hinsicht interessierten uns die Veränderungen des Lernprozesses durch das Telelearning-Setting ebenso wie die Auswirkung auf die Vorbereitung der Lehre. Im technischen Bereich haben wir verschiedene Tools in ihrer Anwendung variiert und erprobt und auf dieser Grundlage Ansätze zu einer veränderten Gestaltung erarbeitet.

Der Bericht ist folgendermaflen aufgebaut: Zu Beginn werden die Rahmenbedingungen der Lehrveranstaltungen aufgezeigt. Dazu gehört zunächst eine Vorstellung der relevanten lerntheoretischen Schulen, dann wird ein Überblick über die in den Lehrveranstaltungen vermittelten Inhalte aus dem Bereich "Informatik und Gesellschaft" gegeben und die verwendeten Tools sowie die technische und räumliche Ausstattung beschrieben. Das nächste Kapitel geht ausführlich auf die Konzeption und Durchführung der Lehrveranstaltung ein; dabei wird u. a. das didaktische Konzept erläutert. Das vierte Kapitel widmet sich den Ergebnissen der Fallstudie: Nach einer kurzen Darstellung der Erhebungsmethodik werden die Erfahrungen mit den eingesetzten Medien geschildert und konstruktive Verbesserungsvorschl‰ge entwickelt. Danach werden die neuen didaktischen Elemente evaluiert und Vorschläge zu ihrer Weiterentwicklung gemacht. Der Erfahrungsbericht wird von einer zusammenfassenden Diskussion abgeschlossen.2

 $\overline{a}$ 

<sup>1</sup> Im Folgenden abgekürzt: I&G.

<sup>2</sup> Einige der in diesem Bericht betrachteten Aspekte sind in verkürzter Form im Rahmen der ersten deutschen Tagung zu Vernetztem Lernen mit Digitalen Medien veröffentlicht worden (vgl. Meyer et al. 2000).

## <span id="page-5-0"></span>**2. Rahmenbedingungen**

### **2.1 Lerntheoretische Grundlagen und didaktische Konzepte**

Noch immer findet universitäres Lehren und Lernen meist in Form von Vorlesungen, Übungen und Seminaren statt. Diese Veranstaltungsformen haben eine lange und erfolgreiche Tradition und sind in Studien- und Prüfungsordnungen kodifiziert, Lehrende und Lernende sind mit ihnen vertraut. Allerdings verändern sich in den letzten Jahren gerade durch den enorm beschleunigten Wissenszuwachs in unserer Gesellschaft auch die Anforderungen an das universit‰re Lehren und Lernen. Dies wirft die Frage auf, ob die etablierten Veranstaltungsformen den sich wandelnden Bedingungen noch angemessen sind. Dies gilt insbesondere dann, wenn neue computergestützte Medien sinnvoll in der universitären Lehre genutzt werden sollen. Will man geeignete Lehr- und Lernformen für die Hochschullehre im Allgemeinen und für die Nutzung computergestützter Medien im Besonderen entwickeln, sollten lerntheoretische Erkenntnisse berücksichtigt werden. Deshalb beginnt dieser Bericht mit einem kurzen Einblick in wichtige lerntheoretische Schulen und die sich an sie anschlieflenden didaktischen Konzepte.

Lernen ist ein Querschnittsthema der psychologischen Forschung, das vor allem von der Kognitions- und Motivations-, Entwicklungs- und Sozialpsychologie untersucht wird. Dennoch liefert die psychologische Diskussion bisher weder eine allgemeingültige Definition des Lernbegriffs, noch hat sich eine geschlossene Erklärung des Phänomens Lernen herausgebildet (vgl. Angermeier 1978, S. 27). In unserem Kontext wird **Lernen** als eine andauernde Verhaltensänderung, die nicht durch Ermüdung, Reifung oder chemische Einflüsse hervorgerufen wird, verstanden. Diese Verhaltensänderung kann sowohl durch ‰uflere (Umwelteinwirkung) wie auch innere Faktoren (Denken) hervorgerufen sein (vgl. Angermeier 1978; Lefrancois 1994, S. 3f.).

Mit dem Behaviorismus und dem Kognitivismus werden im Folgenden zwei lerntheoretische Grundrichtungen, die für den didaktischen Einsatz von neuen Medien von Bedeutung sind, vorgestellt.

Das Forschungsprogramm des **Behaviorismus** stellte das direkt beobachtbare Verhalten ins Zentrum der psychologischen Forschung. Von strengen Vertretern des Behaviorismus wurde die Untersuchung von inneren, nicht beobachtbaren Vorgängen als unwissenschaftlich abgelehnt (vgl. Dutke 1994, S. 10). Ausgehend von dieser Prämisse wird Lernen als eine Verhaltens‰nderung in unmittelbarer Folge eines Umwelteinflusses verstanden. Die Kognition des Lernenden spielt also in diesem Modell keine Rolle. Lernen wird verstanden als das Assoziieren von Sinneseindrücken (Stimuli) und Handlungsimpulsen (Responses). Übertragungsleistungen des Lernenden werden als Ergebnis des Mechanismus der Generalisation beschrieben. Generalisation heiflt, dass ein durch einen bestimmten Reiz hervorgerufenes Verhalten auch durch weitere, dem ersten ähnliche Reize induziert wird (vgl. Angermeier 1978; Lefrancois 1994, S. 15ff.).

Skinner hat die klassischen behavioristischen Ansätze zum **Konzept des operanten Konditionierens** weiterentwickelt (Skinner 1978). In den Vordergrund seines Modells stellt er die Konsequenzen, die das Verhalten eines Probanden für diesen hat. Skinner geht davon

aus, dass durch positive Konsequenzen (Verstärkung) die Wahrscheinlichkeit für das Auftreten des so belegten Verhaltens erhöht wird, während negative Konsequenzen (Bestrafung) dieses Verhalten unwahrscheinlicher machen. Bei relativ einfach zu erlernenden Verhaltensweisen führt Verstärkung unmittelbar zur gewünschten Verhaltensveränderung. Sollen jedoch komplexe Verhaltensweisen geformt werden, müssen diese in Einzelabschnitte zerlegt werden. Erst danach kann die Verknüpfung der Einzelabschnitte zu einem Ganzen erlernt werden (chaining). Der Behaviorismus hat die Erklärung komplexer geistiger Prozesse ausgeklammert. Gegen dieses reduktionistische Verständnis von Lernen hat sich schon früh die **Gestalttheorie** gewandt. In der Gestalttheorie wird Lernen als ein komplexer und aktiver Restrukturierungsprozess von Wahrnehmung auf der Grundlage von internen kognitiven Strukturen, den sogenannten Gestalten oder Formen, verstanden.

**Piaget** knüpfte in seinen entwicklungspsychologischen Arbeiten an die Gestalttheorie an (vgl. z. B. Piaget 1992). Allerdings richtete er sein Augenmerk verstärkt auf die dynamischen Ver‰nderungen der dem Lernen zugrundeliegenden kognitiven Strukturen. Nach seiner Theorie werden beim Lernprozess die sich entwickelnden kognitiven Strukturen, die "Schemata", evolutionär an die Umwelt angepasst.

Mit seinem Fokus auf die dem menschlichen Verhalten zugrundeliegenden mentalen Prozesse kann Piaget als Wegbereiter der **kognitivistischen Lerntheorien** angesehen werden, welche sich in der Psychologie mit dem als "kognitive Wende" bezeichneten Paradigmenwechsel als die dominante Forschungsrichtung herauskristallisierten. Bei den kognitivistischen Lerntheorien lassen sich im Wesentlichen zwei Richtungen unterscheiden, die als objektivistisch und konstruktivistisch bezeichnet werden können.

Der **objektivistische** Mainstream der Kognitionswissenschaft geht davon aus, dass die Welt unabhängig vom Beobachter durch Gegenstände, deren Eigenschaften und Beziehungen zwischen den Gegenständen strukturiert wird. Zudem werden mentale Prozesse als reine Informationsverarbeitung im menschlichen Nervensystem gesehen, wobei dieser Prozess durch die von auflen kommenden Informationen determiniert ist. Lernen wird hier als die Erweiterung des mentalen Modells des Lernenden verstanden, in dem die Gegenstände der Welt symbolisch repräsentiert und Regeln für deren Organisation und Manipulation abgeleitet werden (vgl. Gardner 1987, S. 6; Duffy / Jonassen 1992, S.  $2f$ .).<sup>3</sup>

Die **konstruktivistische** Spielart des Kognitivismus bestreitet, dass es eine unabhängig vom Beobachter existente Strukturierung der Welt gibt. Wahrnehmung ist in diesem Sinne nicht das direkte Resultat der deterministischen Verarbeitung von Umweltreizen, sondern das Ergebnis der Konstruktion und Interpretation dieser Reize. Maturana und Varela (1987) gehen davon aus, dass lebende Organismen autopoietisch geschlossene Einheiten sind, die von Umweltreizen angeregt werden. Die auf die Umweltreize erfolgenden Reaktionen werden von den kognitiven Strukturen der Organismen bestimmt und sind von außen nicht vorhersehbar oder bestimmbar. Lernen ist aus dieser Perspektive ein konstruktiver Prozess, bei dem der Lernende seine internen Repräsentationen der Welt auf der Basis seiner persönlichen Interpretation von Umweltreizen bildet.

 $\overline{a}$ 

<sup>3</sup> Computern kommt in den Kognitionswissenschaften eine besondere Rolle zu, weil sie als Modelle für die menschliche Informationsverarbeitung verwendet werden.

<span id="page-7-0"></span>Aus den verschiedenen lerntheoretischen Schulen lassen sich unterschiedliche **didaktische**  Konzepte zur Förderung menschlichen Lernens ableiten. Bei didaktischen Konzepten, die auf operantem Konditionieren beruhen, wird das von den Instruktoren erwünschte, in Einzelschritte zerlegte Verhalten durch Belohnungen verstärkt. Klassische computergestützte Lernprogramme (CBT) basieren beispielsweise auf diesem didaktischen Prinzip. Die Lernenden haben die Möglichkeit, individuell ihre Lerngeschwindigkeit zu bestimmen und Lerninhalte gegebenenfalls zu wiederholen. Das automatisch generierte Feedback auf die im Programm enthaltenen Testfragen soll das erwünschte Verhalten der Lernenden fördern (vgl. Greif / Kurtz 1989, S. 151).

Kognitivistisch orientierte didaktische Konzepte zielen auf die Beeinflussung der Bildung geeigneter mentaler Repräsentationen der Lerngegenstände. Dabei fokussieren objektivistisch orientierte Ansätze auf die Identifikation der Gegenstände, Eigenschaften und Beziehungen, die den Lernenden zu vermitteln sind. Der Wissenstransfer wird dazu durch eine selektive Auswahl der zu übermittelnden Inhalte und die Unterdrückung von Kontextinformationen verbessert. In diesem Übermittlungsprozess spielen Instruktionsmedien eine entscheidende Rolle. Instruktionsmedien werden als "Transporteure" von Inhalten und Methoden angesehen, mit denen bestimmte kognitive Effekte bei den Lernenden erzielt werden können. Eine wesentliche Aufgabe besteht in der Auswahl des geeigneten Instruktionsmediums, um den Wissenstransfer möglichst effektiv gestalten zu können (vgl. Duffy / Jonassen 1992; Strittmatter / Mauel 1997).

Ein solches objektivistisches Verständnis vom Lernprozess wird in der gegenwärtigen didaktischen Diskussion kaum noch vertreten. Vielmehr stützen sich aktuelle didaktische Konzepte auf verschiedene konstruktivistische Ansätze. Diesen allen gemeinsam ist die Annahme, dass Wissen nicht objektiv existiert und vom Lehrenden zum Lernenden transferiert werden kann. Aus konstruktivistischer Sicht besteht die Hauptaufgabe des Lehrens im Anbieten von anregenden Lernumgebungen, innerhalb derer die Lernenden ihre eigenen Konstruktionen aufbauen können (vgl. Schulmeister 1997). Um Lernerfolge zu erreichen, sind ein praxisbezogener Kontext (→ *situated learning*, vgl. Spiro et al. 1992) und die Gestaltung des Lernvorgangs als sozialer Prozess von entscheidender Bedeutung (vgl. Greeno et al. 1993). Durch die Bearbeitung variierender Fälle können die Lernenden Abstraktionen und Generalisierungen entwickeln (vgl. Mandl et al. 1995, Kerres 1998). Sie erwerben auf diese Weise dauerhaft die Fähigkeit, Transferleistungen zu vollziehen und dadurch Probleme selbständig zu lösen.

#### **2.2 Informatik und Gesellschaft als Thema der Telelehrveranstaltungen**

Das Fachgebiet I&G befasst sich mit der Erforschung der Wechselwirkungen zwischen der Informatik und ihren Anwendungsgebieten. Die wissenschaftliche Ausrichtung des Fachgebietes ist sowohl analytischer als auch gestaltender Natur.<sup>4</sup> Insofern leistet I&G einen konkreten Beitrag zur problemorientierten und sozialverträglichen Gestaltung von Informationstechnologien. Zu den Themen von I&G gehören Technikfolgenabschätzung und

 $\overline{a}$ 

<sup>4</sup> Auch Winograd und Flores (1988) postulieren *Verstehen* und *Gestalten* als zentrale Punkte einer sozialverträglichen Informatik.

<span id="page-8-0"></span>Technikgeneseforschung, Informationsgesellschaft und Globalisierung, ethische Fragen der Informatik, Softwareergonomie, Entwicklung von Sicherheitskonzepten, organisationswissenschaftliche Grundlagen, CSCW und Groupware, Geschlechterforschung in der Informatik und rechtliche Aspekte der Informationstechnik wie Datenschutz, Urheberrecht, Vertragsrecht, Produkthaftung und das Betriebsverfassungsgesetz. Insbesondere besch‰ftigt sich I&G mit den kommunikativen, juristischen und organisatorischen Problemen, die sich im und durch den Softwareentwicklungsprozess ergeben. Dabei ist dieses Fachgebiet der Informatik nicht nur im Hinblick auf die beforschten Themen, sondern auch in der Methodik stark interdisziplinär ausgerichtet; neben konstruktivingenieurwissenschaftlichen Methoden verwendet man auch geistes- und sozialwissenschaftliche Verfahren.<sup>5</sup>

In der Telelehrveranstaltung I&G wurden einige ausgewählte Themen aus den oben genannten Themenbereichen behandelt (siehe S. [22\)](#page-20-0). Im Rahmen von VIROR wurden bisher ausschliefllich naturwissenschaftlich-technische (Informatik, Physik, Statistik) und wirtschaftswissenschaftliche Inhalte gelehrt<sup>6</sup>. Insofern hob sich die I&G-Veranstaltung mit ihrer interdisziplinären Ausrichtung und den zum großen Teil nur durch Diskussionen zu erarbeitenden Inhalten deutlich von anderen Lehrveranstaltungen ab. Eine weitere Besonderheit der I&G-Lehrveranstaltung ergab sich daraus, dass dieses Fachgebiet in unterschiedlicher Weise im Informatik-Curriculum der beteiligten Standorte verankert war: Während für I&G in Freiburg eine Scheinpflicht besteht, ist das Fachgebiet an den Standorten Mannheim, Karlsruhe und Bonn institutionell gar nicht vertreten. Das bedeutet, dass die in der Veranstaltung behandelten Themen außer in Bonn<sup>7</sup> an keinem dieser Standorte prüfungsrelevant waren. Da die Motivation von Studierenden, sich einen Stoff anzueignen, in der Regel sehr stark von seiner Prüfungsrelevanz beeinflusst ist (siehe auch Abschnitt 4.3.7, S. [48\)](#page-46-0), war in dieser Situation von vornherein in Karlsruhe und Mannheim nur mit einer geringen Teilnehmerzahl zu rechnen.

## **2.3 Technik**

 $\overline{a}$ 

#### **2.3.1 Telekommunikative Infrastruktur**

Bei der folgenden Darstellung der benutzten Netzinfrastrukturen und Werkzeuge konzentrieren wir uns auf die Standorte Freiburg als Beispiel einer VIROR-internen Konfiguration und Bonn als Beispiel einer VIROR-externen Konfiguration. Nach der

<sup>5</sup> Einsichten in die von I&G behandelte Thematik bieten die folgenden Bücher: Friedrich et al. (1995) liefern mit ihrem Sammelband einen Überblick über die Themenbereiche von I&G. In der Aufsatzsammlung von Schinzel (1996) werden haupts‰chlich Fragen der Ethik, Technikfolgenabschätzung und rechtliche Aspekte des Einsatzes von Informationstechnologien behandelt. Auf dieselben Themen konzentrieren sich auch Huff und Finholt (1994). Coy et al. (1992) unternehmen dahingegen den Versuch, eine Theorie der Informatik zu entwickeln.

<sup>6</sup> Im Rahmen des Verbundprojekts VIROR wurden bisher in erster Linie naturwissenschaftlichtechnische und wirtschaftswissenschaftliche Themen gelehrt. Selbst im Teilprojekt T. 1.4 ÑPsychologieì geht es um die Vermittlung von statistischem Wissen.

<sup>7</sup> Dabei handelte es sich um eine für die Veranstaltung vereinbarte Sonderregelung.

<span id="page-9-0"></span>Beschreibung der Standortvernetzung gehen wir auf die benutzte Hard- und Software sowie die zugehörigen Installationsprozesse ein.

### **2.3.1.1 Vernetzung der Standorte**

An der Televorlesung waren die vier Standorte Freiburg, Bonn, Mannheim und Karlsruhe beteiligt. Während Freiburg, Karlsruhe und Mannheim im Rahmen von VIROR über feste, dem Projektverbund zugeordnete Netzstrukturen und Bandbreiten über das badenwürttembergische *BelWü*-Netz (Baden-Württembergs extended LAN) verfügten, musste der Standort Bonn temporär über das Wissenschaftsnetz *WiN* angebunden werden.

Die Standorte wurden auf diesen Netzen über das Virtual-*ATM*-Protokoll zu einem virtuellen LAN verbunden. Dieses Protokoll wurde eingesetzt, da es eine Bandbreitenreservierung ermöglicht. Die drei südlichen Standorte waren bereits über das VIROR-Projekt mit einer reservierten Bandbreite von 10 MBit/s vernetzt. Der Standort Bonn konnte nur mit einer Bandbreite von 2 MBit/s angebunden werden. Diese Begrenzung ergab sich zum einen aus den hohen Kosten für eine Bandbreitenreservierung. Zum anderen bestand seitens des Rechenzentrums der Universität die Befürchtung, dass eine weitere Vergrößerung der reservierten Bandbreite eine zu große Behinderung des normalen Universitätsdatenverkehrs (verfügbare Gesamtbandbreite: 34 MBit/s) zur Folge haben könnte. Ungünstig war dabei, dass Bandbreitenreservierungen z. Z. nur in großen Zeitgranulaten (in diesem Fall über den gesamten Vorlesungszeitraum von 11 Wochen und nicht, wie angebracht, nur für die tatsächlichen Vorlesungs- und Übungszeiten) möglich sind. Es wird jedoch schon an entsprechenden Protokollverfeinerungen gearbeitet.

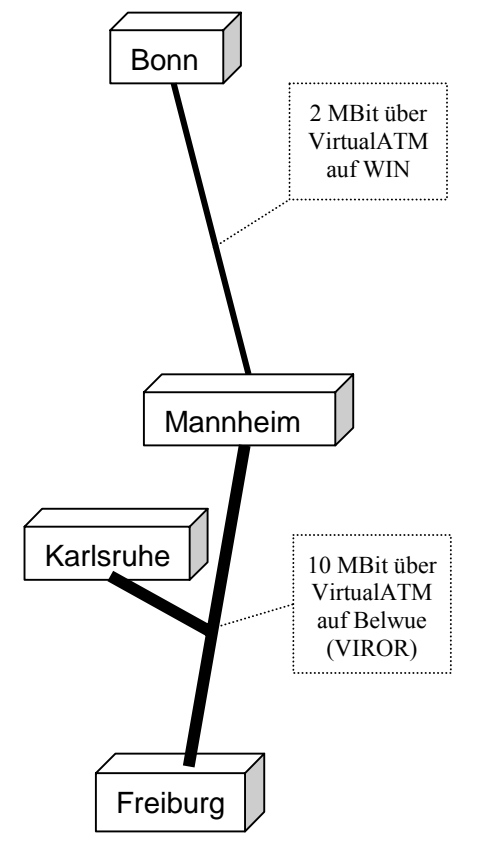

**Abbildung 1: Vernetzung der Standorte**

## **2.3.1.2 Anbindung der Universität Freiburg**

Die Universität Freiburg ist direkt mit einer Gesamtbreite von 155 MBit/s (ATM) an das BelWü angeschlossen. Das FUN (Freiburger Universitäts-Netz) ist für Datentransferraten von 100 MBit/s Fast Ethernet bzw. 155 Mbit/s (ATM) ausgelegt. Für den Zeitraum der Veranstaltung wurde eine 1MBit/s nach Köln reserviert, die etwa nach der Hälfte des Semesters auf 2 MBit/s angehoben wurde.

Das Endgerät war eine SUN SPARC Ultra 1 3D Creator (128 MB RAM, SunVideo Karte), an der ein SMARTBOARD (Rear Projection SMARTBoard) angeschlossen war. Beide gehören zum Grundmobiliar eines auf Telelehrveranstaltungen ausgerichteten, separaten Multimedia-Hörsaals, der außerdem mit Mischpult, Verstärker, Lautsprechern, Videorecorder, Videobeamer und einer zweiten Arbeitsstation (SGI) ausgestattet ist.

#### <span id="page-10-0"></span>**2.3.1.3 Anbindung der Universität Bonn**

Die Universität Bonn ist über den Knotenpunkt Köln mit einer Gesamtbandbreite von 34 MBit/s an das WiN angeschlossen. Universitätsintern wird der Datenverkehr über eine sehr heterogene Netzstruktur weitergeleitet. Innerhalb des Instituts für Informatik, in dessen Hauptgebäude sich auch der Vorlesungsraum befand, wird ein 100 MBit-Ethernet verwendet. Für die Schaltung der ATM-Verbindung wurde in einem Rechnerraum in der Nähe des Vorlesungsraumes ein Switch als ATM-Endgerät installiert. Von diesem lief eine dedizierte 100 MBit-Ethernet-Verbindung zum Endrechner im Vorlesungsraum. Als Endrechner wurde eine Sun SPARC Ultra 5 (SPARC-Prozessor mit 270 MHz, 320 MB RAM, Framegrabberkarte Sun VideoPlus PCI, Solaris 7 als Betriebssystem) benutzt. Der Rechner wurde mit zwei Netzwerkkarten ausgestattet, da es aufgrund bereits installierter Institutssoftware notwendig war, den Rechner sowohl im virtuellen LAN der Vorlesung als auch im Netzverbund des Instituts zu belassen. Deshalb war es wichtig, dass während der Vorlesungszeiten keine Prozesse durch eine institutsinterne Nutzung zugelassen wurden. Zusätzlich wurde als Ausweichmaschine und zu Testzwecken eine Silicon Graphics Indigo RP 1400 vorbereitet. Aufgrund der vorhandenen Grundausstattung der Maschine (Video In) waren nur Softwareinstallationen durchzuführen.

#### **2.3.1.4 Verwendete Werkzeuge: Allgemeine Aspekte**

Basierend auf den bisher bei der Durchführung von Telelehrveranstaltungen gesammelten Erfahrungen installierten wir Werkzeuge für folgende Zwecke:

- synchrone Audio/Video-Übertragung über das Internet
- Übertragung/Darstellung visueller Hilfen zur Vortragsunterstützung ("Folien")
- Übertragung/Darstellung vorproduzierter Lehrstoffe
- Kommunikationskanäle zur technischen Absprache während der Vorlesung
- Vorlesungsbezogene asynchrone Kommunikationskanäle
- Bereitstellung vorlesungsbezogener Informationen und Archivierung von Vorlesungsinhalten

Die beiden letztgenannten Aufgaben wurden mit den "klassischen" Werkzeugen Mailingliste und World Wide Web (WWW) geleistet. Für die Audio/Videoübertragung wurden die (kostenlosen) MBone-Tools gewählt, für die Vortragsunterstützung das elektronische Whiteboard *digital lecture board* (*dlb*) der Universität Mannheim, dessen integriertes Chat-Tool wir als parallelen Kommunikationskanal nutzen konnten. Die multimedialen Lehrmaterialien wurden mit den *Authoring-on-the-fly*-Tools (*AOF*) der Universität Freiburg (Bacher / Ortmann 1996) produziert.

#### **2.3.1.5 MBone-Toolset**

Der MBone-Toolset besteht aus mehreren Werkzeugen für synchrone Kommunikation über das Internet. Die Besonderheit der Werkzeuge liegt darin, dass sie multicastfähig sind, d. h. wechselseitige synchrone Kommunikation (Senden/Empfangen) zwischen mehreren Standorten ermöglichen. Im Kontext der Vorlesung wurden vier Werkzeuge verwendet: *vat* (LBL Visual Audio Tool v.4.0b.2) und dessen Verbesserung *rat* (Reliable Audio Tool <span id="page-11-0"></span>v3.0.33) für die Audioübertragung, *vic* (Video Conferencing Tool v2.8ucl3) für die Videoübertragung und *sdr* (Session Directory v2.4a7) für die Verwaltung der Sessions.

Die Tools *vat* und *rat* haben eine ähnlich gestaltete Oberfläche. In einem Steuerungsfenster werden die Teilnehmer des Audiokanals, Lautstärke- und Mikrofonpegelregler und Buttons angezeigt. Über einen der Buttons kommt man in ein Fenster, in dem weitere technische Übertragungsparameter eingestellt werden können. Beide Tools unterstützen mehrere Protokolle, benutzt wurde PCM2. Das *vic* besteht zunächst aus einem Übersichtsfenster, in dem alle empfangenen Videokan‰le in Kleinformat zusammen mit weiteren Verbindungsinformationen (Framerate u. a.) angezeigt werden. Für jeden Kanal kann ein Fenster mit größerem Bild geöffnet werden. Dabei sind mehrere Größen einstellbar. Zudem lässt sich ein weiteres Fenster öffnen, in dem weitere Parameter auch des eigenen ausgestrahlten Videobilds eingestellt werden können. Auch *vic* unterstützt mehrere Protokolle, genutzt wurde h.261.

Das *sdr* erlaubt ein kontinuierliches Session-Management. Die für eine Session notwendigen Beschreibungen, Tools und Verbindungsparameter, z. B. Protokolle, IP-Adressen, Ports, können festgelegt, die Tools gestartet werden. Angezeigt wird zunächst eine Liste der angemeldeten zugänglichen Sessions, aus der eine ausgewählt werden kann, um zusätzliche Informationen wie z. B. Termine zu bekommen oder Tools zu starten. Hilfstools wie z. B. ein Kalender erleichtern die Planung.

#### **2.3.1.6 Das** *digital lecture board* **(***dlb***)**

Um in einer Telelehrveranstaltung Texte und Grafiken für alle Standorte sichtbar zu machen, benötigt man ein Tool, mit dem synchron Daten ausgetauscht werden können. Das MBone Toolset enthält zu diesem Zweck ein *shared Whiteboard (wb)*, das als elektronische "Tafel" fungiert. Folien können mit *wb* selbst erzeugt oder als Postscript-File bzw. Text-File eingebunden werden. Um Folien zu erstellen, bietet das *wb* vier Fonts in jeweils drei Größen sowie einfache Grafikelemente in verschiedenen Strichstärken und Farben an. Seiten, die während einer Sitzung entstehen, können abgespeichert werden.

In unserer Veranstaltung benutzten wir das am Institut für praktische Informatik der Universit‰t Mannheim entwickelte *dlb* (*digital lecture board* Version 1.8b8) (vgl. dazu Geyer / Effelsberg 1998; Geyer / Weis 1998; Geyer 1999). Das *dlb* besitzt im Vergleich zu dem *wb* einige weitergehende Funktionalitäten. Zum einen erlaubt der Editor des *dlb* wesentlich mehr Aktionen als der des *wb*. Das Einladen von Dateien unterschiedlicher Formate wie *GIF*, *PS*, *PPM*, *PCX*, *BMP*, *EPS*, *ASCII* ist möglich. Zudem können Bilder und Texte in ein *dlb*-File eingebunden werden. Ein nützliches Tool ist der *Telepointer*, eine Art elektronischer Zeigestock, mit dem der Vortragende für alle Standorte sichtbar auf die Stelle der "Tafel" weisen kann, über die er gerade referiert.

Das *dlb* unterstützt Gruppenarbeit über die verschiedenen Standorte hinweg. Beispielsweise können an allen Standorten Annotationen eingefügt werden. Weiterhin besitzt das *dlb* ein Aufzeigetool, das die Organisation des Rednerwechsels unterstützen soll, ein Voting-Tool, das Schnellumfragen während der Veranstaltung ermöglicht und ein Feedback-Tool, das quantitatives Feedback zu Tonqualität und Vortragsgeschwindigkeit unterstützt. Interessant für uns war das chat-Tool, das wir für die Kommunikation zwischen dem Supportpersonal

<span id="page-12-0"></span>genutzt haben. Integriert sind außerdem ein Snapshot-Tool, Verschlüsselungsmöglichkeiten und die freie Belegbarkeit von zwei Maustasten.

## **2.3.1.7 Die Authoring-On-the-Fly Tools (***AOF***)**

*Authoring on the fly (AOF)* bezeichnet zunächst eine Methode, bei der das Halten einer klassischen Vorlesung mit gleichzeitigem Teleteaching und der parallelen Erstellung von multimedialen Unterrichtsdokumenten kombiniert werden kann. Dazu wurde in der Informatik der Universität Freiburg ein neues Whiteboard entwickelt: das *AOFwb* (vgl. dazu Bacher et al. 1997).

Das *AOFwb* kann an Stelle des MBone-Whiteboards *wb* verwendet werden, dessen Funktionen zum größten Teil übernommen und teilweise erweitert wurden. Die Foliengestaltung z. B. ist mit dem *AOFwb* deutlich komfortabler geworden. Im Gegensatz zum *wb* ist das *AOFwb* allerdings kein shared Whiteboard, d. h. es kann nur Daten senden und nicht empfangen.

Das *AOFwb* bietet die Möglichkeit, die bei einem Vortrag entstehenden Datenströme (Whiteboard-Aktionen und Audiosignale) mit einer Rekorderfunktion synchronisiert aufzuzeichnen. *AOFwb* speichert diese Daten als multimediale Dokumente ab, die direkt im Anschluss an die Aufzeichnung offline nutzbar sind. Auf Wunsch generiert es dabei auch eine *html*-Übersicht, die das gezielte Anspringen von einzelnen Folien oder Vorlesungsabschnitten erlaubt. Zum Abspielen eines so aufgezeichneten Vortrags wird ein eigens dafür entwickelter Viewer (*aofSync*) verwendet. Bei Bedarf kˆnnen die Dokumente mit einem Editor (*AOFedit*) nachbearbeitet werden. Damit kann z. B. der Sprachfluss des Vortrags geglättet oder die Telepointeraktionen noch genauer mit dem Gesprochenen synchronisiert werden.

*AOF* wurde mit der Absicht entwickelt, Vorlesungen ohne großen zusätzlichen Aufwand für den Vortragenden aufzeichnen zu können. Studierenden soll der Vorlesungsinhalt gemeinsam mit den spezifischen Anmerkungen der Vortragenden auch im Nachhinein zugänglich gemacht werden. Im Gegensatz zu diesem Anwendungsszenario haben wir die *AOF-*Werkzeuge genutzt, um schon vor den Lehrveranstaltungen multimediale Bausteine mit Vorlesungsinhalten zu produzieren. Ein solcher Baustein ist ein *AOF*-Dokument, in dem Audiokanal (SprecherIn) und Whiteboardaktionen (Folienwechsel und Telepointeranzeige) synchronisiert aufgezeichnet wurden. Die von uns in den Lehrveranstaltungen benutzten Bausteine hatten eine L‰nge zwischen 10 und 20 Minuten. Sie wurden nicht in einer Vorlesung mitgeschnitten, sondern mit einem "Drehbuch" vorbereitet, danach aufgenommen und editiert. Die Bausteine wurden entweder während der Vorlesung als Abwechslung zum Vortrag eingespielt oder den Studierenden als Vorbereitung auf eine Vorlesung empfohlen.

## **2.3.2 Vorlesungsräume**

 $\overline{a}$ 

Die drei dauerhaft und aktiv an den Telelehrveranstaltungen beteiligten Standorte verfügten über sehr unterschiedlich ausgestattete Veranstaltungsräume<sup>8</sup>. Da das räumliche Arrangement

<sup>8</sup> Es handelt sich dabei um die Standorte Freiburg, Mannheim und Bonn. Auch an die Karlsruher Universität wurde die Vorlesung zu Beginn des Semesters übertragen. Aber da sich keine Studierenden für die Veranstaltung interessierten und kein Videobild von Karlsruhe aus gesendet werden konnte, stellte der zuständige Techniker die Übertragung nach einigen

<span id="page-13-0"></span>und die Hardwareausstattung einen deutlichen Einfluss auf die Qualität der Telelehre ausüben, sollen diese im Folgenden kurz dargestellt werden.

### **2.3.2.1 Freiburg**

1

Die Vorlesung und die Übungen wurden in einem kleineren Multimediahörsaal (ca. 20 Sitzplätze) des Instituts für Informatik abgehalten. Dieser Raum wird vom Institut auch zum Testen neuer Hardware, Tools oder Arrangements genutzt, weshalb sich im Laufe des Semesters einige Änderungen ergaben, die hier allerdings nicht im Detail beschrieben werden.

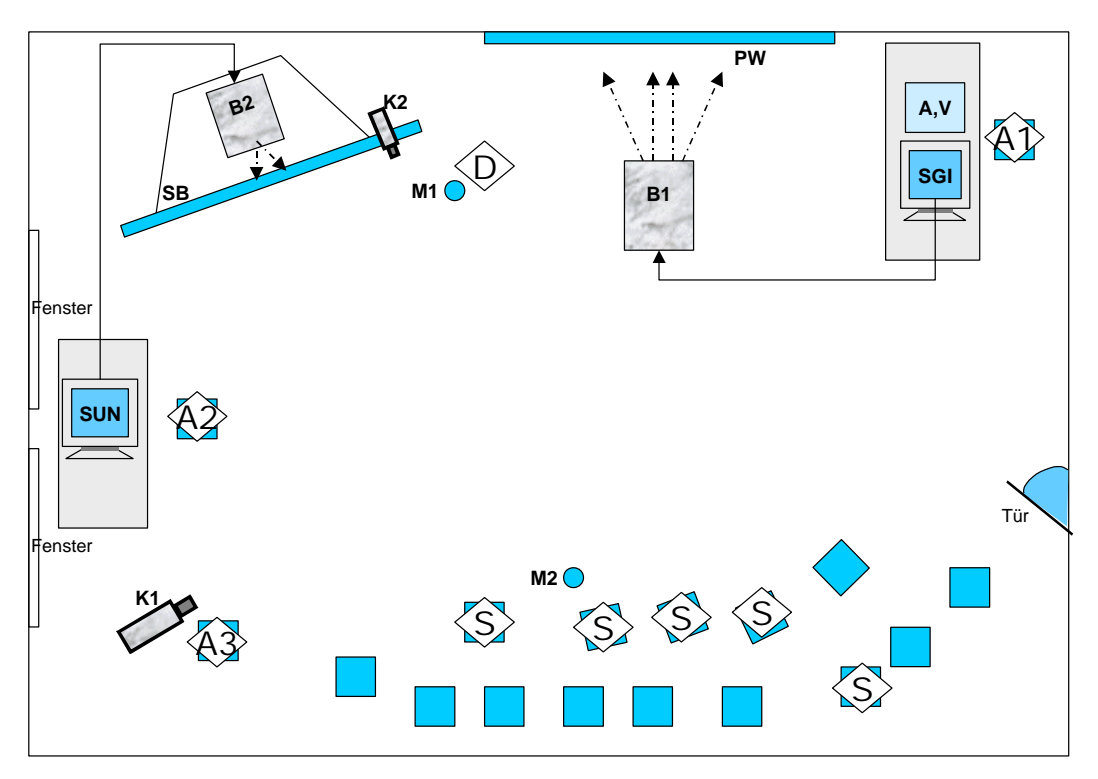

**Abbildung 2: Skizze des Hörsaals in Freiburg** 

Abbildung 2 zeigt die typische räumliche Anordnung während einer Vorlesung in Freiburg. Für das Handling der Sitzungen waren zwei Arbeitsstationen (SUN und SGI) vorhanden. In der rechten oberen Ecke befanden sich auf einem Tisch neben der SGI noch die Audioanlage mit Mischpult (A) und zeitweise ein Videorecorder (V), mit dem einige der Sitzungen aufgenommen wurden. <sup>9</sup> Für die Tonübertragung standen zwei Funkmikrofone zur Verfügung: Ein Kragenmikrofon (M1), das die vortragende Person normalerweise mit einer Klammer an der Kleidung befestigte, und ein Handmikrofon (M2), das nach Bedarf im Saal herumgereicht und nur temporär eingeschaltet wurde. An der langen, der Zuhörerschaft gegenüberliegenden Seite des Veranstaltungsraums befand sich eine festmontierte Projektionswand (PW) und links davon ein Smartboard (SB) mit einem integrierten Beamer (B2). Zur Projektion auf die

Wochen ein. Wegen dieser insgesamt sehr geringen Beteiligung des vierten Standorts verzichten wir auf eine Darstellung der räumlichen und sonstigen Gegebenheiten.

<sup>9</sup> Bei der Aufnahme wurde das in Freiburg gefilmte Videobild und die mit den lokalen Mikrofonen aufgenommenen Tonspuren aufgezeichnet. Dadurch wurden die Redebeiträge von den anderen Standorten nur indirekt über die Freiburger Mikrofone aufgezeichnet, weshalb diese zum Großteil gar nicht oder nur sehr schlecht zu verstehen sind.

Leinwand diente ein Beamer (B1), der an der Decke montiert war. Die Videokamera (K1) war zunächst mit einem Stativ ausgerüstet, so dass die Kameraposition frei gewählt werden konnte. Nach etwa der Hälfte des Semesters wurde sie in der vorderen linken Ecke an der Seitenwand in etwa 2 m Höhe fest angebracht. Sie wurde kurz darauf von einer zweiten Videokamera (K2) ergänzt, die an der oberen Kante des Smartboards befestigt war. Für die Studierenden (S) standen freistehende Einzelstühle mit klappbaren Schreibbrettern zur Verfügung.

Zur technischen und organisatorischen Betreuung der Vorlesung waren – zusätzlich zur/m Dozentin/en (D) – meist drei Personen (A1-3) anwesend.<sup>10</sup> Eine der AssistentInnen war fast ausschließlich mit der ferngesteuerten Kameraführung (A3) beschäftigt, die beiden anderen bedienten die verschiedenen Tools von jeweils einer der beiden Arbeitsstationen aus.

Um angesichts der Größe des Smartboards eine Überladung eines Bildschirms zu vermeiden, haben wir die Projektion der verschiedenen notwendigen Fenster getrennt. Auf dem Smartboard wurde der Bildschirminhalt der SUN dargestellt. Diese diente dem grunds‰tzlichen Aufbau der MBone-Sitzung, weshalb hier *sdr*, *vat*, *vic* und *dlb* gestartet und konfiguriert wurden. Nach dieser Eingangsprozedur – wenn alle anderen Standorte in die Sitzung eingeloggt waren – konnte man auf dem Smartboard in der Regel nur noch die drei Fenster von *dlb*, *vic* und *vat* sehen. Dabei wurden fast ¼ der Fläche vom *dlb* zur Darstellung der Folien eingenommen. Unterhalb dieses groflen Fensters waren als kleine Fenster *vic* und vat zur Kontrolle sichtbar. Im Idealfall sollte das Smartboard während der Vorlesungen hauptsächlich für Whiteboard-Aktionen reserviert sein (Folienwechsel, Folienerstellung) und dementsprechend der vortragenden Person zur Verfügung stehen. In der Praxis ließ sich das nicht einhalten, da immer wieder Fehlfunktionen zu beheben oder einzelne Funktionen (vor allem Toneinstellungen) manuell zu regulieren waren. Mit dem Beamer wurde der Bildschirm der SGI Arbeitsstation auf die Leinwand projiziert: Zu sehen waren groflformatig die Videobilder aus Bonn, Mannheim und Freiburg (letzteres zur Kontrolle der eigenen Kameraführung), zudem das *dlb*-eigene Chat-Tool, das zur organisatorischen und technischen Hintergrundkommunikation genutzt wurde.<sup>11</sup>

Der/die DozentIn hielt sich meist rechts vom Smartboard auf. Die frei bewegliche Kamera wurde in der linken vorderen Ecke dicht neben den Studierenden platziert und nahm das Geschehen aus ca. 1,8 m Höhe auf. Dabei wechselte die Kameraführung zwischen der vortragenden Person und dem Publikum. Dieser Wechsel erfolgte insbesondere während der interaktiven Teile der Lehrveranstaltung, zum Teil aber auch, um während eines Vortrags den anderen Standorten einen Eindruck von der Atmosphäre zu vermitteln. Sprach der/die Vortragende zum lokalen Publikum, war er/sie durch diese Anordnung zugleich auch dem entfernten Publikum zugewandt. Als etwas ungünstig erwies sich die Perspektive dann, wenn die vortragende Person auf eine Reaktion von einem anderen Standort wartete oder einem

 $\overline{a}$ 

<sup>&</sup>lt;sup>10</sup> Bei der Übung konnte man sich neben dem Übungsleiter meist auf zwei weitere Personen beschränken.

<sup>&</sup>lt;sup>11</sup> Auch auf der SGI wurden also über das *sdr* die Tools *vic* und *dlb* gestartet. Die während der Vorlesungen dann nicht mehr bedienten Fenster (sdr. vic-Übersichts-Fenster, Whiteboard des *dlb*), die andererseits aber nicht geschlossen werden durften, wurden auf einen zweiten virtuellen Desktop der SGI verschoben. Dieses Vorgehen diente ebenfalls der Reduktion der projizierten Fenster.

#### <span id="page-15-0"></span>Beitrag

zuhörte und dabei das hinter ihr projizierte Videobild beobachtete, da sie dann dem gesamten Publikum den Rücken zuwenden musste

Nach der Fixierung der Kamera(s) war der Saal mehr aus der Vogelperspektive zu sehen, der Perspektivenwechsel der Kamera zwischen DozentIn und Publikum war aber weiterhin möglich. Auf ein Wechseln zwischen den beiden Kameras während einer Veranstaltung wurde verzichtet, weil dazu jedes Mal im *vat*-Tool Einstellungen hätten verändert werden müssen. Dieses an sich schon recht umständliche Verfahren hätte sich – durch die notwendig projizierte Gesamtansicht des Bildschirms – auf dem Smartboard abgespielt und damit die Konzentration der Studierenden gestört.<sup>12</sup>

#### **2.3.2.2 Bonn**

 $\overline{a}$ 

Im Gegensatz zu Freiburg, wo ein Multimediahörsaal zur Verfügung stand, wurde in Bonn ein klassischer Vorlesungssaal umgerüstet. Daraus ergaben sich verschiedene Einschränkungen.

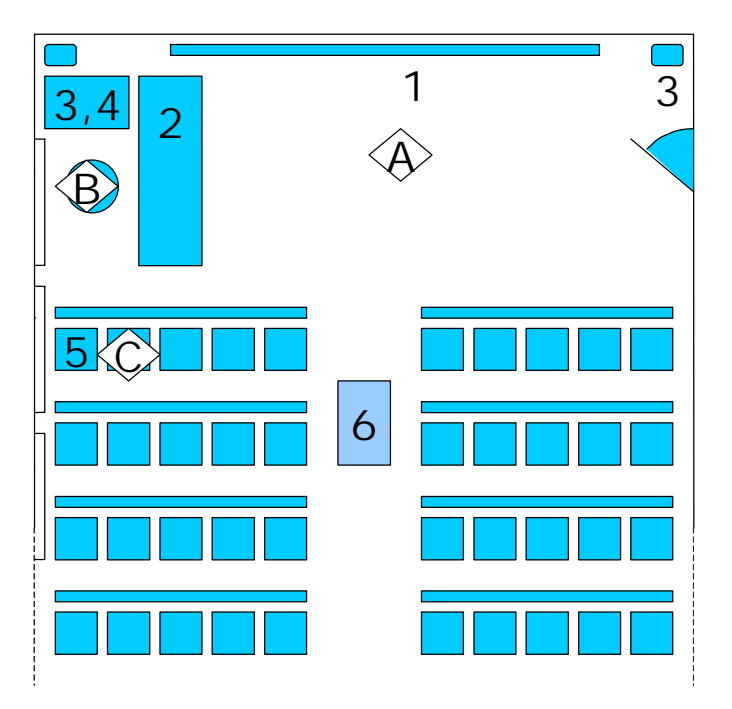

**Abbildung 3: Skizze des Hörsaals in Bonn** 

Abbildung 3 zeigt den Hörsaal von oben. Am Kopfende befand sich eine Leinwand (1), vor der ein Moderator (A) stand, der beispielsweise Redebeiträge während einer Diskussion koordinierte. Die oben beschriebene SUN-Station (2) wurde von einem zweiten, für die Technik zuständigen Vorlesungsbetreuer (B) bedient. Die Audio-Anlage (3) strahlte den aus Freiburg übertragenen Ton aus. Zusätzlich diente sie als Monitor für die beiden in Bonn eingesetzten Mikrofone. Mit Hilfe einer Kamera (4) wurde ein Bild der im Hörsaal Anwesenden, die normalerweise in den vorderen drei Reihen saflen (5), aufgezeichnet. Das Bild wurde an die anderen Standorte der Televorlesung übertragen. Ein weiterer Betreuer (C) hielt sich bei den Studierenden auf, verfolgte von dort aus das Geschehen während der

<sup>&</sup>lt;sup>12</sup> Während der Übung wurde etwas mehr mit Sitzordnungen, Kameraeinstellungen und Projektion experimentiert.

<span id="page-16-0"></span>Veranstaltungen und protokollierte es. Per Beamer (6) wurde der gesamte Bildschirminhalt der SUN-Station auf die Leinwand (ca. 4 m Diagonale) projiziert, d. h. den Studierenden wurden sowohl die Videobilder aus Freiburg, Mannheim und Bonn und das Whiteboard als auch alle zur Bedienung notwendigen Kontrollfenster gezeigt.

Die Kamera (Sony Video 8) (4) befand sich auf ca. 1,8 m Höhe. Sie zeigte üblicherweise ein Bild aller Teilnehmenden. W‰hrend der Vorlesungszeit wurde die Kameraeinstellung (Richtung, Zoom etc.) auch bei Zwischenfragen oder Diskussionen kaum verändert. Zum einen lag dies an der schwer zugänglichen Position der Kamera bzw. am Fehlen einer Fernbedienung, zum anderen konnte kein Betreuer zur ausschliefllichen Bedienung der Kamera abgestellt werden.

W‰hrend der Televorlesung wurden in Bonn zwei Mikrofone eingesetzt (ein Sony (passiv) und ein Shure Wireless Microphone (aktiv). Beide Mikrofone wurden in erster Linie dazu verwendet, den VorlesungsteilnehmerInnen Zwischenfragen und die Teilnahme an den Diskussionen zu ermöglichen, die während der Vorlesungen und vor allem auch in den Übungen stattfanden. Dadurch, dass lediglich zwei Mikrofone eingesetzt wurden, geriet die Diskussion auf Bonner Seite häufig ins Stocken. Speziell das Mikrofon mit Kabel konnte oft nicht schnell genug zwischen den einzelnen TeilnehmerInnen weitergereicht werden. Die spätere Verwendung des schnurlosen Mikrofons erleichterte die Handhabung deutlich. Die Angleichung des Pegels der zwei unterschiedlichen Mikrofone über die verfügbare Audioanlage erwies sich als problematisch.<sup>13</sup>

Wegen der relativen Lichtschwäche des Beamers mussten die Fenster während der Televorlesungszeit komplett verdunkelt werden. Auch die Raumbeleuchtung blieb während dieser Zeit ausgeschaltet. Dies erhöhte zwar die Qualität der Bildprojektion, verschlechterte aber das von Bonn aus übertragene Videobild, das durchweg zu dunkel und von relativ schlechter Qualität war.

#### **2.3.2.3 Mannheim**

 $\overline{a}$ 

Der Multimedia-Seminarraum am Lehrstuhl Praktische Informatik IV in Mannheim (siehe Abbildung 4) bot Platz für Seminare mit ca. 12-15 TeilnehmerInnen. In der Raummitte befand sich ein Rechteck aus Tischen, an dem die TeilnehmerInnen an drei Seiten Platz nehmen konnten. So blieb die Sicht auf die im vorderen Teil des Raumes aufgestellte Leinwand (PW) für alle frei. An der fensterseitigen, vorderen Ecke des Tischrechtecks befand sich die Multimedia-Workstation (PC), die entweder vom technischen Moderator oder dem Dozenten (D) selbst bedient wurde. An der zweiten vorderen Ecke befand sich der Beamer (B).

Direkt neben dem Computer wurden zwei Kameras aufgestellt, von denen die eine (K1) auf die TeilnehmerInnen, die andere (K2) auf den Dozenten gerichtet war. Die Übertragung konnte zwischen den beiden Kameras manuell umgeschaltet werden. Für die Studierenden (S) war auf dem Tisch ein Raummikrofon (M2) ausgelegt. Der Dozent erhielt zusätzlich ein

<sup>&</sup>lt;sup>13</sup> Beide Mikrofonsignale wurden über einen Line-Mixer der Hörsaalanlage an die SUN übertragen. Störend war dabei, dass man am Line-Mixer nur schwierig Voreinstellungen des Pegels für die beiden Mikrofone treffen konnte. Beispielsweise konnte man den Pegel des passiven Mikrofons nicht per Phantom-Power erhöhen. Auf diese Weise hätte man die Signale der Mikrofone besser aneinander angleichen können.

<span id="page-17-0"></span>Ansteckmikrofon (M1). Der Ton wurde über die Lautsprecher des Beamers oder der Workstation wiedergegeben.

Auf dem Bildschirm waren die Teleteaching-Werkzeuge (*vic, vat, dlb*) zu sehen. Der Beamer projizierte diese Ansicht zusätzlich auf die Leinwand (PW). Am Computerarbeitsplatz und für die TeilnehmerInnen war dadurch stets die gleiche Ansicht gegeben. Auf diese Weise wird erreicht, dass ein lokal anwesender Referent in das Publikum blicken kann, während er den Computer bedient. In diesem Fall wird zusätzlich die Kamera in die Sichtlinie Referent-TeilnehmerInnen gerückt. So scheint der Vortragende in der Übertragung auch auf die TeilnehmerInnen am entfernten Ort zu blicken. Im anderen Fall, d. h. wenn der Dozent auf der entfernten Seite anwesend ist, kann die Kamera zur Seite gerückt werden, um so den lokalen TeilnehmerInnen eine bessere Sicht auf die Leinwand zu ermöglichen.

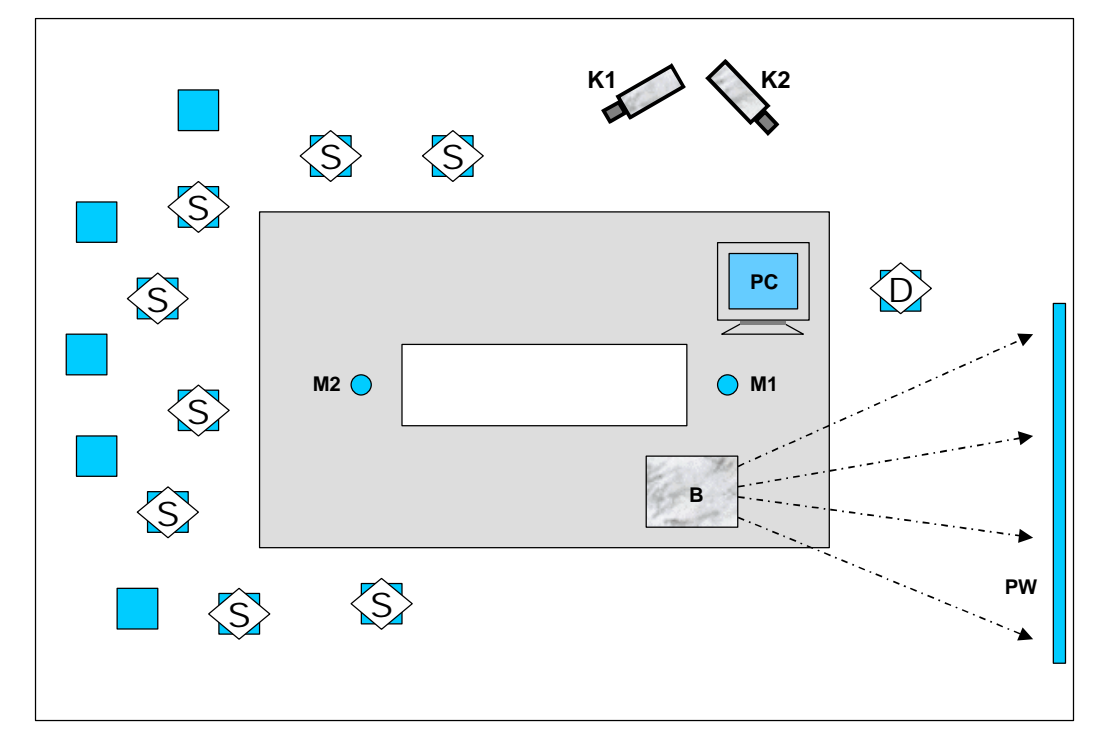

**Abbildung 4: Skizze des Vorlesungsraums in Mannheim** 

## <span id="page-18-0"></span>**3. Projektkonzeption und -durchführung**

#### **3.1 Veranstaltungsaufbau**

Die Telelehrveranstaltung I&G bestand aus der eigentlichen Televorlesung, der Teleübung und der via Internet angebotenen Informations-Infrastruktur (Webseiten mit Lehr-, Lernmaterial und Mailingliste). Vorlesung und Übung fanden in der Regel wöchentlich statt.

- Mit der Vorlesung sollte den Studierenden ein Überblick über ausgewählte Themenbereiche von I&G gegeben werden. Sie diente vornehmlich der Präsentation der Inhalte und durch die Diskussions- und Fragephasen einer ersten Auseinandersetzung der Studierenden mit dem jeweiligen Thema.
- Die Übung sah ihren Schwerpunkt in der diskursiven Vertiefung ausgewählter Themen. Zudem sollten sich die Studierenden über problemorientierte Aufgabenstellungen in Kompetenzen üben, die für sie in der späteren Berufspraxis wichtig sind.
- Mit der Informations-Infrastruktur auf dem Internet wurde den Studierenden vor den Veranstaltungen Vorbereitungsmaterial (Lernmaterial, Literatur, Literaturverweise, Links zu interessanten Webseiten etc.) und später das in den Veranstaltungen verwendete Material (Folien, Bausteine etc.) zur eigenständigen Beschäftigung angeboten. Durch die eingerichtete Mailingliste bestand die Möglichkeit zur vertiefenden Diskussion der Themen im Kreis der VeranstaltungsteilnehmerInnen.

Am 19./20.6.99 wurde mit den Studierenden ein gemeinsamer Workshop in Freiburg durchgeführt. Der Workshop war nicht als inhaltliche Ergänzung konzipiert, sondern diente vor allem der Evaluation der Telelehrveranstaltung.

#### **3.2 Betreuung und personelle Ressourcen**

Neben dem regul‰ren Lehrdeputat einer Professorin und eines Gastdozenten (jeweils 2 SWS) standen der Abteilung 1 des IIG durch VIROR eine halbe wissenschaftliche Mitarbeiterstelle und Gelder für wissenschaftliche Hilfskräfte zur Verfügung. Insgesamt waren in Freiburg drei wissenschaftliche Mitarbeiterinnen in Teilzeit an der Vorbereitung und Durchführung der Telelehrveranstaltungen beteiligt. An der Universität Bonn arbeiteten zusätzlich zum Gastdozenten zwei wissenschaftliche Mitarbeiter des Projektbereichs "Software-Ergonomie und CSCW" an der Durchführung der Telelehrveranstaltungen und der inhaltlichen Vorbereitung der Übungen mit. Da der Vor- und Nachbereitungsaufwand für Telelehrveranstaltungen ungleich viel höher ist als derjenige für die herkömmliche Lehre, wirkten alle in Bonn und Freiburg beteiligten Personen an der Erstellung der Lehrmaterialien und der Durchführung einzelner Lehrveranstaltungen mit.

In Mannheim unterstützte ein wissenschaftlicher Mitarbeiter, in Karlsruhe eine studentische Hilfskraft die Veranstaltung – beide keine Vertreter des Fachbereichs I&G. Ihr Interesse galt verstärkt der Erprobung der in der Telelehrveranstaltung eingesetzten Werkzeuge.

### <span id="page-19-0"></span>**3.3 Didaktisches Konzept**

 $\overline{a}$ 

Die Veranstaltung sollte den Studierenden einerseits vorstrukturiertes Wissen über unbekannte Themengebiete und Problemstellungen vermitteln. Andererseits sollten sie zu einer aktiven Auseinandersetzung mit der Informatik und dem eigenen Handeln angeregt werden. Ein weiteres Ziel, das vor allem in den Übungen verfolgt wurde, lag darin, berufsrelevante Kompetenzen wie z. B. die Präsentation und Dokumentation von Arbeitsergebnissen. Teamarbeit und Kommunikation zu fördern. Zudem sollte die Medienkompetenz der Studierenden entwickelt werden.

Grundlegende Methode zur Erreichung dieser Ziele war für uns der Diskurs zwischen allen am Lernprozess Beteiligten. Da ein reger Diskurs nur durch ein hohes Mafl an Interaktion zu erreichen ist, lag ein Schwerpunkt unserer didaktischen Überlegungen auf der Unterstützung der *Interaktion*. 14

Eine solche Fokussierung legten auch die Erfahrungen nahe, die bereits im SS 1997 in Freiburg bei einer Telelehrveranstaltung zum gleichen Themenbereich gesammelt wurden (vgl. Wulf / Schinzel 1997). Denn bei dieser Veranstaltung wie auch bei Veranstaltungen an anderen Orten wurden als typische Auswirkungen der Telelehrsituation festgestellt,

- dass sich die Aufmerksamkeit der Schüler vermindert (vgl. dazu Bourdeau et al. 1998; Isaacs et al. 1994; Kies et al. 1995; Kies et al. 1996; Wulf / Schinzel 1997),
- dass das von den entfernten Standorten kommende Feedback den Lehrenden oft nicht ausreicht (Jameson et al. 1996; Isaacs et al. 1994; Gemmel / Bell 1997) und
- dass sich die soziale Komponente des Lernens deutlich verringert (Bourdeau et al. 1998).

Bei der Gestaltung der Lernumgebung zielten wir mit verschiedenen Techniken darauf ab, in den Veranstaltungen die Aufmerksamkeit der Studierenden zu steigern, ihre Motivation zur aktiven Auseinandersetzung mit der Thematik zu fördern und den Grad der Interaktion zu erhöhen. Aber auch außerhalb der synchron ablaufenden Lehrveranstaltungen sollten die Studierenden einbezogen und aktiviert werden. [Tabelle 1](#page-20-0) ordnet den so formulierten Zielen die von uns gew‰hlten Strategien und deren Konkretisierungen zu.

<sup>14</sup> Darunter ist sowohl die synchrone Diskussion der TeilnehmerInnen w‰hrend der Telelehrveranstaltungen – zwischen den verschiedenen Standorten und face-to-face – als auch die asynchrone Interaktion über Mailinglisten zu verstehen.

<span id="page-20-0"></span>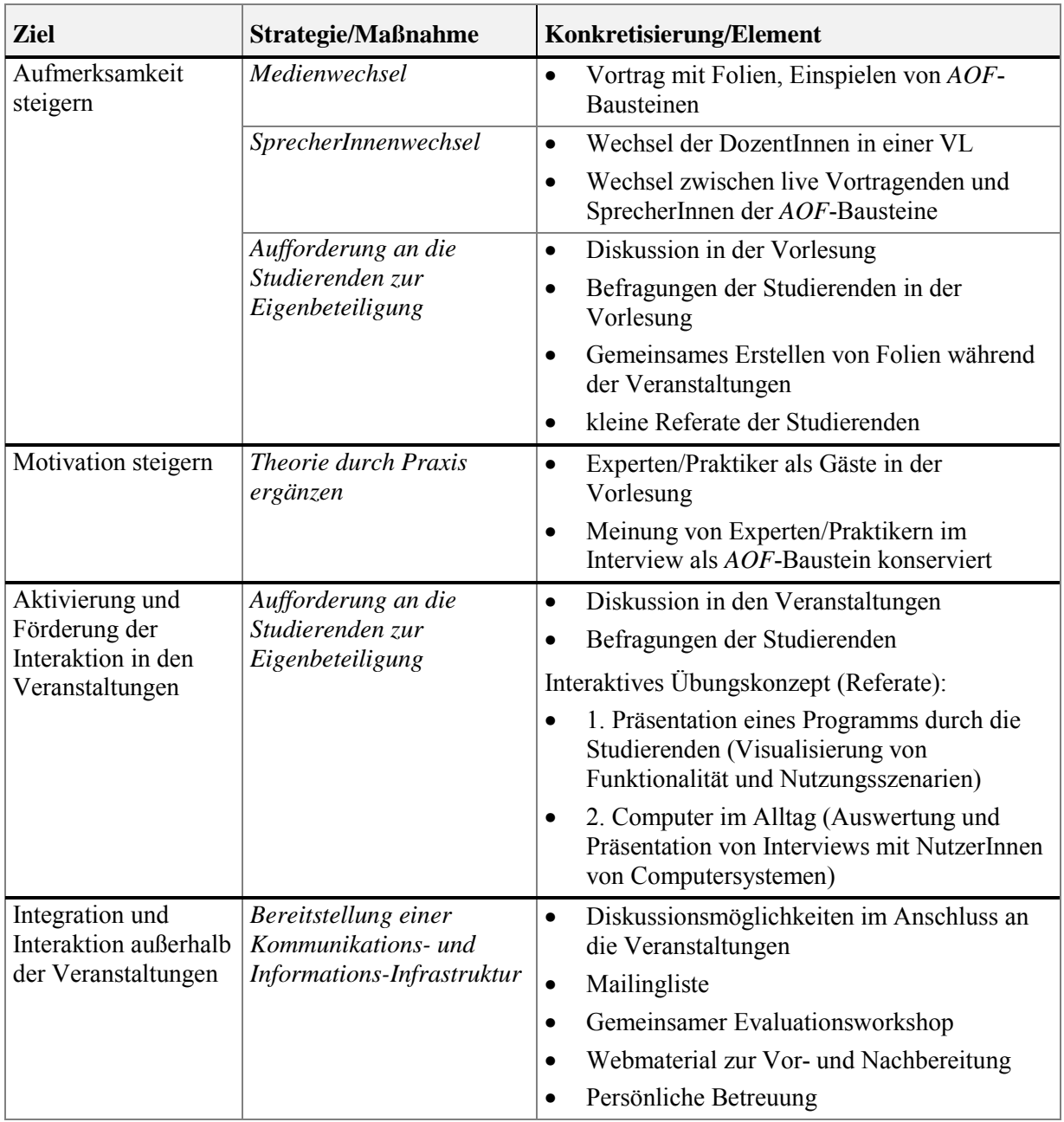

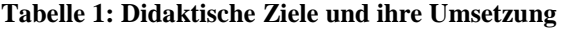

#### **3.4 Themen und Ablauf der einzelnen Vorlesungen**

In der Vorlesung wurde der klassische Frontalunterricht aufgebrochen, um eine rein passive Rezeptions- und Konsumhaltung bei den Studierenden zu verhindern. Den Phasen der einführenden Wissensvermittlung folgten solche der Reflexion und Vertiefung des Erlernten durch Fragen und Diskussionen. [Tabelle 2](#page-23-0) gibt einen knappen Überblick über die Ausgestaltung der Vorlesungen.

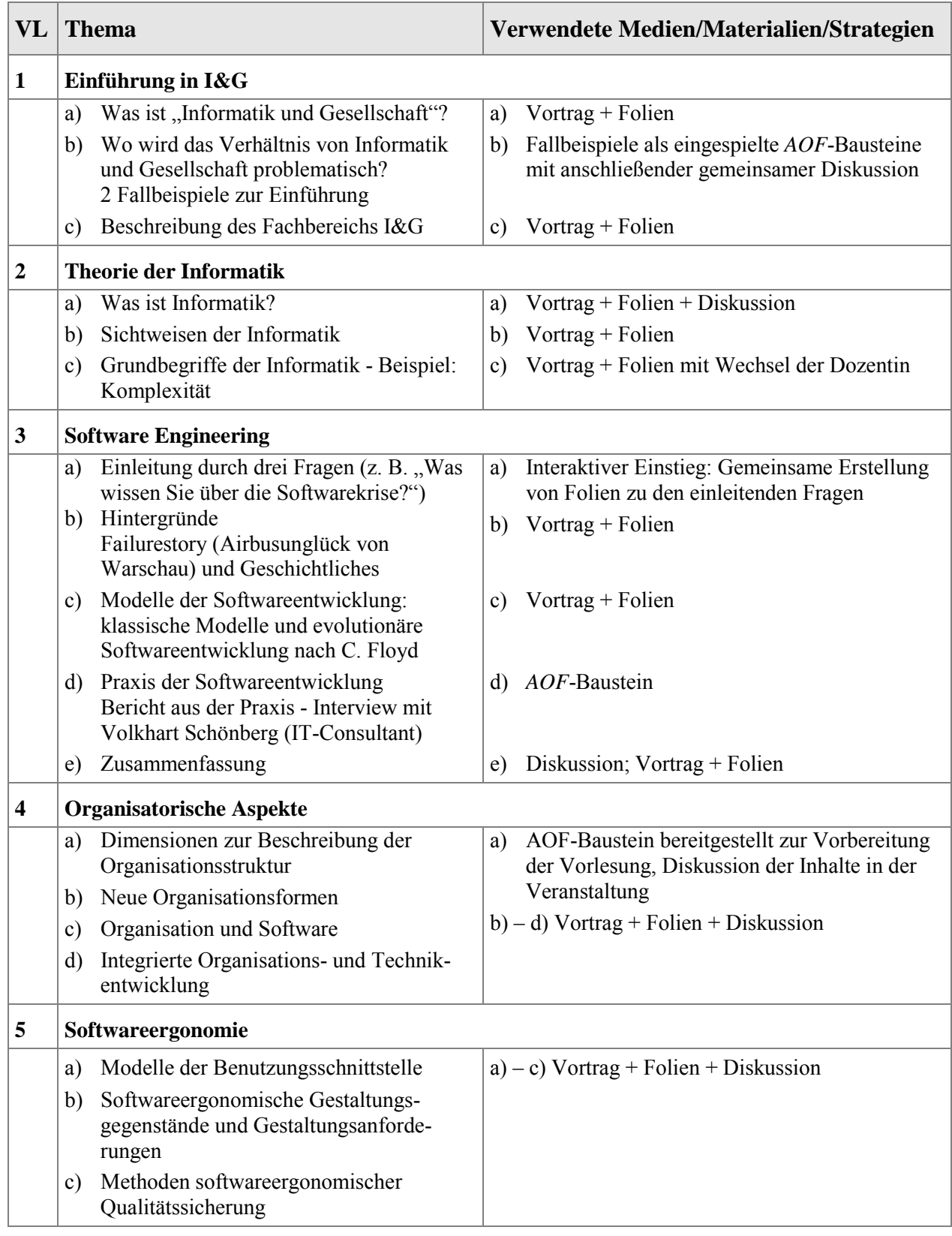

Fortsetzung der Tabelle nächste Seite

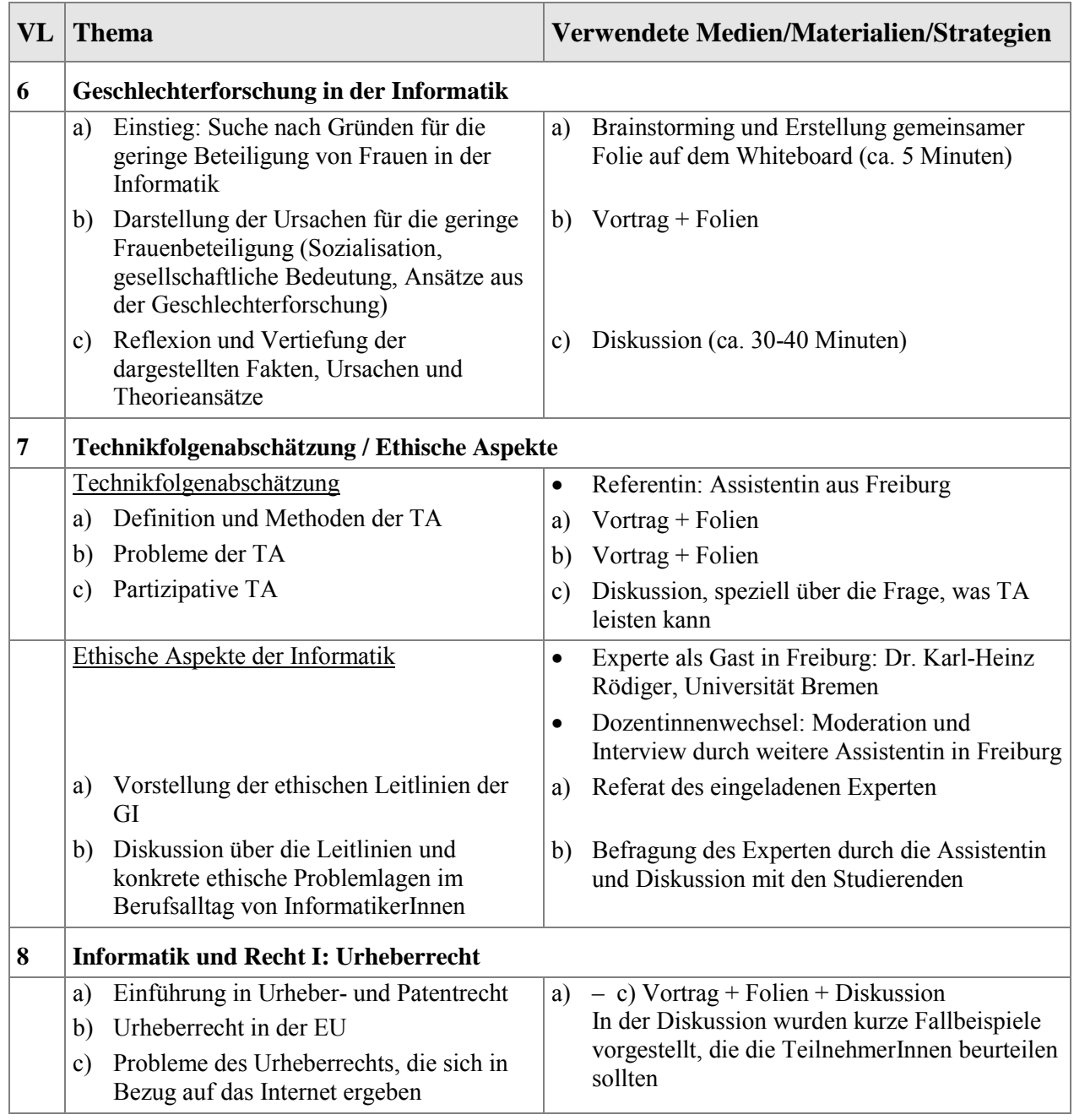

Fortsetzung der Tabelle nächste Seite

<span id="page-23-0"></span>

| VL | <b>Thema</b>                                                        | Verwendete Medien/Materialien/Strategien                                            |
|----|---------------------------------------------------------------------|-------------------------------------------------------------------------------------|
| 9  | Informationsgesellschaft                                            |                                                                                     |
|    |                                                                     | Experte als Gast in Freiburg: Prof. Dr. W. Coy,<br>$\bullet$<br>HU Berlin           |
|    | Informationstechnik als Basis der<br>a)<br>Informationsgesellschaft | - g) Gespräch zwischen Dozentin und<br>a)<br>eingeladenem Experten kombiniert mit   |
|    | Neue Wirtschaftsordnung: Die<br>b)<br>Globalisierung der Ökonomie   | Diskussion mit den Studierenden                                                     |
|    | Bürgerrechte in der<br>c)<br>Informationsgesellschaft               |                                                                                     |
|    | Die politische Ordnung der<br>d)<br>Informationsgesellschaft        |                                                                                     |
|    | Die militärische Ordnung der<br>e)<br>Informationsgesellschaft      |                                                                                     |
|    | Rechtsordnung der<br>$\mathbf{f}$<br>Informationsgesellschaft       |                                                                                     |
|    | Globale Wissensordnung<br>g)                                        |                                                                                     |
| 10 | Auswertung der Telelehrveranstaltungen                              |                                                                                     |
|    | Qualität der Telelehrveranstaltungen<br>a)                          | - c) Erstellung und Versand von Thesen vor<br>a)                                    |
|    | Diskussionskultur und Interaktivität<br>b)                          | der Vorlesung<br>Moderation durch den Gastdozenten                                  |
|    | Veränderung der Lehr- und Lernkultur<br>$\mathbf{c})$               | Diskussion der Thesen separat an den                                                |
|    |                                                                     | einzelnen Standorten                                                                |
|    |                                                                     | Danach standortübergreifende Diskussion und<br>Zusammenfassung der Ergebnisse       |
| 11 | Informatik und Recht II: Datenschutz und Telekommunikationsrecht    |                                                                                     |
|    |                                                                     | Experte als Gast in Freiburg: Dr. K. Kauß,<br>$\bullet$<br>Rechtsanwalt in Freiburg |
|    | Datenschutz<br>a)                                                   | $- c$ ) Einführender Vortrag + Folien durch<br>a)                                   |
|    | b) Entwicklung und Prinzipien des<br>Datenschutzrechts              | Dozentin. Gespräch zwischen Dozentin und<br>Gast aus der Praxis mit Fragephasen     |
|    | Datenschutz international<br>c)                                     |                                                                                     |
|    | Regulierung im Bereich<br>d)<br>Telekommunikation                   | $+$ e) Vortrag + Folien<br>d)                                                       |
|    | Enfopol und Echelon<br>e)                                           |                                                                                     |

**Tabelle 2: Vorlesungsüberblick** 

## **3.5 Didaktisches Konzept der Übung**

Das aus dem Sommersemester 1997 bewährte didaktische Konzept der Übung wurde beibehalten, die Inhalte allerdings aktualisiert. Die Konzeption der zweistündigen Übung zielte darauf ab, ausgewählte Themengebiete der Vorlesung inhaltlich zu vertiefen sowie die <span id="page-24-0"></span>(tele-) kommunikativen Kompetenzen der TeilnehmerInnen zu fördern.<sup>15</sup> Letzteres erscheint uns von besonderer Relevanz, weil diese für die spätere Berufsausübung zentralen Kompetenzen in der übrigen Informatik-Ausbildung kaum vermittelt werden. Bei den Übungsaufgaben hatten die Studierenden in Kleingruppen ein bis zwei komplexere Aufgaben zu bearbeiten (z. B.: Thesen eines vorgegebenen Aufsatzes kritisieren oder die sozialen Implikationen der Nutzung einer Anwendungssoftware untersuchen). Das Ergebnis der Gruppenarbeit wurde dann in der Übung präsentiert und diskutiert.

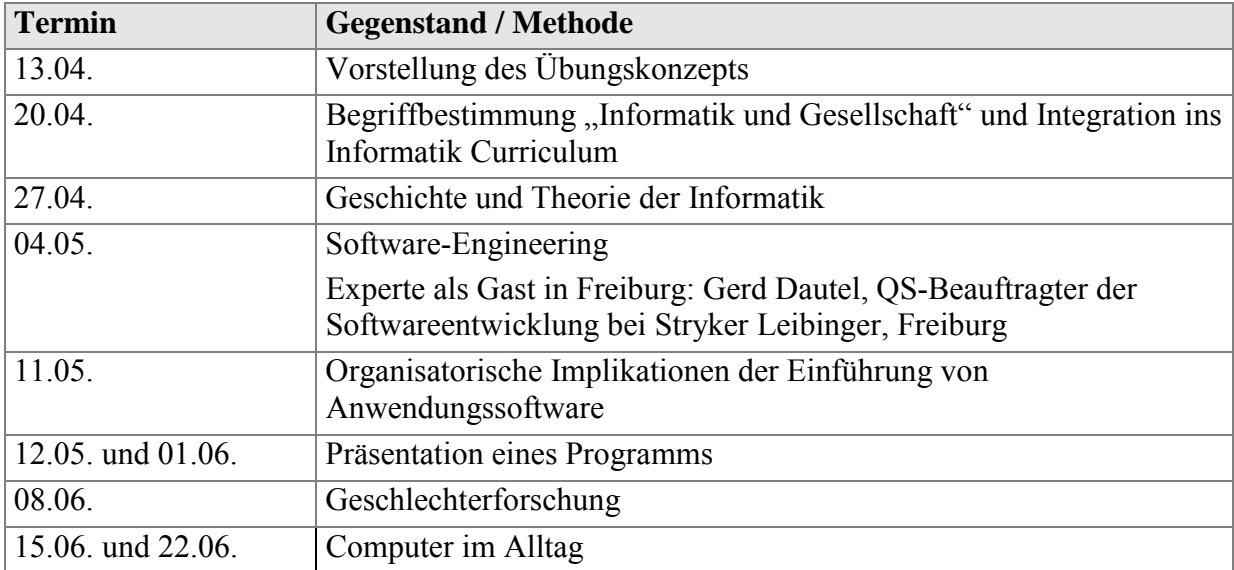

#### **Tabelle 3: Inhalte der Teleübung**

Tabelle 3 gibt einen Überblick über die Inhalte der Teleübung.<sup>16</sup> In der ersten Übungsstunde wurde angeregt, dass die Studierenden zur Bearbeitung der Aufgaben an den einzelnen Standorten Arbeitsgruppen bilden sollten. Zur Klärung von Fragen zu Vorlesung und Übung sollte der E-mail-Verteiler genutzt werden, in dem Studierende, BetreuerInnen und Lehrende eingetragen waren. Dadurch sollte insbesondere die Kooperation zwischen den Studierenden über die verschiedenen Standorte hinweg gefördert werden. Außerdem gaben die eingeladenen Referenten ihre E-mail-Adressen und Telefonnummern für direkte Nachfragen bekannt. Zur Vorbereitung der Übung wurden die Studierenden gebeten, ihre Lösungen am Vortag entweder per Mail an den Übungsleiter zu schicken oder eine http-Adresse zu nennen, an der die Lösungsskizzen im Web abgelegt waren. Sofern die Studierenden ihre Zustimmung gaben, wurden die Lösungsskizzen im Vorfeld der Übung über den E-mail-Verteiler an alle weitergegeben.

 $\overline{a}$ 

 $15$  Ein ähnliches Konzept für konventionell abgehaltene Übungen zu "Informatik und Gesellschaft" wurde von Rolf, Klischewski und Schelhowe (1994) am Fachbereich Informatik der Universität Hamburg entwickelt und erprobt.

<sup>&</sup>lt;sup>16</sup> Die Übungsblätter, die zur Bearbeitung der Übung notwendigen Materialien sowie die Folien zu einzelnen in der Übung gehaltenen Vorträge finden sich unter: http://modell.iig.uni-freiburg.de/viror/uebung/index.html

## <span id="page-25-0"></span>**3.6 Aufbereitung der Lehrinhalte**

Im Folgenden beschreiben wir die Stationen der Aufbereitung der eingesetzten Lehrmaterialien, die unserer Meinung nach für die Planung und Durchführung einer Telelehrveranstaltung von besonderer Bedeutung sind. Die Telelehre profitiert gerade in einem Setting wie dem unseren auch von einer guten Visualisierung der Inhalte, mit der das Fehlen der Anwesenheit des Vortragenden an den entfernten Standorten kompensiert werden kann.

#### **3.6.1 Aufbereitung und Nutzungskontexte vortragsunterstützender Materialien**

Vortragsunterstützende Materialien sind in unserem Kontext vor allem Folien, die für die Lernenden während einer Veranstaltung visualisiert werden.<sup>17</sup> Obwohl das in der Vorlesung verwendete Whiteboard *dlb* bereits über viele Funktionen zur Erstellung von Folien verfügt, haben wir uns entschieden, für die eigentliche Folienerstellung *Microsoft PowerPoint* zu verwenden. Dabei gaben neben der umfangreicheren Funktionalität die Vertrautheit der AutorInnen mit dem Programm und die einfachere Verfügbarkeit der Windows-Plattform den Ausschlag. Um die Folien ins *dlb* zu übertragen, haben wir als Exportformat *GIF* (und nicht Postscript) verwendet, da die daraus resultierenden Dateien kleiner sind und weniger Übertragungsbandbreite belegen. Für den normalen Betrieb wäre dies unerheblich gewesen, da die Folien durch das Einladen ins *dlb* an alle Standorte verteilt werden und dieser Prozess noch vor der eigentlichen Veranstaltung ablaufen kann. Wir wollten jedoch auch auf Verbindungszusammenbrüche und Rechnerabstürze vorbereitet sein, bei denen ein Wiederanlaufen der Veranstaltung innerhalb einiger Minuten möglich sein sollte. Dabei hätten die Durchsatzdefizite durch die geringe Bandbreite bei großen Dateien von Postscript-Dokumenten wertvolle Zeit gekostet. Der Nachteil der geringeren grafischen Auflösung fiel dagegen kaum ins Gewicht.

Die Folien wurden als einzelne *GIFs* aus PowerPoint exportiert und vor der Veranstaltung in das *dlb* importiert und im *dlb*-eigenen Format abgespeichert. Das Einladen einer *dlb*-Datei dauert signifikant kürzer als das Einladen der GIFs selber, so dass auch dadurch ein schnelles Wiederanlaufen der Veranstaltung unterstützt wurde.

Nach den Veranstaltungen wurden die Folien mit Hilfe der entsprechenden PowerPoint-Funktionalität für das WWW aufbereitet und den TeilnehmerInnen im Internet zur Verfügung gestellt.

#### **3.6.2 Aufbereitung und Nutzungskontexte von Lehrmaterialien**

 $\overline{a}$ 

Allgemein lassen sich Lehrmaterialien nach ihrer Funktion in veranstaltungsvorbereitende, begleitende und -nachbereitende Materialien unterteilen. Im Folgenden gehen wir kurz auf die Verwendung von wissenschaftlichen Texten und AOF-Bausteinen ein, die den Studierenden zur Vorbereitung von Veranstaltungen dienen sollten.

<sup>17</sup> Dazu z‰hlen grunds‰tzlich auch Hand-outs, auf denen der Inhalt der Vortragsfolien meist in reduzierter Form dargestellt wird. Im Voraus verteilt, können diese das Protokollieren von Vorlesungen erleichtern. In unserem Kontext kamen Hand-outs nicht zum Einsatz.

#### <span id="page-26-0"></span>**Texte**

Bei einigen Übungen wurden wissenschaftliche Veröffentlichungen als Grundlage für die Diskussion eingesetzt, weshalb die Studierenden sie schon im Voraus lesen und vorbereiten sollten. Da wir unsere Webseiten möglichst vielen interessierten Personen zugänglich machen wollten, entschieden wir uns gegen eine Zugriffsbeschränkung für diese Seiten. Also konnten die Texte aus urheberrechtlichen Gründen nicht eingescannt im Web bereitgestellt werden. Stattdessen wurden die Texte in den Übungen ausgeteilt bzw. konnten bei den BetreuerInnen abgeholt werden. Um die Diskussion dieser Texte zu unterstützen, wurden von den Lehrenden Folien vorbereitet, die während der Veranstaltungen komplettiert wurden. Diese Ergänzungen konnten allerdings nicht direkt aus dem *dlb* in die Web-Präsentation übernommen werden, sondern hätten im Nachhinein manuell in die PowerPoint-Folien, die der HTML-Version zugrunde lagen, übertragen werden müssen.

#### **AOF-Bausteine**

Ein *AOF*-Baustein wurde für die Studierenden zur Vorbereitung einer Vorlesung über das WWW zugänglich gemacht. Als problematisch erwies sich dabei, dass die Bausteine viel Speicherplatz in Anspruch nehmen (ca. 17 MB für einen 10-minütigen Baustein). Denn bei der Verteilung der Datei unter den StudentInnen kam es wegen der an Universitäten üblichen Speicherplatzbeschränkungen für Studierendenaccounts (Quota-Regelungen) zu Schwierigkeiten (siehe auch S. [43\)](#page-41-0).

Auch innerhalb der Veranstaltungen wurden *AOF*-Bausteine als Lehrmaterialien eingesetzt. Störend war dabei, dass es keine Möglichkeit gab, die Bausteine zentral für alle Standorte zu starten. Statt dessen mussten diese lokal gleichzeitig abgespielt und w‰hrenddessen die Audioverbindungen zwischen den Standorten vollständig abgeschaltet werden. Dadurch kam es zu leichten Synchronisationsschwierigkeiten zwischen den Standorten.

#### **3.6.3 Vorbereitung, Ablauf und Konservierung synchron-interaktiver Lehrmethoden**

Wie bereits im Abschnitt über didaktische Methoden beschrieben, wurde bei der Durchführung der Veranstaltung besonderer Wert auf die Unterstützung der Interaktivität gelegt. Im Folgenden werden einige Schritte zur Realisierung dieses didaktischen Ziels und die dabei sich ergebenden technischen Restriktionen beschrieben.

#### **Gäste und aufgezeichnete Interviews**

In drei Vorlesungen und einer Übung wurden als Gäste Experten zu dem jeweiligen Thema eingeladen, in einer Vorlesung wurde ein Interview mit einem Experten eingespielt (*AOF*-Baustein). Der wichtigste Aspekt war dabei, den Studierenden Erfahrungen aus erster Hand anzubieten. Z. B. war für die Übung "Software Engineering" der starke Praxisbezug ausschlaggebend dafür, dass ein Qualitätsbeauftragter für die Softwareentwicklung einer Freiburger Firma mit langjähriger Entwicklerpraxis eingeladen wurde. Ein weiterer Softwareentwickler mit umfassender Projektleitungserfahrung kam über das im Baustein konservierte Interview zu Wort. Die Breite und der interdisziplinäre Charakter des Themengebiets I&G legten nahe, in die Diskussion bestimmter Themen externe - nichtinformatische - Experten einzubeziehen. Daher luden wir zu der Vorlesung "Datenschutz" einen Juristen ein. Darüber hinaus waren in zwei Vorlesungen Hochschuldozenten zu Gast, die in den Bereichen "Ethische Aspekte der Informatik" und "Informationsgesellschaft" wissenschaftlich spezialisiert sind.

Nur einer der Gäste hatte einen kurzen Vortrag mit Folien vorbereitet und in der Vorlesung gehalten, die anderen wurden interviewt. Alle mussten vor der Veranstaltung kurz in die multimediale Technik eingewiesen werden. Dies war besonders wichtig beim Einsatz von Folien durch den Referenten. Deutlich wurde hier, dass der sehr kurzfristige Einsatz von Folien für Gäste eigentlich nur dann machbar ist, wenn der/die Betreffende eine gewisse Vertrautheit mit den technischen Rahmenbedingungen mitbringt.

#### **Gruppendiskussion**

Wiederholt wurden vor und nach Vortragssequenzen Gruppendiskussionen geführt. Diese dienten einerseits dazu, das Vorwissen der Studierenden zu erfragen, und andererseits, das Gelernte zu vertiefen und zu reflektieren. Ausgangspunkte waren Problemstellungen zum jeweils behandelten Thema. Bei manchen Fragestellungen wurden die Assoziationen und Antworten der Studierenden w‰hrend der Diskussion auf Folien festgehalten.

In einigen Fällen wurden die Diskussionen standortlokal geführt, d. h. die Fragen wurden nicht mit allen TeilnehmerInnen zusammen, sondern jeweils für einige Minuten lokal an den einzelnen Standorten besprochen. Die Diskussionen wurden von lokalen ModeratorInnen geleitet, die zudem am Ende der Diskussion Ergebnisse und Rückfragen gebündelt an das gesamte Plenum bzw. den/die Vortragende/n weitergaben. Auch hier dienten Folien mit Problembeschreibungen und Fragestellungen als Grundlage, allerdings haben wir von der Möglichkeit, während der Diskussionen lokale Folien zu erstellen und später für alle Standorte sichtbar zu machen, keinen Gebrauch gemacht. Am Ende der lokalen Diskussionen wurden die Ergebnisse den anderen Standorten in der verteilten Gruppe erläutert. Diese Diskussionsform erscheint unter diesen technischen Bedingungen besonders sinnvoll zur Erarbeitung komplexer oder problematischer Themen, bei denen die gute Wahrnehmung der Mimik und Gestik für das gegenseitige Verständnis sehr hilfreich sind.

#### **Besondere Vortragsformen**

In einer Übung wurde für die Demonstration einer Software die Möglichkeit genutzt, mit dem *vic* anstelle des Kamerabildes einen Bildschirmausschnitt zu übertragen. Der referierende Student musste dabei beachten, dass während des Vortrags kein Videobild übertragen wurde und mit dem *vic* nur ein Ausschnitt des Bildschirms dargestellt werden konnte. Dass der Mauszeiger am Senderechner gleichzeitig vom Vortragenden als Telepointer und vom technischen Personal für Ad-Hoc-Konfigurationen und -Kommunikationen verwendet wurde, verkomplizierte die Darstellung für den Referenten.

#### <span id="page-28-0"></span>**3.7 Beschreibung und statistische Verteilung der TeilnehmerInnen**

Die Teilnahme an der I&G-Veranstaltung ist nur in Freiburg in der Studienordnung vorgeschrieben. In Bonn ist I&G nicht Bestandteil der Informatikausbildung; allerdings bestand die informelle Übereinkunft mit einem der dortigen Hochschullehrer, die Telelehrveranstaltung als Zugangsvoraussetzung für eine Diplomprüfung im Vertiefungsfach zu werten. In Karlsruhe und Mannheim war unsere Veranstaltung ein Zusatzangebot für interessierte, freiwillig teilnehmende Studierende. In [Tabelle 4](#page-29-0) sind die TeilnehmerInnenzahlen der Televorlesung, unterteilt nach Studierenden (S) und BetreuerInnen (B), dargestellt.

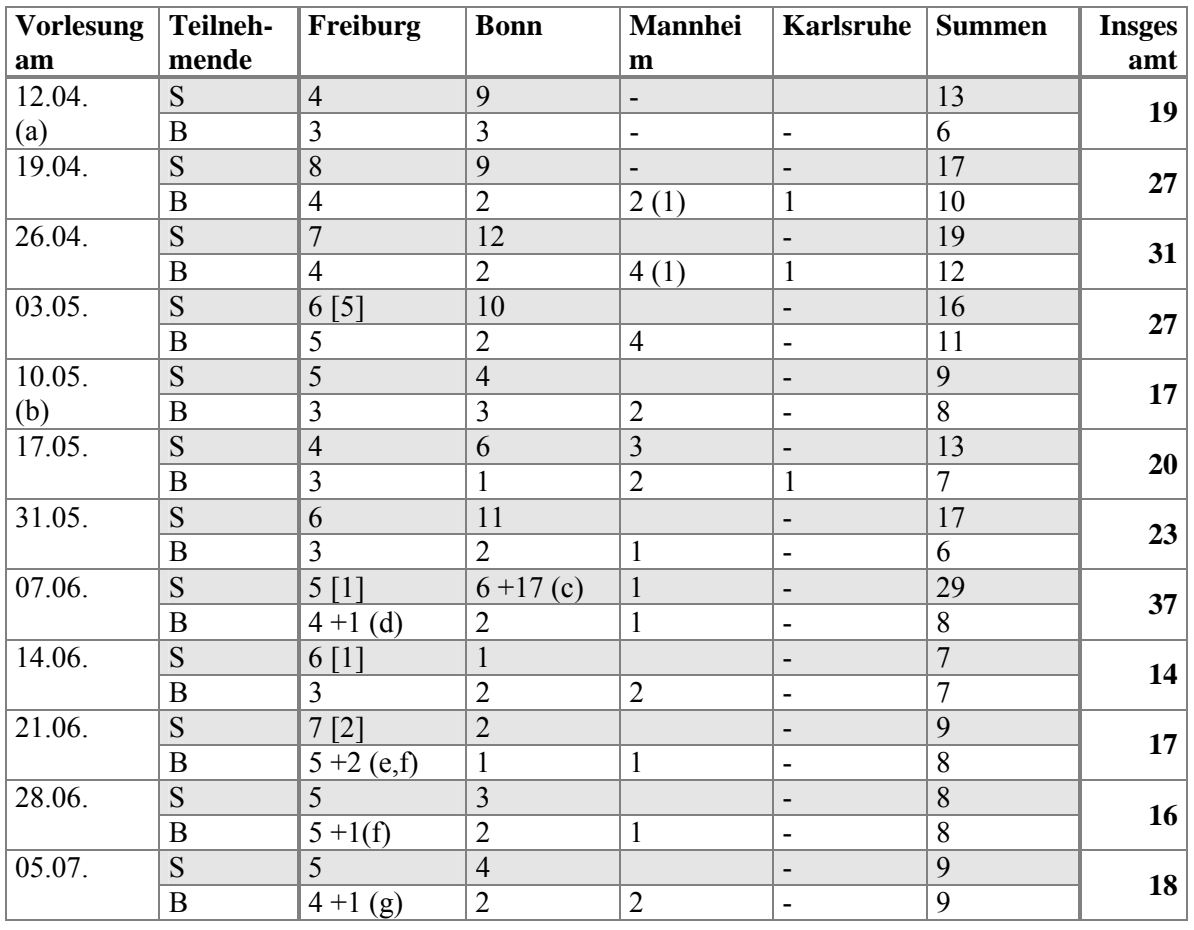

( ) = kurzzeitig anwesend / [ ] = vorübergehend zugeschaltet

- (a) Lokale Einführungsveranstaltung in Bonn und Freiburg, weil die ATM-Verbindung noch nicht eingerichtet war. Mannheim und Karlsruhe hatten technische Probleme (MA: Bruch des Glasfaserkabels, KA: zuständiger Techniker nicht anwesend).
- (b) Vorlesung von Bonn nach Freiburg übertragen.
- (c) 17 Studierende eines Weiterbildungslehrgangs "Mediendesign" nehmen an der Veranstaltung in Bonn teil.
- (d) HDoz Dr. K.-H. Rödiger (Universität Bremen) gestaltet als eingeladener Gast die Vorlesung mit.
- (e) Prof. Dr. W. Coy (HU Berlin) gestaltet als eingeladener Gast die Vorlesung mit.
- (f) Eine an der Evaluation von Telelehrveranstaltungen interessierte P‰dagogik-Studentin beobachtet die Vorlesung.

<span id="page-29-0"></span>(g) Rechtsanwalt Dr. U. Kaufl (Freiburg) gestaltet als eingeladener Gast die Vorlesung mit.

#### **Tabelle 4: TeilnehmerInnenzahlen – Televorlesung**

Durchschnittlich haben an den Vorlesungen insgesamt (d. h. an allen vier Standorten zusammen) 12-13 Studierende teilgenommen, wobei die Zahl der Studierenden von 7 bis 29 reichte. Zum Semesterende hin war eine – auch für konventionelle Lehrveranstaltungen nicht untypische – leichte Abwärtstendenz zu beobachten. Zur Betreuung der Vorlesung arbeiteten durchschnittlich etwa 8 MitarbeiterInnen an den verschiedenen Standorten zusammen. Neben den HörerInnen vor Ort nahmen auch weitere Personen über individuelle MBone-Verbindungen an der Vorlesung teil.

In Karlsruhe und Mannheim nahmen während des gesamten Semesters kaum Studierende an der Vorlesung teil. Als Gründe dafür vermuteten die dortigen BetreuerInnen die fehlende Prüfungsrelevanz des Faches I&G in ihrer Studienordnung, möglicherweise aber auch die durch die Übertragung bedingten Beeinträchtigungen (schlechtere Ton- und Bildqualität im Vergleich zu einer Veranstaltung vor Ort). Der Karlsruher technische Betreuer stellte deshalb nach der Hälfte des Semesters den Aufbau der Übertragung in den dortigen Multimedia-Hörsaal ein. Die Freiburger und Bonner Studierenden nahmen über das ganze Semester hinweg kontinuierlich und engagiert teil. In Mannheim beteiligten sich die Betreuer aktiv an der Vorlesung.

Da die geringe Beteiligung der Karlsruher und Mannheimer Studierenden sich schon zu Beginn des Semesters abzeichnete, entschlossen wir uns angesichts des hohen Aufwands zusammen mit den BetreuerInnen der externen Standorte, die Übung ausschließlich in Freiburg (sendender Standort) und Bonn auszurichten.

An beiden Orten beteiligten sich die Studierenden das ganze Semester über kontinuierlich (siehe [Tabelle 5](#page-30-0)), so dass sich eine stabile Gruppe von ca. 7 TeilnehmerInnen bildete, die äußerst interessiert und motiviert die Übungen zur Präsentation selbst erarbeiteter Inhalte und zur fachlichen Diskussion nutzten.

<span id="page-30-0"></span>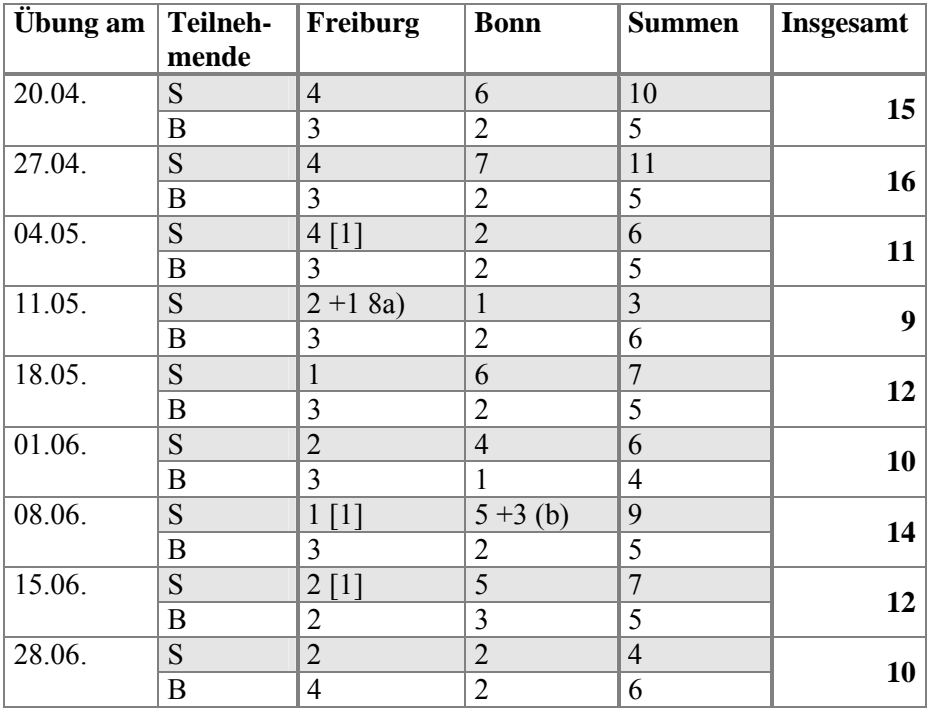

 $\lceil$  ] = vorübergehend zugeschaltet

- (a) Softwareentwickler G. Dautel (Freiburg) gestaltet als eingeladener Gast die Übung mit.
- (b) Drei Mitarbeiter des DGB-Bildungswerkes nehmen an der Übung teil.

#### **Tabelle 5: TeilnehmerInnenzahlen – Teleübung**

Sowohl an der Vorlesung als auch an der Übung nahmen ausschließlich Informatikstudierende teil; StudentInnen anderer Fachrichtungen waren nicht vertreten. Darüber hinaus hatten wir bei einigen der Veranstaltungen unter den ZuhörerInnen Gäste aus anderen Institutionen, so z. B. Mitarbeiter des DGB und eine Gruppe Studierender eines Weiterbildungsträgers. Zu drei Vorlesungen und einer Übung hatten wir Fachleute eingeladen, was die Studierenden als große Bereicherung empfanden.

## <span id="page-31-0"></span>**4. Evaluation**

## **4.1 Erhebungsmethodik**

Zur Evaluation des didaktischen Konzepts und der verwendeten Technik haben wir verschiedene qualitative Methoden eingesetzt. W‰hrend und nach jeder Veranstaltung hat eine teilnehmende Betreuerin ein Protokoll über wichtige Vorkommnisse im technischen Ablauf (Störungen, Verbesserungen) angefertigt und Beobachtungen zum Veranstaltungsablauf insgesamt (Aufmerksamkeitsniveau der Studierenden, Interaktion zwischen Lehrenden und Studierenden, Verlauf der Vorlesungs- und Diskussionsabschnitte) dokumentiert. Diese Daten wurden in Nachbesprechungen von allen Freiburger und Bonner BetreuerInnen ergänzt und dadurch auf eine breitere Grundlage gestellt. Darüber hinaus wurden nach den Veranstaltungen regelmäßig sowohl mit den vor Ort anwesenden Freiburger Studierenden Interviews geführt, als auch die TeilnehmerInnen an den anderen Standorten (außer Karlsruhe) um detaillierte Rückmeldung gebeten. Durch die Aufzeichnung von vier Vorlesungen – darunter die Abschlussdiskussion – und zwei Übungen per Video (von denen eine Übung in Freiburg und Bonn parallel aufgezeichnet wurde) konnten die Daten weiter erg‰nzt werden. Bei der Erstellung der Lehr- und Lernmaterialien notierten die MitarbeiterInnen ebenfalls ihre Erfahrungen im Hinblick auf Schwierigkeiten der Umsetzung, Benutzbarkeit der Software, Aufwand der Erstellung usw. Diese breite Sammlung von Evaluationsdaten wurde ausführlich schriftlich dokumentiert.

Um in einem ausführlichen und intensiven Austausch eine Bewertung der Telelehrveranstaltung vornehmen zu können, wurde in der zweiten Semesterhälfte mit Studierenden und Betreuenden ein halbtägiger Workshop in Freiburg veranstaltet. In der dort geführten Diskussion fand eine erste Bewertung der Inhalte der gesamten Veranstaltung, der Lernziele, der verwendeten didaktischen Elemente und der eingesetzten Technik statt. Die daraus formulierten Thesen bildeten die Grundlage für die Abschlussdiskussion am Ende des Semesters. Diese Thesen wurden zur Vorbereitung vor der Diskussion an alle TeilnehmerInnen versandt und in der Veranstaltung dann jeweils zuerst gesondert an den einzelnen Standorten, danach in der Runde aller Standorte diskutiert.

Insgesamt entstand so ein umfangreiches Feedback und eine Vielzahl von Vorschlägen zur Verbesserung von Televeranstaltungen im Allgemeinen und der zum Thema , Informatik und Gesellschaftë im Besonderen. Diese Ergebnisse werden im Folgenden dokumentiert.

## **4.2 Technik**

 $\overline{a}$ 

Technische Probleme gab es in allen Phasen der Projektdurchführung. Neben Problemen innerhalb der technischen Infrastruktur der beteiligten Universitäten<sup>18</sup> traten Organisationsund Koordinationsprobleme und Schwierigkeiten bei der Installation und Nutzung der verwendeten Tools auf. Im anschließenden Kapitel werden zunächst die Probleme mit dem

<sup>&</sup>lt;sup>18</sup> Hier seien exemplarisch der Bruch eines Glasfaserkabels in Mannheim und Renovierungsarbeiten im Rechenzentrum in Karlsruhe genannt. In beiden Fällen konnte eine Veranstaltung nicht an den jeweiligen Standort übertragen werden.

<span id="page-32-0"></span>MBone Tool *sdr* behandelt. Die MBone Tools *vat, rat* und *vic* werden ausführlich in den Abschnitten 4.2.2 (Audio) und 4.2.3 (Video) diskutiert.

### **4.2.1 MBone (***sdr***)**

Bei der Benutzung des MBone-Toolsets kam es mehrfach zu Problemen mit der Adressierung der verschiedenen Standorte. In einem Fall war eine zuvor angekündigte Sitzung vollständig aus dem *sdr* verschwunden, zweimal hatten die Partner in Bonn Probleme, die Sitzung im *sdr* zu finden, weil sich die IP- und Port-Adressen geändert hatten. Der Ablauf wurde durch diese Probleme nur kurzfristig gestört, da die Sitzungen leicht erneut im *sdr* oder die Adressen per Hand eingetragen werden konnten. Bei einem weiteren Termin führte ein Update des MBone-Routing-Protokolls im VIROR-Verbund dazu, dass die Sitzung im *sdr* auflerhalb des VIROR-Netzes nicht gesehen und bedient werden konnte, obwohl sie mit einer Adressierung eingetragen war, die bundesweit hätte zugänglich sein müssen. Vermutlich handelte es sich bei dieser Störung um einen Ausnahmefall.

### **Bewertung und Empfehlungen**

In der Etablierungsphase der Verbindung sollte entsprechend qualifiziertes Supportpersonal zur Verfügung stehen, da das Zusammenwirken der verschiedenen Netzwerkkomponenten zu Problemen führen kann, die von ungeübten Nutzern nicht nachvollzogen oder gelöst werden können.

Die Konfiguration des gesamten Komplexes aus Netzwerk-, Multimedia- und Hörsaaltechnik wird von vielen Parametern beeinflusst (Rechnerauslastung, Mikrofoncharakteristika, Protokollwahl, Reglereinstellungen an Mischpulten, Kabelgüte, weitere Parametereinstellungen in den MBone-Tools etc.). Dazu kommen Umweltfaktoren wie z. B. die Raumhelligkeit – dunklere Räume erzeugen weniger Veränderungen zwischen den aufeinanderfolgenden Einzelframes im Videostream, damit auch einen kleineren Datenstrom und dadurch einen höheren Datendurchsatz (Frames/Sekunde) –, die die individuelle Anpassung von Parametern erfordern können. Zudem können die unterschiedlichen Einstellungen an den Standorten in der Kombination zu variierenden Ergebnissen führen.

Gerade bei knappen Bandbreiten stellt dann die Optimierung der Einstellungen für eine Einzelsitzung ein komplexes Problem dar. Eine Unterstützungsmöglichkeit – analog zur Diskussion um Anpassbarkeit in der CSCW-Forschung – wäre die Objektifizierung von Parametersätzen, d. h. die Möglichkeit, Parametersätze standort- oder sitzungsweit abzuspeichern und neu einzuladen, sie zu verschicken oder zu annotieren. In Bezug auf die Hardware ist es empfehlenswert, möglichst immer das gleiche, einmal aufeinander abgestimmte Setting (z. B. Mikrofone und Kabel etc.) zu verwenden.

#### **4.2.2 Audiokanal**

Für die Tonübertragung benutzten wir die MBone-Tools *vat* und *rat*. Dabei traten wiederholt Störungen auf, die den Ablauf der Veranstaltung sehr stark störten. Mehrfach fiel der Audiokanal während der Veranstaltung komplett aus. Diese Ausfälle dauerten zwischen wenigen Sekunden und einer Minute. Häufig kam es zu Rückkopplungen, die nur vermieden

<span id="page-33-0"></span>werden konnten, wenn die Full-Duplex-Einstellung (= gleichzeitiges Sprechen und Hören ist möglich) am Tonkanal abgeschaltet wurde. Dies hatte zur Folge, dass die Diskussionen schwerfälliger wurden, da spontane Wortmeldungen nicht mehr möglich waren.<sup>19</sup> Dadurch konnten auch zusätzliche Audioinformationen von den entfernten Standorten, z. B. Einwürfe oder Rufe, nicht wahrgenommen werden. Weitere Probleme ergaben sich bei der Benutzung der Mikrofone. Bei der Verwendung unterschiedlicher Mikrofone (Saalmikrofon, Kragenmikrofon) mussten große Unterschiede des Eingangspegels manuell ausgeglichen werden. Da die Handhabung des Saalmikrofons bei verschiedenen Personen variierte, ergaben sich in Diskussionen oft Schwankungen in Lautstärke und Verständlichkeit. Auch die Verwendung des Kragenmikrofons bei den Referenten war nicht unproblematisch, da z. B. Kopfbewegungen des/der Referenten/in starke Pegelschwankungen nach sich zogen.

#### **Bewertung und Empfehlungen**

Da der Audiokanal bei einer Telelehrveranstaltung der im Vergleich zum Videobild wichtigere Kommunikationskanal ist, sollte die Software speziell beim Zusammenspiel zwischen Audio- und Videosoftware dem Audiokanal bezüglich Prozessorzeit und Netzwerk-Kapazitäten eine höhere Priorität einräumen.

Rückkoppelungen könnten teilweise mit hochwertigen Mikrofonen vermieden werden, die an sich rückkopplungsarm sind. Aber auch durch eine entsprechende Software ließe sich das Problem lösen. Dazu müsste das Audio-Tool (hier vat oder rat) in der Lage sein, Feedback-Schleifen zu erkennen und zu eliminieren.

Eine weitere Steigerung der Tonqualität könnte erreicht werden, indem allen Beteiligten eigene Mikrofone zur Verfügung gestellt würden – allerdings eine sehr teure Lösung. Wenn unterschiedliche Personen abwechselnd das gleiche Mikrofon benutzen, bietet sich eine automatische Aussteuerungsfunktion in der Audiosoftware an.

#### **4.2.3 Videokanal**

 $\overline{a}$ 

Zu den Tools, mit denen den TeilnehmerInnen der Telelehrveranstaltung *visuelle Informationen* übermittelt wurden, gehören das MBone Tool vic, der *Beamer*, der das über den Videokanal empfangene Bild projiziert und in Freiburg das Smartboard, auf dem die Folien zu sehen waren.

In fünf Sitzungen kam es bei der Bildübertragung zu längeren Störungen, durch die an den Standorten Freiburg und Bonn gar kein Bild zu sehen war. Darüber hinaus zeigte das in Freiburg empfangene Bild aus Bonn die Bewegungen der TeilnehmerInnen nur selten in Echtzeit.<sup>20</sup> Zweimal wurde das Videobild aus Freiburg in schwarz-weiß gesendet, was an einem Kabeldefekt der Freiburger Kamera lag. Einige Male waren im Übersichtsfenster von

<sup>&</sup>lt;sup>19</sup> Eine Reaktion auf einen Beitrag von einem anderen Standort war erst nach Bedienung des entsprechenden Buttons im Audiotool möglich.

<sup>&</sup>lt;sup>20</sup> Die Ursache für dieses Problem war zunächst ein Treiberproblem der Bonner Framegrabberkarte, was zu zum Teil nur sehr geringen Bildraten führte. Nach der Installation eines neuen Treibers verbesserte sich die Bildqualität, erreichte jedoch aufgrund der geringeren Bonner Übertragungsbandbreiten nie das Freiburger Niveau und blieb somit während der gesamten Veranstaltung ungenügend.

vic Standorte mehrfach sichtbar. Ob darunter die Übertragung oder die Dekodierung der Videosignale litt, konnten wir nicht feststellen. Auch die Ursache des Phänomens war nicht erkennbar. In den Übungen wurde von den Bonner Studierenden häufig das durch die schwache

Beamerleistung verursachte unscharfe Videobild aus Freiburg beklagt. Wegen der geringen Lichtstärke mussten die Räume fast vollständig abgedunkelt werden, was sich negativ auf die Videoaufnahme und die Aufmerksamkeit der Studierenden auswirkte. Darüber hinaus waren durch die Unsch‰rfe der Beamerprojektion die Folien schwer leserlich. Insgesamt war die bildvermittelte Wahrnehmung am Standort Bonn ziemlich beeinträchtigt.

Die Befragung der Studierenden ergab, dass es für die TeilnehmerInnen an den entfernten Standorten während des Vortrags wichtig war zu sehen, auf welche Personen oder Gegenst‰nde sich der/die DozentIn bezog. Diese Kontextualisierung von Ton und Whiteboardübertragung konnte nur partiell durch den Telepointer erfolgen.

Die Videoübertragung spielte eine zentrale Rolle bei den interaktiven Elementen der Veranstaltung. Speziell in den Diskussionen fanden die TeilnehmerInnen es notwendig, ihr Gegenüber klar zu sehen und ansprechen zu können. Schlechte Bildqualität wurde aber nicht nur im Sinne von "Fehlen guter Bilder' interpretiert, sondern darüber hinaus als störend und ablenkend empfunden, z. B. wenn die Personen auf dem Bild sich in Zeitlupe bewegten oder nur verzerrte Schemen zu sehen waren. Eine aktive Kameraführung war also besonders in den interaktiveren Teilen der Veranstaltung sinnvoll, führte aber zu einem entsprechend hohen personellen Aufwand.<sup>21</sup>

Das in Freiburg installierte Smartboard erwies sich als äußerst hilfreich für die Durchführung der Vorlesung. Der Vortragende musste seine Folienpräsentation nicht über die Tastatur eines Rechners steuern, sondern konnte die Aktionen am Smartboard in seinen Vortrag einbauen und mit Hilfe des Telepointers Akzente im Vortrag setzen. Der Telepointer hilft zudem, die auf das Smartboard bezogenen Gesten des/der jeweiligen Vortragenden auch an den entfernten Orten mit der Folienpräsentation zu verknüpfen. In einigen Veranstaltungen wurde das Smartboard direkt zur Eingabe von Texten oder Grafiken benutzt. Gegenüber der reinen Folienpräsentation erhöhte diese Form der Nutzung das Aufmerksamkeitsniveau der ZuhörerInnen deutlich. Bei handschriftlicher Eingabe auf dem Smartboard war das Textbild meist schwer leserlich, da dem/der Schreibenden der eigene Schriftzug mit Verzögerung angezeigt wird. Zudem war eine Mindestgröße der Schrift erforderlich, was den Umfang der Darstellungsmöglichkeiten am Smartboard erheblich einschränkte.

In Bonn stand kein Smartboard zur Verfügung. In der einzigen Sitzung, in der die Vorlesung von Bonn aus gehalten wurde, hat man diesen Nachteil durch personelle Doppelbesetzung ausgeglichen: Der vor den an die Leinwand projizierten Folien stehende Vortragende sprach zu den anwesenden Studierenden und nutzte dabei konventionelle Zeigemittel (Zeigestock und Laserpointer), während ein Kollege diese Aktivitäten per Telepointer auch in Freiburg sichtbar machte. Diese Lösung war sehr aufwändig und führte zu leichten Synchronisationsproblemen.

 $\overline{a}$ 

<sup>&</sup>lt;sup>21</sup> "Kameraführung macht mir viel Spaß, aber es erfordert fast die gesamte Aufmerksamkeit", so eine Assistentin in Freiburg nach einer Übungsveranstaltung.

Im letzten Drittel des Semesters wurde bei der Arbeitsstation, an die das Smartboard angeschlossen war, eine kabellose Tastatur und Maus (Eingabegeräte über Funk) eingesetzt, was die Freiheitsgrade noch einmal erhöhte. Tastatur und Maus konnten unabhängig vom station‰ren Bildschirm auf einem beliebigen Tisch bedient werden, so dass z. B. im Rahmen einer Übungsaufgabe die Tastatur weitergereicht und direkt auf dem Smartboard etwas eingetragen werden konnte.

W‰hrend in Freiburg die Projektion der ganzen Fenster zwischen dem Smartboard und der Leinwand aufgeteilt werden konnte, stand in Bonn für alle Bildinformationen (Inhalte und Steuerung) nur *ein* Bildschirm zur Verfügung, dessen Bild mit dem Beamer an die Wand projiziert wurde.

#### **Bewertung und Empfehlungen**

Die Qualität der übertragenen Videobilder ist für die Güte einer Telelehrveranstaltung mitentscheidend. Dabei spielen sowohl die Übertragungsrate als auch die Qualität der Beamer eine wichtige Rolle. Dem Wunsch nach einem möglichst direkten Augenkontakt zwischen Vortragenden und Zuhörenden speziell bei Diskussionen ist am ehesten nachzukommen, wenn die Kamera beweglich im Hörsaal installiert ist, wie es in den von uns benutzten Räumen zunächst der Fall war. Gibt es mehrere Kameras im Veranstaltungsraum, benötigt man ein Videomischpult, um zwischen den Kameras zu wechseln. Die während den Veranstaltungen einzunehmenden Perspektiven sollten sich an der Art der Veranstaltung und der konkreten Kommunikationssituation orientieren: In Vorlesungen sollte die Kamera aus der Perspektive des lokalen Publikums aufnehmen, damit die TeilnehmerInnen an den anderen Standorten Mimik und Gestik des Vortragenden verfolgen können. In der Übung oder w‰hrend der Diskussionseinheiten in der Vorlesung sollte eher die Gruppe der TeilnehmerInnen gezeigt werden, um die Bezugnahme von Redebeiträgen und den Augenkontakt zwischen den Gesprächspartnern zu gewährleisten.

Der Einsatz eines Smartboards ist positiv zu bewerten. Neben der Präsentation von Folien kann das Smartboard auch sehr gut zur Annotation von grafisch gestalteten Folien eingesetzt werden. Um die Verbindung zwischen Gesten des/der Vortragenden und der betreffenden Stelle auf dem Smartboard zu schaffen, wären neben dem taktil gesteuerten Telepointer weitere Interaktionsmöglichkeiten denkbar, z. B. der simulierte Schattenwurf der Hand des Vortragenden auf den Folien. Weitere Szenarien mit Einsatz eines Smartboards  $-z$ . B. wie bei der Präsentation der Wetterkarte im Fernsehen, d. h. eine fest eingestellte Kamera, die einen sich bewegenden Akteur vor einer (Smartboard-ähnlichen) Präsentationsfläche abbildet – sind für Fernübertragungen denkbar. Zu verwirklichen ist dies allerdings nur bei geeigneten technischen Voraussetzungen (z. B. große Übertragungsbandbreite, Echtzeitbildverarbeitung).

Abgesehen von der Darstellungsqualität der dargebotenen visuellen Information stellt sich die Frage danach, welche Informationsarten die TeilnehmerInnen überhaupt zu Gesicht bekommen sollten. Relativ sicher könnte man zusätzliche Ablenkungen vermeiden, dadurch <span id="page-36-0"></span>dass den TeilnehmerInnen nur die inhaltsbezogenen, aber nicht die veranstaltungssteuernden Fenster gezeigt würden, was bei uns aus (software)technischen Gründen nicht möglich war.<sup>22</sup>

#### **4.2.4 Whiteboard - dlb**

 $\overline{a}$ 

Bei der Vorbereitung von Folien wurde sowohl von den Vortragenden als auch von eingeladenen G‰sten Microsoft PowerPoint verwendet, da es im Vergleich zum *dlb* mehr Funktionalität bot und die Vorbereitenden damit bereits vertraut waren. Die PowerPoint-Folien wurden als GIF-Dateien aus PowerPoint exportiert, dann nacheinander in das *dlb* eingelesen und als *dlb*-Datei abgespeichert.

Vor Beginn der Veranstaltung mussten die Folien einmal komplett durchgebl‰ttert werden, da die Erstübertragung einer Folie in unserem Setting einige Sekunden brauchte. Im Vortrag wurden die Folien von dem/der Vortragenden über das Smartboard bzw. vom technischen Personal von Hand auf Anweisung des/der Vortragenden hin umgeblättert. Annotationen wurden handschriftlich gemalt oder vom technischen Personal (in Freiburg z. T. über eine kabellose Tastatur von den Studierenden selbst) getippt. Da das *dlb* über keine Exportfunktionen verfügt, konnten diese lediglich im *dlb*-eigenen Format gespeichert werden. Sie waren dadurch den TeilnehmerInnen der Veranstaltung nicht mehr zugänglich.

Von den auf S. [13 b](#page-11-0)eschriebenen Zusatzfunktionalitäten des *dlb* wurde unterschiedlich Gebrauch gemacht: Das Chat-Tool spielte bei der Kommunikation der technischen Betreuer-Innen eine wichtige Rolle. Dagegen wurden das Aufzeigetool, das Voting-Tool und das Feedback-Tool nicht eingesetzt. Diese Tools machen unserer Meinung nach mehr Sinn in Veranstaltungen, in denen jede/r TeilnehmerIn einen eigenen Rechner hat.

Insgesamt hatten wir mit dem *dlb* keine größeren Schwierigkeiten. Nicht nachvollziehbare Abstürze traten vor zwei Veranstaltungen auf. Bei einer nicht ordnungsgemäßen Beendigung einer *dlb*-Session am Standort Mannheim blieb der Foliensatz bei der nächsten Sitzung sichtbar, da eine Option zum Schlieflen einer alten *dlb*-Datei fehlte.

Für das Einladen der *dlb*-Datei zu Veranstaltungsbeginn mussten alle beteiligten Standorte bereits das *dlb* gestartet haben. Bei späterem Hinzukommen funktionierte die Synchronisation des Blätterns im Foliensatz nicht zuverlässig, weshalb es gehäuft zu Übertragungsfehlern kam. Dieses Verhalten wirkte sich besonders bei Zusammenbrüchen der Verbindung negativ aus. Das *dlb* bietet die Möglichkeit, zwischen dem globalen und lokalen Blättern-Modus zu wechseln. Allerdings funktionierte die Rückkehr zum globalen Blättern nicht fehlerfrei.

Irritierend war, dass beim Einladen einer *dlb*-Datei jedesmal automatisch eine Leerfolie am Anfang des Foliensatzes generiert wurde, die dann in der Übersichtsliste als 1 nummeriert war. Da damit die Nummerierung der formalen Folienansicht nicht mehr mit inhaltlichen Folienansicht übereinstimmte, gestaltete sich das gezielte Anspringen von zurückliegenden Folien während des Vortrags zum Teil als schwieriges Unterfangen. Spontane Veränderungen der Reihenfolge von Folien wurden von der verwendeten Version des *dlb* ebenfalls nur unzureichend unterstützt. Auch die Ergänzung eines Foliensatzes um weitere Folien während der Veranstaltung – z. B. für spontane Kurzvorträge von Gästen – erwies sich als umständlich.

<sup>&</sup>lt;sup>22</sup> Wir nehmen an, dass die Architektur des Xwindows-Systems unter UNIX diese Eigenschaft mit relativ geringem Aufwand bieten könnte.

<span id="page-37-0"></span>Ohne Erfolg war auch der Versuch, die Folien in der Folienübersicht zu betiteln, da die vergebenen Namen nicht abgespeichert wurden. Beim Einladen der Datei wurden die Titel wieder durch die automatische Nummerierung der Seiten ersetzt. Es war ebenfalls nicht möglich, erstellte Folien vollständig zu löschen, stattdessen blieben leere Folien zurück. Diese Fehler in relativ basalen Funktionen waren sehr unbefriedigend.

Beim Erstellen eines *dlb*-Files an einem Rechner im IIG gab es ein interessantes Phänomen: Obwohl gar keine Session im *sdr* gestartet worden war, waren die Folien für zwei Personen sichtbar, die an einem anderen Institut derselben Universität mit der *dlb*-Software arbeiteten – eine Übertragung also, die theoretisch gar nicht möglich ist.

#### **Bewertung und Empfehlungen**

Im Großen und Ganzen verhielt sich das *dlb* zuverlässig und war in der Bedienung wesentlich komfortabler als das Whiteboard des MBone-Toolsets. Wichtig wären allerdings einige zusätzliche Optionen (bzw. Verbesserungen von Funktionen) wie das Löschen und Hinzufügen von Folien sowie die Möglichkeit, dlb-Dateien aus vorherigen Sitzungen zu schließen. Auch für die Oberflächengestaltung sehen wir Verbesserungsmöglichkeiten, vor allem für den Fall, dass die Interaktion mit dem *dlb* über das Smartboard geschieht. Vorbereitungssituation und Vortragssituation stellen unterschiedliche Nutzungsmodi dar, die technisch sauber getrennt werden sollten und auch ergonomisch reflektiert werden könnten, etwa durch zwei unterschiedliche Benutzeroberflächen. Denkbar wären z. B. verschiedene Buttongrößen und ein One-Click-Zugang im Veranstaltungsinterface zu komplexeren Funktionen wie Text vergrößern, Fensteranordnung etc.

Beim Einladen von Folien, die in einer Fremdanwendung erstellt wurden, in das *dlb* sind weitere Verbesserungen möglich. Von Interesse wären die Auswahl und das Laden mehrerer Dateien gleichzeitig, die Übernahme von Dateinamen (ohne Endung) als Folientitel sowie die Unterstützung weiterer Formate (z. B. PowerPoint).

#### **4.2.5 Zur Produktion von AOF-Bausteinen**

*AOF* wurde entwickelt zur relativ unaufwändigen, multimedialen Dokumentation von Vorlesungen oder Vorträgen. Davon abweichend haben wir *AOF* genutzt, um im Voraus kleinere Einheiten von Lehrmaterial zu produzieren, die entweder während der Vorlesungen oder zu deren inhaltlicher Vorbereitung verwendet wurden. Die Produktion solcher Lehrbausteine erfordert prinzipiell eine andere Vorgehensweise als die Vorlesungsdokumentation, woraus sich veränderte Anforderungen an das Autorenwerkzeug und seine Funktionalitäten ergeben.

Jedem *AOF*-Baustein lag eine Sequenz von Folien zu Grunde, die mit dem *AOFwb* präsentiert wurden. Dazu wurden eine Vortragssequenz und die zugehörigen Bewegungen des Telepointers auf den Folien synchron aufgezeichnet. Prinzipiell gibt es die Möglichkeit, direkt in *AOF* die nötigen Folien zu erstellen. Wir entschieden uns jedoch für die Verwendung einer Fremdanwendung aus den folgenden Gründen:

**• Verfügbarkeit und Einfachheit:** *AOFwb* läuft nicht auf allen Plattformen, sondern nur auf UNIX-Systemen. Die meisten an der Vorbereitung Beteiligten arbeiteten jedoch hauptsächlich mit Windows-Systemen und hatten keine entsprechend ausgelegten UNIX-Arbeitsstationen zur Verfügung.

- **Komfortabilität und Gewohnheit:** Die Oberfläche von *AOFwb* und seine Editiermöglichkeiten entsprechen bei weitem noch nicht den Standards von verbreiteten Editiertools. Deshalb ist die Handhabung für wenig mit dem Programm vertraute AnwenderInnen stark gewöhnungsbedürftig und vergleichsweise umständlich.
- Wiederverwendbarkeit, Kompatibilität: Auch eine Rolle spielt die Überlegung, auf schon vorhandenes Material zugreifen oder die Folien in anderen Kontexten nutzen zu können.

Aufgrund dieser Rahmenbedingungen entschieden wir uns für Microsoft PowerPoint als externes Werkzeug. Die damit erstellten Folien wurden einzeln als *GIF*-Files abgespeichert und in dieser Form in das *AOFwb* geladen.

Bei der Produktion von *AOF*-Bausteinen haben wir mit drei verschiedenen **Vorgehensweisen**  experimentiert:

**1. Vorgehen nach einem Drehbuch (Prinzip: parallele Konzeption von Vortrag und Folien)** 

Bei dieser Strategie wurde zuerst der zu sprechende Text verfasst und die zur Visualisierung notwendigen Folien entwickelt. Danach wurde der gelesene Text mit einem digitalen Bandgerät aufgezeichnet und die Folien ins *AOFwb* geladen. Die Tonaufzeichnung wurde dann über die Soundkarte des Rechners ins *AOFwb* eingespielt und parallel dazu die Folienwechsel und Telepointerbewegungen durchgeführt und aufgezeichnet. Bei diesem Verfahren waren im Nachhinein meist nur kleinere Korrekturen notwendig, die mit dem Tool *AOFedit* durchgeführt wurden.

#### **2. Orientierung an einem Interview (Prinzip: vorgegebenes Tonmaterial)**

Es wurde ein Interview mit einem Experten durchgeführt und mit dem digitalen Bandgerät aufgezeichnet. Inhaltliche Struktur erhielt das Interview durch einen zuvor grob ausgearbeiteten Leitfaden. Die im Anschluss erstellten Folien wurden auf die Aussagen des Experten bezogen. Die Zusammenführung von Ton und Folien und das nachträgliche Editieren verlief wie bei Variante 1.

#### **3. Freier Vortrag zu vorgefertigten Folien (Prinzip: vorgegebene Folien)**

Zunächst wurden die Folien hergestellt, die die Grundlage für den Vortrag bildeten. Danach wurde ein freier Vortrag gehalten, der gemeinsam mit den Folienwechseln und Telepointerbewegungen direkt mit dem *AOFwb* aufgezeichnet wurde. Diese relativ schnell entstandene Aufzeichnung erforderte dann typischerweise einen erheblichen Editieraufwand, um Sprache und Folienfolge in der von den Autoren gewünschten Qualität aufeinander abzustimmen.

#### **Vergleich**

Bei Variante 1 wurde sehr viel Wert darauf gelegt, dass das Ergebnis möglichst genau mit der zuvor konzipierten Vorstellung – dem Drehbuch – übereinstimmt. Dieses Ziel erfordert eine relativ aufwändige Vorbereitung in Bezug auf die Konzeptionierung des zu vermittelnden <span id="page-39-0"></span>Inhalts wie auch die weitgehend fehlerfreie Aufnahme des gesprochenen Textes. Das Endprodukt zeichnet sich durch eine hohe technische Perfektion aus, die von manchen Rezipienten jedoch als zu glatt und dadurch langweilig empfunden wird.

Die Interviewform (Variante 2) ist diejenige, die am schnellsten produziert werden konnte. Denn beim Interview akzeptiert man den Gesprächsverlauf nach der Aufnahme als gegeben und kann sich daran auch bei der Folienerstellung orientieren. Der konzeptionelle Aufwand beschränkt sich auf die Ausarbeitung des Interviewleitfadens und hängt dabei natürlich von der Vertrautheit des Interviewers mit der Thematik ab. Das Ergebnis bleibt in stärkerem Maße dem Zufall überlassen.

Obwohl beim folienorientierten Vortrag (Variante 3) weniger Zeit für die Vorbereitung benˆtigt wurde, da z. B. das zeitraubende fehlerfreie Sprechen des Textes entfiel, war der Gesamtaufwand sicherlich ebenso hoch wie bei Variante 1. Da bei der direkten Aufzeichnung Vortrag und Umgang mit Folien und Telepointer gleichzeitig von einer Person geleistet wurden, unterliefen dieser verständlicherweise deutlich mehr Fehler. Das zog eine zeitintensive Nachbearbeitung nach sich, die durch das häufige Abstürzen des bei längerer Bearbeitungsdauer und -intensität sehr instabilen Editiertools noch weiter verzögert wurde. Abhilfe könnte hierbei eine verbesserte Version des *AOFedit* Werkzeug leisten. Daneben trägt auch zunehmende Routine des/der Vortragenden dazu bei, die direkt erzielte Produktqualität zu steigern. Positiver empfunden wurde bei diesem Vorgehen die Lebendigkeit des Vortrags und die Möglichkeit für die Studierenden, gerade auch aus kleineren Fehlern des Vortragenden und deren Verbesserung zu lernen.

#### **Probleme und Schwierigkeiten**

#### • **Beim Einladen von Folien**

Beim Abspeichern der in PowerPoint erstellten Folien als GIFs<sup>23</sup> gehen die programmeigenen Animationen verloren. Das typische schrittweise Einblenden von einzelnen Gliederungspunkten z. B. haben wir in einem etwas umständlichen Verfahren nachgeahmt: Die Folie, die nach dem Einblenden aller Gliederungspunkte vollständig ist, wurde entsprechend der Anzahl der animierten Punkte direkt nacheinander vervielfältigt. Danach wurden auf der ersten Kopie alle Gliederungspunkte bis auf den ersten gelöscht usw. Das folgende Beispiel verdeutlicht das Verfahren:

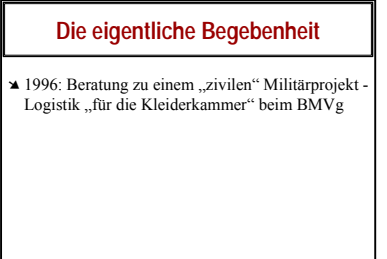

 $\overline{a}$ 

#### **Die eigentliche Begebenheit**

▲ 1996: Beratung zu einem "zivilen" Militärprojekt Logistik "für die Kleiderkammer" beim BMVg ➘ Umsetzungsplanung: soll Realisierung nicht gleich von dem beratenden Softwarehaus übernommen werden?

#### **Die eigentliche Begebenheit**

- ▲ 1996: Beratung zu einem "zivilen" Militärprojekt Logistik "für die Kleiderkammer" beim BMVg
- ➘ Umsetzungsplanung: soll Realisierung nicht gleich von dem beratenden Softwarehaus übernommen werden?
- ➘ Meeting: Einbeziehung der MitarbeiterInnen

#### **Abbildung 5: Nachahmung von Animationsmöglichkeiten bei Übertragung von externen Editoren ins**  *AOFwb*

<sup>&</sup>lt;sup>23</sup> PowerPoint bietet dabei automatisch an, jede Folie der geöffneten Präsentation als einzelne GIF-Datei abzuspeichern. Die einzelnen GIFs werden bei diesem Vorgang automatisch nach der Folienreihenfolge nummeriert (folie1.gif, folie2.gif ...).

Anstelle einer animierten Folie in PowerPoint mit drei Gliederungspunkten erhält man also am Ende drei Folien, die einzeln als *GIF* abgespeichert werden. Für jede auf diese Weise in PowerPoint erstellte Folie wurde dann eine leere Seite in *AOF* angelegt und die *GIFs* einzeln importiert.<sup>24</sup> Dieses Verfahren ist wenig komfortabel und für den Benutzer fehleranfällig – vergisst man beispielsweise, beim Importieren versehentlich eine neue Seite im *AOFwb* zu erzeugen, werden die nachfolgenden *GIFs* übereinander auf derselben Seite eingefügt.

Im Prinzip bietet auch *AOFwb* die Möglichkeit zur Animation. Mit der sogenannten *Overlay*-Funktion kˆnnen einzelne Teile einer Seite nacheinander eingeblendet werden. In unserem Fall hätte die Benutzung dieser Funktion aber bedeutet, dass das *GIF* jeder zu animierenden Folie mit einem Grafikprogramm in Einzelteile hätte zerschnitten und als eigene kleinere *GIFs* abgespeichert werden müssen. Diese Einzelteile wären dann in die verschiedenen *Overlay*-Schichten importiert worden. Da das Verfahren einen hohen Einarbeitungsaufwand und viel Handarbeit bei der Bildzerlegung erfordert hätte, entschieden wir uns für die zuerst beschriebene Variante.

Der größte Nachteil bei dieser Art des Folienimports liegt in der Gefahr der Überlastung des Systems. Sämtliche *GIFs* werden jedes Mal beim Laden einer *AOF-Datei* in den Arbeitsspeicher geladen und dort behalten, da es sonst zu Verzˆgerungen beim Abspielen und Umblättern käme. Die *GIFs* benötigen relativ viel Speicherplatz, so dass die Zahl der noch problemlos zu verarbeitenden Folien sehr stark von der Größe des verfügbaren Arbeitsspeichers abhängt. Dieses Problem würde bei einer Folienerstellung direkt in *AOFwb* nicht auftreten.

#### • **Beim Aufnehmen in AOF**

Das *AOFwb* bietet keine Möglichkeit, den Aufnahmevorgang zu stoppen, um an einen früheren Zeitpunkt der Aufnahme zu spulen und dort wieder einzusetzen. Wird die Aufnahme einmal gestoppt, werden automatisch die Dateien erstellt und der Aufnahmevorgang vollständig beendet. Möchte man also z. B. einen Versprecher direkt verbessern oder hat man einen Fehler im Umgang mit dem Whiteboard (Folienwechsel, Telepointer) gemacht, muss man die gesamte Aufnahme von vorne beginnen. Das war der Grund dafür, bei der Variante 1 den Ton vorher mit einem sehr guten Bandgerät aufzunehmen und solange zu bearbeiten, bis eine befriedigende Qualität erreicht war. Auf diese Weise wurde eine Fehlerquelle bei der Medienproduktion mit *AOF*, die zum Abbrechen und Wiederholen der Aufnahme führen könnte, vermieden.

Ebenfalls als relativ umständlich wurde empfunden, dass zum Editieren und Abspielen des Bausteins das *AOFwb* verlassen und jeweils ein eigenes Programm aufgerufen werden musste. Insofern wäre eine Integration von *AOFwb* und *AOFedit* wünschenswert, deren Ergebnis an der Metapher des Kassettenrecorders orientiert sein könnte.

#### • **Beim Editieren**

 $\overline{a}$ 

Der zur nachträglichen Veränderung der Aufzeichnung notwendige Editor erwies sich als

Bei den Präsentationen im *dlb* haben wir auf die Nachahmung der PowerPoint-Animationen verzichtet. Prinzipiell hätte man dazu auf dasselbe Verfahren zurückgreifen müssen.

<span id="page-41-0"></span>eher instabil. Vor allem bei längerem Arbeiten mit vielen Editieraktionen (Schneiden und Eventsynchronisation), wie es bei der Erstellung von Bausteinen gemäß Variante 3 nötig war, kam es zu unvorhersehbaren Programmabstürzen, die die nach dem letzten Speichern geleistete Arbeit zunichte machten. Diesem Problem konnte nur mit häufigem Abspeichern der Dateien begegnet werden, das zum einen längere Zeit in Anspruch nahm und zum anderen selbst wieder fehleranfällig war. Deshalb wurde beim Editieren später die Strategie gefahren, *AOFedit* nach fast jedem Speichervorgang ganz zu schlieflen und danach die Datei wieder neu aufzurufen.

Als ‰uflerst hilfreich erwies sich die grafische Darstellung des Audiostreams. Durch die verschiedenen Darstellungsgranularitäten des Audiostreams konnten auch kleine Versprecher bzw. Füllwörter ("äähs", "hmms") und zu lange Sprechpausen sehr gut identifiziert und entfernt werden (ausschneiden und löschen).

Auch die Darstellung der Whiteboardevents als rote Marken auf einer zeitlich synchronisierten Eventlinie über der Tonamplitude und die Möglichkeit, diese Wechsel zu verschieben, waren für die Nachbereitung von Aufnahmen sehr hilfreich.

Dagegen ist das Einfügen von zusätzlichen Aktionen, wie das Einladen einer neuen Folie, zusätzliche Telepointeraktionen oder ein vorher nicht bedachtes zweites Aufrufen einer Seite, in einer einmal erstellen *AOF*-Präsentation nicht möglich. Leider ist auch die Reihenfolge von Events nicht veränderbar.

Folien, die schon in einer *AOF*-Aufnahme verwendet wurden und auf denen nur eine Korrektur gemacht werden müsste, können nachträglich verändert werden, indem man das entsprechende *GIF* durch ein anderes mit dem identischen Namen ersetzt. Dies ist mˆglich, weil *AOF* sich beim definierten Einladen von *GIFs* nur am Dateinamen und nicht am Inhalt orientiert.

#### • **Beim Einsatz vor und in Veranstaltungen**

Um einen *AOF*-Baustein zur Vorbereitung einer Lehrveranstaltung zu nutzen, sollten sich die Studierenden diesen von der Homepage laden. Dies scheiterte in einigen Fällen schon aus technischen und organisatorischen Gründen. Während die Informatikstudierenden in Freiburg an den Institutsrechnern schon automatisch über die Rahmenbedingungen zum Download und Abspielen von Bausteinen verfügen, ergaben sich an der Universität Bonn und bei der Homenutzung durch die Studierenden erhebliche Probleme.

Die Probleme im Bonner Rechnerpool waren einerseits auf die mangelnde Multimediafähigkeit der Rechner und andererseits auf die Größe der zu übertragenden und zu speichernden *AOF*-Dateien zurückzuführen (25 MB für einen etwa 20 minütigen Baustein). Hinsichtlich der Multimediafähigkeit stellte sich heraus, dass vielen Rechnern eine Soundkarte fehlte. Die entsprechend ausgestatteten waren wiederum nicht gekennzeichnet. Außerdem war die für die Studierenden verfügbare Quote zu gering, um die Bausteine lokal zu speichern.

Auch die Alternative, dass die Studierenden die *AOF*-Bausteine zu Hause abspielten, war nicht einfach zu bewerkstelligen. Einige Studierende stellten dabei fest, dass auch ihren Homerechnern eine Soundkarte fehlte. Sie wiesen zudem auf die hohen Leitungskosten hin, die ihnen bei der Übertragung von *AOF*-Bausteinen entstünden.

Aus diesen Erfahrungen wird deutlich, dass der Einsatz multimedialer Materialien zur Vorbereitung von Lehrveranstaltungen in technischer und organisatorischer Hinsicht gut durchdacht und vorbereitet werden muss.

Probleme beim Abspielen der *AOF*-Bausteine innerhalb von Veranstaltungen traten in drei Fällen auf. In einem Fall (Mannheim) wurde ein Baustein zunächst mit falschen Parametern gestartet. Das Problem konnte durch eine Beratung, die telefonisch bei einer an der *AOF*-Programmierung beteiligten Informatikerin eingeholt wurde, mit einiger Verzögerung gelöst werden. In zwei Fällen kam es zu Problemen mit dem *AOF*-Paket in Bonn. Das im Paket mitgelieferte Startskript, das die aktuelle Plattform erkennen und den dazugehörigen *aofSync* starten sollte, funktionierte nicht fehlerfrei und musste manuell nachkonfiguriert werden.

#### **Bewertung und allgemeine Empfehlungen**

Die hier geschilderten Probleme, soweit sie das *AOF*-Toolset betreffen, entstanden vor allem aufgrund seiner spezifischen Einsatzform in unserem Projekt. Verfolgt man weiterhin den Ansatz, kurze Bausteine mit *AOF* vorzuproduzieren – und dafür spricht einiges<sup>25</sup> –, wären die folgenden Verbesserungen der Funktionalität wünschenswert:

- Integration von Aufnahme- und Editierwerkzeug in eine durchgängige Anwendung
- Erweiterte Editierungsfunktionalität von *AOFedit*, um die Erstellung eines Bausteins als iterativen Verbesserungsprozess (Nutzungsvariante 3) besser unterstützen zu können
- Einfache Einbindung von Videoaufnahmen (zusätzliches, erläuterndes Material oder Darstellung der Sprecher z. B. von Interviewpartnern)
- Einfache Einbindung von externen Animationen

 $\overline{a}$ 

• Erweiterung der Importfunktionalität, um ganze Dateien aus marktgängigen Programmen der Folienerstellung ohne Zwischenkonvertierung einladen zu können

Aus unseren Erfahrungen ergeben sich unter den derzeitigen Bedingungen des Tools zwei **Konsequenzen für die Vorgehensweise** bei der Produktion von *AOF*-Bausteinen:

- Möchte man ein qualitativ hochwertiges Produkt erstellen, sollte man nach der drehbuchorientierten Variante verfahren, d. h. das inhaltliche Konzept so genau planen, dass ein nachträgliches Einfügen von Folien oder größere Änderungen relativ unwahrscheinlich werden.
- Akzeptiert man ein geringeres Maß an Perfektion, so scheint die Nutzungsvariante 3 eher geeignet. Zu erwarten ist allerdings, dass die Akzeptanz von Fehlern mit der Anonymität des Rezeptionszusammenhangs abnimmt. Anders gesagt: Werden Bausteine tatsächlich in vom Entwicklungskontext fremden Veranstaltungen eingesetzt, könnten die Fehler (als

 $25$  Die Kürze und thematische Abgeschlossenheit von Bausteinen kann durchaus vorteilhaft genutzt werden: Sie sind einfacher aus einem lokalen Curriculum herauszulösen als ganze Vorlesungsdokumentationen und können damit vielfältiger eingesetzt werden. Die Hemmschwelle. ein solches von einem anderen Dozenten erstelltes Produkt in die eigene Lehre einzubauen, dürfte geringer sein als bei einer ganzen Vorlesung, die ja z. B. die Anpassung der Prüfungen an die übernommene Vorlesung nach sich ziehen würde.

<span id="page-43-0"></span>Mängel) eventuell stärker in den Vordergrund treten, da die persönliche Anbindung an den Referenten/die Referentin und der Wiedererkennungseffekt fehlen.

#### **4.2.6 Organisation und Koordination**

Als aufw‰ndig und teilweise problematisch erwies sich die Koordination der verschiedenen Standorte, da außer den MitarbeiterInnen der beteiligten Lehrstühle auch MitarbeiterInnen der jeweiligen Rechenzentren und/oder institutsinterne Systembetreuer involviert waren. Organisatorische Absprachen müssen unter Umständen mehrere Monate vor Beginn der Veranstaltung getroffen werden. Zu den wichtigsten Koordinationsaufgaben gehören die Festlegung der Veranstaltungszeiten, Raumplanung, Ankündigung der Veranstaltungen sowie das Gewinnen von Betreuern an den beteiligten Standorten. Darüber hinaus muss die multimediale Ausstattung der Standorte aufeinander abgestimmt werden. Da Mannheim und Karlsruhe in VIROR integriert sind und über die notwendige multimediale Ausstattung verfügen, mussten in unserem Szenario nur die Bonner Partner im Vorfeld die notwendige Hardware und Software anschaffen und installieren. Dabei führten organisatorische Probleme (Anschaffungsbürokratie, Lieferengpässe) wie technische Probleme (falsche Treiberversionen, DLL-Probleme) mehrfach zu Verzögerungen.

Aufgrund der hohen Kosten von ca. 400.- DM pro Woche für die notwendige Bandbreite von 2 MB wurde die Leitung zwischen Freiburg und Bonn erst am Ende der Semesterferien geschaltet. Der erste Übertragungstest zwischen diesen beiden Veranstaltungsorten fand daher in der Woche vor der ersten Veranstaltung statt. Am Standort Bonn wurden mit Hilfe von Lastsimulationen (z. B. MBone-basiertes TV) hausinterne Vortests im vorhandenen LAN durchgeführt, die das Problempotential jedoch nur bedingt aufdecken konnten. In der ersten Veranstaltung zeigte sich, dass die Testphase zu kurz war; besonders die Übertragung nach Bonn war qualitativ sehr schlecht. Neben technischen Problemen führte auch mangelnde Übung der Vortragenden in den ersten Veranstaltungen zu Störungen im Ablauf.

Während der Veranstaltungen waren häufig Absprachen notwendig, beispielsweise für das koordinierte Starten von Präsentationen oder zum Beheben qualitativer Schwankungen des Audiokanals. Dazu benutzten wir das Chatfenster des *dlb*, welches aus technischen Gründen (siehe S. 3[8\)](#page-36-0) auch für die TeilnehmerInnen sichtbar war.

#### **Bewertung und Empfehlungen**

 $\overline{a}$ 

In den Interviews mit Studierenden wurde deutlich, dass für die Akzeptanz der Telesituation gerade in der ersten Phase der Veranstaltung ein störungsfreier Ablauf wichtig ist.<sup>26</sup> Bei der Durchführung einer Telelehrveranstaltung ist daher eine Testphase einzuplanen, die je nach Testintensität und Erfahrung der Beteiligten zwei bis sechs Wochen betragen kann. Die Tests sollten unter Realbedingungen stattfinden.<sup>27</sup> Hausinterne Simulationen, auch mit zusätzlicher Lastsimulation, reichen in der Regel nicht aus, um alle relevanten Probleme zu erkennen.

<sup>&</sup>lt;sup>26</sup> Eine Studentin in Bonn: "Anfangs hat es ziemliche Probleme gegeben. Das hat mich davon abgehalten wiederzukommen."

<sup>&</sup>lt;sup>27</sup> Dies ist natürlich nur möglich, falls bereits die notwendige Übertragungsbandbreite reserviert ist.

<span id="page-44-0"></span>Diese Empfehlung gilt nicht, wenn die Televeranstaltung in einem erprobten Setting stattfindet, wie es z. B. innerhalb von VIROR der Fall ist.

Neben ausreichenden technischen Tests halten wir auch eine medienspezifische Vorbereitung der DozentInnen für notwendig, da die Kombination aus Vortrag, Aktionen auf dem Whiteboard und Moderation der verschiedenen Standorte neuartige Anforderungen an die Lehrenden stellt. Auch grundlegende Dinge wie der Umgang mit dem Mikrofon (z. B. das Halten eines gleichm‰fligen Abstands zum Mikrofon oder das Vermeiden von Störgeräuschen) verlangen Aufmerksamkeit und Übung. Darüber hinaus sollten die Studierenden auf Störungen technischer Natur vorbereitet werden, um zu hohe Erwartungen an die Qualität der technischen Übertragung abzubauen.

Da bei der Durchführung einer Telelehrveranstaltung technische Probleme zu erwarten sind, sollte dem technischen Betreuungspersonal aller Standorte ein Kommunikationskanal zur Verfügung stehen<sup>28</sup>, der benutzt werden kann, ohne die Veranstaltung zu stören. Mit Hilfe des chat-Tools des *dlb* konnten akustische Störungen vermieden werden. Zur Problematik visueller Störungen in diesem Zusammenhang siehe S. [35.](#page-33-0)

### **4.3 Didaktische Elemente der Veranstaltung**

#### **4.3.1 Inhaltliche Struktur der Vorlesung**

Da die Vorlesung als Überblicksveranstaltung konzipiert war, wurde an jedem Termin ein neuer Themenbereich aus dem Themenspektrum I&G präsentiert. Dementsprechend war die Zeit zur Behandlung der Themen sehr knapp. Dies wurde von den Studierenden einige Male bedauert. Beispielsweise äußerten sie nach der TA/Ethik-Vorlesung, dass diesen spannenden Themen mehr Raum zukommen sollte. In Bezug auf den Aufbau der Vorlesung plädierten die Studierenden dafür, die Themen noch stärker auf die Entwicklung qualitativ hochwertiger Software zu beziehen – demnach könnte man sie besser mit Aufgaben motivieren, die deutlicher an ihre spätere Berufspraxis anknüpfen. Die Studierenden fänden es zudem sehr positiv, wenn I&G-Inhalte auch in andere Informatiklehrveranstaltungen integriert würden.

#### **4.3.2 Fragen an die Studierenden vor und nach der Wissensvermittlung – Brainstorming**

In mehreren Vorlesungen wurden die Studierenden vor oder nach der Darstellung der Lehrinhalte im Rahmen eines Brainstormings nach ihrem Wissen, ihren Vorstellungen und ihren Ideen bezüglich des behandelten Themas gefragt. Zum Teil wurden diese Antworten schriftlich auf dem Whiteboard festgehalten, so dass sie an allen Standorten lesbar waren.

Die StudentInnen bewerteten dieses didaktische Element positiv. Sie empfanden die Situation allerdings zu Beginn der Veranstaltung als etwas künstlich, weil eine derartige Lehrform im Informatikstudium nicht üblich und deshalb gewöhnungsbedürftig sei. Die Spontaneität der Antworten sei durch die Notwendigkeit der standortübergreifenden Abfrage vermindert worden.

<sup>&</sup>lt;sup>28</sup> Dieser Kommunikationskanal sollte sich in der Nähe der Übertragungsrechner befinden.

#### <span id="page-45-0"></span>**4.3.3 Einspielen von AOF-Bausteinen in der Vorlesung**

In der Vorlesung wurden zwei *AOF*-Bausteine mit Fallbeispielen und ein Interview-Baustein abgespielt. Die Studierenden beurteilten dieses Lehrelement unterschiedlich. Positiv fanden sie, dass der Einsatz eines Bausteins das Vorlesungsgeschehen auflockere. Auch hielten sie es für sinnvoll, Interviews mit Praktikern, die nicht vor Ort erscheinen könnten, als Konserve einzubringen (siehe 4.3.5). Allerdings gibt es keine Möglichkeit, Fragen zu stellen, so dass Bausteine nicht für die Darstellung komplexer Sachverhalte verwendet werden sollten. Angemerkt wurde ebenso, dass sich Inhalte auch durch Fehler und Korrekturen, die die Lehrenden in ihrem Vortrag vornahmen, einprägen würden. Insofern ist die Perfektion von *AOF*-Bausteinen ambivalent bewertet worden. Einen weiteren kritischen Punkt sahen die TeilnehmerInnen darin, dass die Darstellung von Inhalten in Form von *AOF*-Bausteinen den Eindruck von Objektivität erwecken könnte. Schließlich wurde von einigen Studierenden bemängelt, dass längere Bausteine (mehr als 10-15 Minuten) monoton wirkten. Daher erscheint es sinnvoll, solche Bausteine kurz zu halten.

Das Szenario, Vorlesungen zukünftig durch vorproduzierte Bausteine zu ersetzen, fand bei den Studierenden wenig Anklang. Sie ziehen einen guten Dozenten einer weitgehend auf *AOF*-Bausteinen basierenden Vorlesung vor. Für die Nachbereitung wurden die Bausteine aber als durchaus hilfreich angesehen.

#### **4.3.4 Wechsel des/der Vortragenden**

Sowohl am sendenden Standort Freiburg als auch am empfangenden Standort Bonn (aus den anderen Städten bekamen wir keine Rückmeldung dazu) wurde ein DozentInnenwechsel in einer Vorlesung von den Studierenden begrüßt. Der Veranstaltungsablauf wird dadurch aufgelockert und die Aufmerksamkeit bei den TeilnehmerInnen vergrößert.

#### **4.3.5 Interview per** *AOF***-Baustein in der Vorlesung**

Für eine Vorlesung wurde das aufgezeichnete Interview mit einem IT-Projektmanager zu einem Baustein verarbeitet. Begleitend zum Gesprächsablauf wurden Folien gezeigt, auf denen die Fragen und die zentralen Aussagen des Interviews schriftlich festgehalten waren.

Die Studierenden beurteilten diese Einbindung externer Kompetenzen als große Bereicherung für die Vorlesung. Durch das Interview sei auch die Anwendung der zuvor dargestellten theoretischen Grundlagen unmittelbar deutlich geworden. Hinsichtlich der Darstellungsform als *AOF*-Baustein wurde von einigen TeilnehmerInnen bedauert, dass man den Interviewpartner nicht Jebendiger' erleben könnte. Ein Videofilm wäre in ihren Augen in diesem Fall einem *AOF*-Baustein vorzuziehen. Es wurde aber auch die schriftliche Präsentation ausgewählter Interviewauszüge auf Folien geschätzt, weil dadurch die Konzentration auf die wichtigsten Aussagen ermöglicht wurde.

#### **4.3.6 Externe Gäste in der Vorlesung und Übung**

In drei Vorlesungen und einer Übung waren externe Wissenschaftler und Praktiker als Experten anwesend, was bei den Studierenden eine ausgesprochen positive Resonanz fand. Sie sagten, dass die Beiträge der Gäste die jeweiligen Vorlesungs- bzw. Übungsinhalte

<span id="page-46-0"></span>wesentlich vertieft hätten. Manche Studierende waren der Meinung, dass die Diskussionen zu kurz gewesen seien oder dass sie gerne noch mehr aus der Sicht der Praxis und der Experten gehört hätten. Von den StudentInnen an den externen Standorten wurde als Minuspunkt genannt, dass die Gäste mit den Besonderheiten der Telelehrumgebung wenig vertraut waren und deshalb ihre Aufmerksamkeit in erster Linie auf die Studierenden vor Ort richteten.

#### **4.3.7 Bereitstellung von Material (WWW)**

Begleitend zur Veranstaltung wurden Materialien sowohl zur Vorbereitung der Vorlesung als auch zum Nachbereiten im WWW abgelegt. Auf den entsprechenden WWW-Seiten befanden sich zu lesende Texte, die *AOF*-Bausteine, Links zu weiterführender Literatur sowie die in der Vorlesung verwendeten Folien. Das zur Vorbereitung einer Vorlesung bereitgestellte Material wurde nur sehr selten von den Studierenden genutzt. Diese wenigen Nutzer fanden die Vorbereitung hilfreich zur Aufnahme des Stoffes in der Vorlesung. Auch die zur Nachbereitung der Vorlesung im WWW bereitgestellten Folien und das übrige Lehrmaterial wurden von den Studierenden kaum genutzt.

Problematisch war dies, wenn in der Vorlesung auf der Vorbereitung aufgebaut werden sollte: Beispielsweise sollten die Studierenden zur Vorlesung "Organisationsaspekte" einen *AOF*-Baustein anschauen. In diesem wurde Grundlagenwissen dargestellt, das in der Vorlesung diskutiert werden sollte. Da nur wenige Studierende das benötigte Vorwissen mitbrachten, konnte die Vorlesung nicht in dieser Form durchgeführt werden. Statt dessen ließ der Dozent einen der Studierenden die aus seiner Sicht wesentlichen Inhalte des bereitgestellten Materials zusammenfassen. Dieser Beitrag wurde durch den Dozenten ergänzt. Im Anschluss daran wurden nur einige der ursprünglich vorgesehenen Thesen zur Diskussion ausgewählt.

Die geringe Rezeption des vorab bereitgestellten Materials ist teilweise auf die geschilderten technischen Probleme (siehe S. [43\)](#page-41-0) zurückzuführen, andererseits aber auch auf die Arbeitskultur im Studienfach Informatik. Denn im Informatikstudium ist es relativ unüblich, sich auf Vorlesungen vorzubereiten. Die Nachbereitung erfolgt meist durch das Bearbeiten von Übungen, die korrigiert und in den Übungsgruppen besprochen werden. Dass die Vorlesung in Freiburg zwar als Pflichtveranstaltung gilt aber nicht prüfungsrelevant ist, verstärkt diesen Effekt zusätzlich. Denn die Studierenden setzen sich nach eigenen Aussagen sogar mit prüfungsrelevanten Themen erst in der Prüfungsvorbereitung intensiv auseinander. Hier zeigte sich das grundlegende Problem, dass ein konstruktivistisch orientiertes Lehr/Lernkonzept nur dann Erfolg haben kann, wenn es auf eine entsprechende Lernkultur bei den Studierenden trifft. Diesbezüglich besteht erheblicher Entwicklungsbedarf an deutschen Hochschulen.

Kontrovers wurde darüber diskutiert, ob eine ausführlichere Dokumentation der Vorlesung im Sinne eines kompletten Mitschnitts der Lehrveranstaltungen mit Hilfe von *AOF* wünschenswert sei. Auf der einen Seite fanden die Studierenden die Bausteine für die Nachbereitung des Stoffes hilfreich. Die elektronische Dokumentation der Vorlesung erleichtere die Vorbereitung auf die Prüfung. Insbesondere erlaube diese Form der Prüfungsvorbereitung ein auf den Prüfer zugeschnittenes Lernen in Bezug auf Beispiele, Querverweise oder sogar spezifische Ausdrucksweisen. Darüber hinaus würde die Teilnahme

<span id="page-47-0"></span>an der Vorlesung einfacher, da man nicht mehr detailliert mitschreiben müsse. Andere Studierende vertraten dagegen die Auffassung, dass die eigene Mitschrift zu einem besseren Verständnis der Vorlesungsinhalte führe und eine intensivere inhaltliche Auseinandersetzung mit dem Stoff nach sich ziehe.

#### **4.3.8 Diskussion in der Vorlesung**

In allen Vorlesungen wurde die Wissensvermittlung durch offene Diskussionen ergänzt, die zwischen fünf Minuten und einer Vorlesungsstunde dauerten. In den ersten Wochen der Veranstaltung war die Beteiligung an den Diskussionen eher gering. Dies lag zum einen an dem ungewohnten technischen Setting (Mikrofone, Videokamera etc.), das einige TeilnehmerInnen verunsicherte. Zum anderen spiegelte sich auch hier die in der Informatik vorherrschende Studienkultur wider, dass in den Veranstaltungen vergleichsweise (vielleicht auch bedingt durch die Studieninhalte) selten diskutiert wird. Den TeilnehmerInnen am Standort Bonn fiel es aufgrund der technischen Probleme besonders bei kurzen Diskussionen schwer, sich einzubringen. Trotz dieser Schwierigkeiten wurden die Diskussionen im Verlauf der Vorlesung immer lebhafter und spontaner. Vor allem die Studierenden, die regelmäßig an der Übung teilnahmen, hatten immer weniger Probleme, sich zu Wort zu melden.

Die längste Diskussion von (30 Minuten) fand in der Vorlesung "Geschlechterforschung" statt. Es wurde rege und kontrovers zu den im Vortragsteil dargestellten Inhalten diskutiert, die unterschiedlichen Positionen wurden verdeutlicht und die Studierenden bei der Bildung einer eigenen Meinung unterstützt. Allerdings musste sich der Moderator in Bonn zunächst bemühen, die TeilnehmerInnen zu Beiträgen zu motivieren. Einige Diskussionssequenzen liefen dabei ausschliefllich lokal ab.

Zusammenfassend lässt sich sagen, dass die Bedingungen für eine erfolgreiche Durchführung von Diskussionen in einer Telelehrveranstaltung sowohl ein hohes Mafl an Diskussionsbereitschaft als auch ein geübter Umgang mit der eingesetzten Technik sind. Zudem muss für die Diskussionen genügend Zeit eingeplant werden. Wir halten eine gute Moderation der Diskussion – insbesondere zwischen den Standorten – für unbedingt erforderlich.

#### **4.3.9 Diskussion in den Übungen**

Im Allgemeinen wurde in der Übung angeregt diskutiert. Allerdings liefen die Diskussionen in Bonn häufig am Mikrofon vorbei. Die lokalen Betreuer mussten die Studierenden daran erinnern bzw. sie ermuntern, ins Mikrofon zu sprechen. Dadurch entgingen den entfernten TeilnehmerInnen viele Anmerkungen. In dieser Situation wirkte sich das Fehlen einer Voll-Duplex-Verbindung<sup>29</sup> im Audiokanal besonders negativ aus.

#### **4.3.10 Präsentationen der Studierenden**

 $\overline{a}$ 

Mit Fehlen ist gemeint, dass wir die Verbindung aufgrund der Rückkoppelungen nicht einschalten konnten (vgl. S. 34).

<span id="page-48-0"></span>In der Übung "Präsentation eines Programms" sollten die Studierenden eine beliebige, selbst ausgewählte Software per MBone Toolset präsentieren. Anschließend wurden Inhalt und Darstellung der Präsentation im Plenum diskutiert. Probleme bereitete hier neben der geringen Präsentationspraxis der TeilnehmerInnen vor allem die mangelnde Übung im Umgang mit den verwendeten Telekommunikationsmedien.

Die meisten Studierenden fanden die Übung interessant und lehrreich. Einige Lehrende bezweifelten indes, dass durch diese Übung tatsächlich medienkommunikative Kompetenz in einem ausreichend breiten Mafle vermittelt worden sei. So sei beispielsweise in der Diskussion der Präsentationen nur wenig auf Argumentationsführung oder Rhetorik eingegangen worden.

Auch in der Übung "Computer im Alltag" sollte die Medienkompetenz der Studierenden gefördert werden. Die Studierenden sollten mit Hilfe von Interviews die gesellschaftlichen Implikationen des Einsatzes von Computern in Organisationen untersuchen und bewerten.

Der Inhalt dieser Übung wurde von den Studierenden als wichtig eingestuft, weil dadurch das Eingebettetsein von Computersystemen in ihren jeweiligen sozialen Kontext augenfällig würde. Allerdings fanden einige Studierende, dass die Übung mehr an ihrer Programmiertätigkeit orientiert sein sollte. Dies spräche für eine Integration dieses Aufgabentypus in ein Praktikum oder eine Vorlesung im Bereich Softwareentwicklung.

### **4.3.11 Nutzung der Mailingliste**

Zur Information der Studierenden über organisatorische Belange und zur inhaltlichen Diskussion wurde eine Mailingliste eingerichtet. Diese wurde von den Studierenden bis auf wenige Ausnahmen nicht genutzt. Einzige Ausnahmen bildeten die Terminabsprachen zur Vorbereitung des gemeinsamen Workshops, der außerhalb des normalen Zeitrasters an einem Sonntagvormittag in Freiburg veranstaltet wurde, und die Diskussion technischer Probleme beim Download von Folien. Von den Lehrenden wurde die Mailingliste genutzt, um Informationen zur Organisation (z. B. Vorlesungsankündigungen) oder Aufgaben für die Übungen zu verteilen.

Dieses Ergebnis ist nicht überraschend, stimmt es doch weitgehend mit Erfahrungen aus anderen Projekten überein. Auf der einen Seite korreliert die geringe Nutzung der Mailingliste mit der generellen Haltung zur zusätzlichen Beschäftigung mit dem Stoff, andererseits ist dieses Ph‰nomen zum Teil auch auf die mangelnde Integration dieses Kommunikationskanals durch die Betreuenden zurückzuführen.

## **4.4 Allgemeine Aspekte**

#### **4.4.1 Interaktion und Kommunikationsfluss**

Ein wesentliches Ziel bei der Durchführung der Telelehrveranstaltungen bestand in der Förderung der Interaktivität zwischen allen TeilnehmerInnen (Lehrende und Lernende). In Bezug auf die Erreichung dieses Ziels lassen sich mehrere, teilweise gegenläufige Tendenzen beschreiben.

In der Abschlussdiskussion stellten die Studierenden fest, dass die zur Erhöhung der Interaktivität in der Vorlesung eingesetzten didaktischen Elemente sich positiv in der anvisierten Richtung ausgewirkt haben. Die Interaktivität in der Televorlesung sei höher gewesen als in vielen traditionell abgehaltenen Vorlesungen. Unserer Meinung nach liegt es deshalb nahe, die hier diskutierten didaktischen Elemente auch zur Verbesserung von Präsenzveranstaltungen einzusetzen.

Auch auf der sozialen Ebene gab es die Interaktion unterstützende Effekte: Einige der Studierenden empfanden gerade die durch die Telesituation und die räumliche Distanz entstehende Anonymität als befreiend für ihre Kommunikation mit den Lehrenden. Die Empfindung der sozialen Hierarchie verringere sich, womit die Hemmschwelle – z. B. Fragen zu stellen – ebenfalls sinke. Dieses Resultat schließt an Diskussionen an, die in der CSCW-Literatur bereits über Effekte der größeren Anonymität auf elektronisch vermittelte Kommunikationsinhalte geführt wurden (vgl. Sproull / Kiesler 1991). Deren Ergebnisse sind für die Gestaltung elektronischer Sitzungsunterstützung – insbesondere in Brainstorming-Phasen – nutzbar gemacht worden.

In entgegengesetzter Richtung wirken die durch die technische Übertragung bedingten Restriktionen auf die Interaktion zwischen den TeilnehmerInnen. So sahen sich besonders die Studierenden der entfernten Standorte darin beeinträchtigt, spontan Zwischenfragen zu stellen. Die Lehrenden wurden häufig nicht schnell genug auf sie aufmerksam. Den Lehrenden war zu Beginn nicht immer präsent, dass die anderen Standorte bei Zwischenfragen explizit angesprochen werden mussten. Dieser Effekt nahm allerdings im Laufe der Veranstaltungen ab.

Die Besonderheiten der technisch-mediierten Kommunikationssituation machten sich verstärkt bei den diskursiv orientierten Teilen der Vorlesung und in der Übung bemerkbar. Denn wichtige Informationen aus dem Kontext der Redesituation gingen bei der Übertragung per Audio- und Video-Kanal verloren. Dies hatte einen erheblichen Einfluss auf die inhaltliche Stringenz der Diskussionen. Entsprechend stellten die TeilnehmerInnen fest, dass Diskussionen an einem Standort inhaltlich konzentrierter und effektiver verliefen als solche, die zwischen zwei verschiedenen Standorten geführt wurden:

"Auch ging die Diskussion häufig aneinander vorbei. Man nahm sich zu wenig wahr. Ich konnte nicht richtig aufzeigen, um mich zu Wort zu melden. [...] Die Diskussion face-toface wäre sicher noch reger gewesen." *(Bonner Studentin)* 

ÑDie Diskussion ging h‰ufiger aneinander vorbei. Das w‰re weniger passiert, wenn wir im selben Raum gewesen wären." *(Bonner Student)*.

Auch für die ModeratorInnen war es in dieser Situation teilweise schwierig, gezielt auf einzelne TeilnehmerInnen einzugehen. Bei den Studierenden vor Ort konnten sie aus Gestik und Proxemik erkennen, wer sich wann an welchem Thema unmittelbar beteiligen wollte. Da diese Informationen ihnen in der Regel über die TeilnehmerInnen an den entfernten Standorten fehlten, wurden Anfragen an diese an die ganze Gruppe der TeilnehmerInnen adressiert. Das Ansprechen aller TeilnehmerInnen ("Wie sieht man diese Frage denn in Bonn ?") führte dann am entfernten Standort häufig zu einer Verhandlung darüber, wer in welcher Weise antworten solle. Dieses Problem wurde noch verschärft, wenn die Namen der TeilnehmerInnen untereinander nicht bekannt waren. Durch solche Konstellationen wurde der <span id="page-50-0"></span>Diskussionsfluss häufig beeinträchtigt. Ein Bonner Student beschrieb dieses Phänomen folgendermaßen:

Ñ[Dem Lehrenden] fehlt das visuelle Feedback. Er fragt manchmal nach Bonn und dann müssen wir gekünstelt antworten, weil niemand etwas zu sagen hat. Andererseits sieht er nicht, wenn wir dringend etwas zu sagen haben.ì (*Bonner Student*)

Die Spontaneität von Rede und Gegenrede litt auch darunter, dass nicht jede/r TeilnehmerIn unmittelbaren Zugang zu einem Mikrofon hatte, sondern dieses meistens weitergereicht werden musste.

Bei manchen TeilnehmerInnen verringerte die mediale Kommunikationssituation auch die prinzipielle Motivation zur inhaltlichen Auseinandersetzung.

"Ich finde das Medium nicht so gut zur Diskussion geeignet. Mir macht es mehr Spaß zu diskutieren, wenn ich dem anderen in die Augen sehen kann und seine Gesten mitbekomme." (*Freiburger Student*)

In der Abschlussdiskussion wurde von den Studierenden kontrovers darüber diskutiert, ob sich durch technisch-mediierte Kommunikation Kritikfähigkeit und Streitkultur weniger gut ausprägen können als in der persönlichen Gesprächssituation.

Weiterhin stellten die Studierenden eine Einengung der Kommunikationsinhalte auf Fachliches fest, sozial orientierte Kommunikationsinhalte (z. B. privates Plaudern, witzige Einwürfe) hätten ihrer Meinung nach deutlich abgenommen.

Die Auswirkungen dieser prinzipiell mit der Technik entstehenden Probleme auf die Kommunikation wurden durch die teilweise schlechte Übertragungsqualität des Audiokanals verschärft. In solchen Fällen war es für die Anwesenden sehr anstrengend, den Redebeiträgen vom anderen Standort zu folgen.

ÑIch fand die Veranstaltung sehr anstrengend! Man muss sehr genau aufpassen, was die Anderen am anderen Standort sagen." (*Bonner Student*)

Ganz ähnlich äußerte sich ein Freiburger Student:

"Die Übung war anstrengend, weil man sich die ganze Zeit so konzentrieren muss. Das liegt am fehlenden Kontext und dem schlechten Ton aus Bonn." (*Freiburger Student*)

Während eine geringe akustische Übertragungsqualität bei deutschsprachigen TeilnehmerInnen hauptsächlich zu einer erhöhten Anspannung führt, kann dieses Problem für ausl‰ndische Kommilitonen zu einer Entscheidung gegen die Teilnahme an solchen Lehrveranstaltungen führen. Ein ausländischer Student berichtete nach einer Übung, die von seinen deutschsprachigen Kommilitonen zwar als anstrengend aber doch verständlich eingeschätzt wurde, Folgendes:

"Ich habe kaum verstehen können, was in Bonn gesagt wurde. Als Nicht-Muttersprachler machen mir die wenigen Silbenausfälle erhebliche Probleme. Ich kann dann häufig den ganzen Satz nicht rekonstruieren. Deshalb konnte ich mich nicht an der Diskussion beteiligen."

#### **4.4.2 Inhaltsvermittlung**

Das Vortragstempo war in den Televorlesungen im Vergleich zu Präsenzveranstaltungen erheblich langsamer. Dies ist zum einen darauf zurückzuführen, dass mit dem auf erhöhte Interaktivität ausgerichteten didaktischen Konzept die Zeit für die instruktive

<span id="page-51-0"></span>Stoffpräsentation knapper bemessen ist, da diese immer wieder durch Fragen und Diskussionen unterbrochen wird. Zum anderen wird dieser Effekt durch die Beteiligung von mehreren Standorten, bei deren Koordination es immer wieder zu Verzögerungen im Ablauf kommt, sowie den beschriebenen Restriktionen technisch-mediierter Kommunikation verstärkt (s.o.).

Ein direkter Rückschluss auf die Vermittlungsgeschwindigkeit von Televorlesungen, die nach konventionellen didaktischen Konzepten durchgeführt werden, kann von daher nicht gezogen werden. Bei Betrachtung des Aufmerksamkeitsniveaus an den entfernten Standorten lässt sich allerdings vermuten, dass klassische Vorlesungskonzepte in der Telelehrsituation zu erheblichen Problemen führen können, da sie dem typischen Schwinden der Aufmerksamkeit kaum etwas entgegensetzen. Wie bereits im Sommersemester 1997 (vgl. Wulf / Schinzel 1997) war auch diesmal das Aufmerksamkeitsniveau der Studierenden am entfernten Standort vor allem in den Vortragsteilen wesentlich geringer als am Standort des Vortrags; deutlich wurde dies u. a. an dem stark erhöhten Geräuschpegel. Mit einigen der von uns eingesetzten didaktischen Mitteln ist es uns gelungen, die Aufmerksamkeit der Studierenden – auch an den entfernten Standorten – zum Teil erheblich zu steigern. Als besonders wirksam erwiesen sich dazu der Wechsel der vortragenden Person (z. B. auch externer Experte) und die Verwendung eines neuen Mediums (z. B. Einspielen eines zuvor aufgezeichneten Interviews).

In der Literatur wird kontrovers diskutiert, welche Rolle das Videobild des Vortragenden auf das Aufmerksamkeitsniveau an den entfernten Standorten hat. Unseren Beobachtungen nach erhöhen Bewegungen in der Videoprojektion die Aufmerksamkeit der Zuhörer, was für eine aktive Kameraführung während der Telelehrveranstaltung spricht. Gleichzeitig kann eine schlechte Videoqualität (Verzerrungen oder eingefrorene Bilder) die Aufmerksamkeit ablenken oder die Rezeption erschweren.

#### **4.4.3 Kompetenzerfordernisse der L**e**hrenden und Studierenden**

Die technisch vermittelte Lehr- und Lernsituation und das von uns verfolgte didaktische Konzept verlangten sowohl von den Lehrenden als auch den Studierenden die Entwicklung neuer Kompetenzen. Die Lehrenden mussten bei der Planung ihrer Vorlesungen ein realistisches Gefühl für den Umfang der in einer Veranstaltung zu vermittelnden Inhalte ausbilden. Darüber hinaus mussten sie lernen, die verschiedenen Standorte gleichermaßen in die Diskussion miteinzubeziehen.

Während einige der Lehrenden bereits über Erfahrungen in der Telelehre verfügten, war diese Lernumgebung für alle Studierenden Neuland. Wohl auch deshalb hatten einige Studierende in den Übungen erhebliche Probleme, sich an den Diskussionen zu beteiligen.

ÑIch hatte Schwierigkeiten, etwas zu sagen, weil ich nicht wusste, wie das wirkt. [...] Ich fühlte mich unsicher mit dem neuen Medium." (Bonner Student)

Die Studierenden fanden es auch nicht einfach, selbst Vorträge unter Verwendung der Technik zu halten.

"Das gleichzeitige Handling von Rechner und Vortrag ist schwierig." (*Bonner Student*) Der Telepointer wurde beispielsweise von den Studierenden bei ihren Vorträgen nur sporadisch eingesetzt. Ein Student sagte dazu:

"Man muss lernen, den Telepointer richtig im Vortrag zu nutzen." (*Freiburger Student*)

<span id="page-52-0"></span>In der Abschlussdiskussion wurde von den TeilnehmerInnen einhellig festgestellt, dass viele der genannten Probleme mit der Zeit geringer wurden. Daraus lässt sich schließen, dass die von uns gewählte Veranstaltungsform Kompetenz im Umgang mit den eingesetzten Medien vermittelt hat.

#### **4.4.4 Prozessorientierte Erstellung von Lehrmaterialien**

Aufgrund unserer Erfahrungen sind wir der Ansicht, dass die Erstellung von Lehrmaterialien im Kontext der Telelehre stärker überdacht und bewußter gemacht werden sollte. Dabei ist unser Ansatz – abweichend von der verbreiteten werkzeug- oder lehrsituationsorientierten Sicht ñ eher prozessorientiert. Mit diesem Prozess sind zwei Dimensionen gemeint: Zum einen, dass Lehrmaterialien häufig unterschiedliche Nutzungskontexte durchlaufen, deren zeitliche Folge (grob: Vorbereitung, Lehrsituation, Nachbereitung) bei der Aufbereitung berücksichtigt werden sollte. Zum anderen sollte sowohl die Erstellung als auch die nachträgliche Veränderung von Lehrmaterialien während ihrer Nutzung (z. B. durch Annotationen) reflektiert werden. Dieses Prozessverständnis wäre unseres Erachtens nicht nur für die grundsätzlichen konzeptionellen Überlegungen sondern auch für die Evaluation der eingesetzten Werkzeuge und ihre Weiterentwicklung relevant.

Bei unserer Veranstaltung wurden die Lehrmaterialien zwar meist für einen speziellen Nutzungskontext erstellt, letztendlich aber auch in anderen Zusammenhängen verwendet. Die Folien z. B. wurden für die Vortragsunterstützung und Visualisierung entwickelt; die Studierenden äußerten den Wunsch, diese Folien schon vor den Veranstaltungen zur Vorbereitung zu erhalten (anderer Nutzungskontext!). Mit Hand-outs wird oft ein weiterer Nutzungskontext adressiert (Protokollieren w‰hrend der Vorlesungen erleichtern). Dass Folien zur Veranstaltungsnachbereitung verteilt werden, ist mittlerweile auch in der normalen universitären Lehre üblich. Trotzdem wird bei der Entwicklung der Lehrmaterialien meist nur ein Kontext des gesamten beobachteten Nutzungsprozesses beachtet. Wünschenswert sind Konzepte, in denen diese Nutzungskontexte in Abhängigkeit von der konkreten Lehrsituation und den Anforderungen und Lerngewohnheiten der Zielgruppe explizit angesprochen und verwaltet werden.

Auch die verwendeten Werkzeuge sollten auf diese Sichtweise abgestimmt werden. Die im obigen Beispiele beschriebenen Nutzungskontexte fordern unterschiedliche Modifikationen an inhaltlich sehr ähnlichen Materialien. Hand-outs können sich z. B. durch Weglassungen, die während des Vortrags ausgefüllt werden sollen, von den eigentlichen Präsentationsfolien unterscheiden. Für eine Nachbereitung ist die Ergänzung des Materials um die während der Veranstaltung gemeinsam erstellten Annotationen interessant, möglicherweise ist sogar die Verankerung weiterer interaktiver Möglichkeiten, wie z. B. Diskussionsforen zu den Veranstaltungsthemen, sinnvoll. Dieser Wechsel von Nutzungskontexten von prinzipiell ‰hnlichem Material sollte von den entsprechenden Werkzeugen reflektiert werden. Tatsächlich sind Teile der benötigten Funktionalitäten in kommerziell erhältlichen Produkten für die Anwendungssituation "Präsenzvortrag mit folienorientierter Visualisierungsunterstützung" vorhanden. Diese sind jedoch noch nicht flexibel genug gestaltet (z. B. fehlende Differenzierung von Folienlayouts nach Nutzungskontexten), bzw. nicht auf lernbezogene Nutzungskontexte und vor allem die Telelernsituationen ausgerichtet.

### <span id="page-54-0"></span>**5. Zusammenfassung und Ausblick**

Gegenstand dieses Berichts waren die Erfahrungen mit einer Televorlesung und Teleübung, die während eines Semesters verteilt über mehrere Standorte hinweg stattfanden. Mit speziellen didaktischen Elementen wurde versucht, in der Vorlesung die Interaktivität zwischen den verschiedenen Akteuren zu erhöhen. Dieser Ansatz zeigte positive Wirkung. Darüber hinaus wurden durch die Evaluation der eingesetzten Software Anforderungen für deren alltagstaugliche Weiterentwicklung gewonnen. Die wichtigsten Ergebnisse aus unserem Projekt werden im Folgenden noch einmal zusammengefasst.

Die Kommunikation und das Diskussionsverhalten ändern sich in der Telesituation deutlich. Die Auswirkungen sind unter anderem ein Verlust von nonverbalen Kontextinformationen (Mimik, Gestik, Proxemik) und von Spontaneität, der mangelnde Bezug zwischen den Redebeiträgen und die schwächere emotionale Eingebundenheit der Einzelnen in die Gruppe. Für die VorlesungsteilnehmerInnen, die aus der Ferne an der Vorlesung teilnehmen, wirken sich die angesprochenen negativen Effekte durch die räumliche Distanz zur Lehrperson noch stärker aus $^{30}$ 

Gerade für Lehrveranstaltungen, die stark auf Diskussionen als Lehr-/Lernmethode abstellen, sollte es deshalb die Zielrichtung der Technikentwicklung sein, eine möglichst hohe Qualität und Stabilität der Bild- und Tonübertragung zu erreichen. Offen bleibt, ob und wie sich Kommunikation und Interaktion bei der Telelehre auch bei perfekter Technik und größerer Vertrautheit von denjenigen der Präsenzlehre unterscheiden werden. Die Schwächung der persˆnlichen Beziehungen (zum Lehrpersonal und unter den Studierenden) bei TeilnehmerInnen, die räumlich getrennt bleiben, kann durch punktuelle gemeinsame Präsenzveranstaltungen teilweise kompensiert werden. Das sollte bereits bei der Konzeption einer Telelehrveranstaltung berücksichtigt werden. Darüber hinaus wirkt sich auch die Arbeit in Gruppen (wie bei den Übungsaufgaben) positiv auf die Auseinandersetzung mit den Inhalten der Veranstaltung und auf die sozialen Bindungen aus.

Auf der kommunikativen Ebene kann man der Demotivierung der Studierenden, die durch die telespezifischen Verzögerungen und Ablenkungen (vor allem für diejenigen an den entfernten Standorten) und die veränderte Kommunikationssituation entsteht, durch gezielte und gute Moderation und Förderung der Interaktion entgegenwirken. Ein weiterführendes Modell dazu wäre eine von beiden (allen) Orten gemeinsam gestaltete Lehre und gemeinsame Moderation der einzelnen Sitzungen. Der Effekt wäre, dass alle Studierenden zwischen Präsenz- und Fernrezeption wechselten. Zudem wäre eine stärkere persönliche Anbindung gewährleistet.

Bekanntlich übersteigt der Aufwand für die Planung und Durchführung einer Televorlesung den für eine Präsenzveranstaltung bereits um ein Vielfaches. Eine Moderation von beiden Standorten aus würde den Koordinationsaufwand der Verantwortlichen und damit den Gesamtaufwand noch weiter erhöhen. Deutlich wird hier, dass mit dem Qualitätsanspruch der

 $\overline{a}$ 

Dass in unserem Fall trotz der zeitweise relativ schlechten Übertragungsqualität in Bonn die Interaktivität zwischen den Standorten relativ hoch geblieben ist und in Bonn bis zum Ende des Semesters Studierende teilgenommen haben, ist zumindest teilweise durch die persönliche Anbindung der Studierenden an den Dozenten und die Betreuer in Bonn zu erkl‰ren.

Aufwand bei der Konzeption und Durchführung einer interaktiven, diskursiven Telelehrveranstaltung weiter anwächst.

Soll Telelehre zu einer alltäglich integrierten Lehr- und Lernform werden, ist eine bessere Qualifizierung und Schulung von Lehrenden und Studierenden notwendig. Andererseits ist das von uns benutzte Setting (einschliefllich der Software) trotz seiner insgesamt hohen technischen Qualität noch so wenig alltagstauglich, dass seine Verwendung durch "weniger leidensfähige" Fachleute als die Informatiker im Moment noch relativ unwahrscheinlich ist.

In der Telelehrveranstaltung I&G wurde mit Methoden und Inhalten gearbeitet, die in stärkerem Maß als 'klassische' Informatikfächer an die Sozial- und Geisteswissenschaften angrenzen. Anhand der dabei gemachten Erfahrungen zeigt sich, dass Telelehre nicht für alle Inhalte, F‰cher und Methoden gleichartig einsetzbar ist. Didaktische Konzepte zur multimedialen Aufbereitung von Lehrmaterial, die für naturwissenschaftliche oder technische Fächer entwickelt wurden, lassen sich nicht ohne Weiteres auf geistes- und sozialwissenschaftliche Fächer übertragen. Gehören Diskussionen zur Lernmethode, sollten sie einerseits schon im Veranstaltungsaufbau berücksichtigt werden, andererseits sind mit ihnen andere technische Anforderungen verbunden. Darüber hinaus hängt die Brauchbarkeit von Telelehre auch von der Situation der Adressaten ab  $- z$ . B. unterscheiden sich die Studierenden der Fernuniversität Hagen in Alter, Lebensabschnitt, Motivation und Zielsetzung in der Regel deutlich von den Campusstudierenden. Auch bei Berufstätigen, die sich neben dem Job noch weiterbilden wollen oder müssen – und die eine der zukünftigen Zielgruppen der Universitäten sein werden –, trifft man auf eine spezifische mentale und arbeitstechnische Grundverfassung. Vermutlich wäre die Telelehre gerade für diese Zielgruppe in Bezug auf die Flexibilisierung ihrer Lernmöglichkeiten eine große Bereicherung.

Vor dem Hintergrund unserer Erfahrungen und der aktuellen lerntheoretischen Diskussion stellt sich die Frage, ob die Vorlesung prinzipiell noch die geeignete Form der Wissensvermittlung an Studierende darstellt. Aus Sicht konstruktivistischer Lerntheorien scheint eine Didaktik, die sich an der Lösung praxisorientierter Probleme ausrichtet, zu besseren Lernergebnissen zu führen. Vorlesungen würden in solchen Settings eher einen projektbegleitenden Charakter erhalten. Telekommunikationstechniken (vor allem Videokonferenzsysteme) könnten hierbei sehr sinnvoll eingesetzt werden, um die Zusammenarbeit der Studierenden mit ExpertInnen aus der Praxis, die im Berufsalltag wahrscheinlich nur selten vor Ort sind und zudem meist nur über sehr wenig Zeit verfügen, zu unterstützen und zu gewährleisten. Die Untersuchung der Einsatzmöglichkeiten der hier evaluierten Anwendungen im Kontext eines projektorientierten Studiums stellt in unseren Augen ein wichtiges neues Forschungsfeld dar.

#### <span id="page-56-0"></span>**6. Literaturverzeichnis**

**Angermeier**, W. F. (**1978**): Psychologie des Lernens, Kurseinheit 1: Grundlagen des Lernens. Fern-Universität Hagen.

**Bacher**, C., **Müller**, R., **Ottmann**, T., **Will**, M. (**1997**): Authoring on the Fly. A new way of integrating telepresentation and courseware production. Proceedings ICCE 12/1997, Kuching, Sarawak, Malaysia.

**Bacher**, C., **Ottmann**, T. (**1996**): Tools and Services for Authoring on the Fly. In: Proceedings of ED-MEDIA'97, Boston.

**Bourdeau**, J., **Ouellet**, M., **Gauthier**, R. (**1998**): Interactivity in Videoconference-based Telepresentations. Proceedings of AACE, Charlottesville, S. 233-237.

**Coy**, W., **Nake**, F., **Pflüger**, J.M., **Seetzen**, J., **Siefkers**, D., **Stransfeld**, R. (Hrsg.) (**1992**): Sichtweisen der Informatik. Braunschweig, Wiesbaden.

**Duffy**, T. M., **Jonassen**, D. H. (Hrsg.) (**1992**): Constructivism and the Technology of Instruction. LEA, Hillsdale.

**Dutke**, S. (1994): Mentale Modelle: Konstrukte des Wissens und des Verstehens. VAP, Göttingen.

**Friedrich**, J., **Herrmann**, Th., **Pescheck**, M., **Rolf**, A. (Hrsg.) (**1995**): Informatik und Gesellschaft. Heidelberg.

**Gardner**, H. (**1987**): The Minds New Science, New York.

**Gemmel**, D.J., **Bell**, C.G. (**1997**): Noncollaborative Telepresentations come of Age. Communications of the ACM, 40 (4), New York, S. 79-89.

**Geyer**, W. (**1999**): Das digital lecture board - Konzeption, Design und Entwicklung eines Whiteboards für synchrones Teleteaching. Reihe DISDBIS, Bd. 58, Infix-Verlag, St. Augustin.

**Geyer**, W., **Effelsberg** W. (**1998**): The Digital Lecture Board - A Teaching and Learning Tool for Remote Instruction in Higher Education. In: Ottmann, Th., Tomek, I. (Hrsg.): Proceedings of the 10th ED-MEDIA / ED-Telecom Conference '98, Freiburg, Germany. AACE, Charlottesville.

**Geyer**, W., **Weis**, R. (**1998**): A Secure, Accontable and Collaborative Whiteboard. In: Proceedings of IDMS 9/1998, Interactive Distributed Multimedia Systems and Services. Oslo.

**Greeno**, J.G., **Smith**, D.R., **Moore**, J.L. (**1993**): Transfer of situated learning. In: Detterman, D.K., Sternberg, R.J. (Hrsg.): Transfer on trial: Intelligence, cognition and instruction. Ablex Publishing, S. 99-167.

**Greif**, S., **Kurtz**, H.-J. (**1989**): Ausbildung, Training und Qualifizierung. In: Greif, S., Holling, H., Nicholson, N. (Hrsg.): Arbeits- und Organisationspsychologie. München, S. 149-161.

**Huff**, Ch., **Finholt**, Th. (Hrsg.) (**1994**): Social Issues in Computing: putting Computing in its Place. New York, London.

**Isaacs**, E.A., **Morris**, T., **Rodriguez**, T.K. (**1994**): A forum for supporting interactive presentations to distributed audiences. Proceedings of the Conference on Computer Supported Cooperative Work (CSCW '94), ACM Press, Chapel Hill, S. 23-34.

**Jameson**, D.G., **Hobsley**, M., **O'Hanlon**, P., **Buckton**, S. (**1996**): Real-time interactivity on the SuperJANET network. In: Interacting with Computers, 8, 1996, S. 285-296.

**Kafai**, Y. B., **Ching**, C. C., **Marshall**, S. K. (**1998**): Learning Affordances of Collaborative Educational Multimedia Design by Childen. In: Ottmann, Th., Tomek, I. (Hrsg.): Proceedings of the 10th ED-MEDIA / ED-Telecom Conference '98, Freiburg, Germany. AACE, Charlottesville, S. 178- 184.

**Kerres**, M. (**1998**): Multimediale und telemediale Lernumgebungen: Konzeption und Entwicklung. Oldenbourg Verlag, München.

**Kies**, J.K., **Kelso**, J., **Williges**, R.C. (**1995**): The use of scenarios to evaluate the effects of group configuration and task on video-teleconferencing communication effectiveness. Paper presented at the Third Annual Mid-Atlantic Human Factors Conference, Blacksburg, March 26-28. http://hci.ise.vt.edu/~hcil/MidAtlantic\_Paper.html

**Kies**, J.K., **Williges**, R.C., & **Rosson**, M.B. (**1996**): Controlled laboratory experimentation and field study evaluation of video conferencing for distance learning applications. HCIL Hypermedia Technical Report HCIL-96-02. Human-Computer Interaction Laboratory, Department of Industrial and Systems Engineering, Virginia Polytechnic Institute and State University, Blacksburg VA. http://hci.ise.vt.edu/~hcil/htr/HCIL-96-02/HCIL-96-02.htm

**Lefrancois**, G.F. **(1994)**: Psychologie des Lernens, 3. Aufl., Springer, Berlin.

**Mandl**, H., **Gruber**, H., **Renkl**, A. (**1995**): Situiertes Lernen in multimedialen Lernumgebungen. In: Issing, L.J., Klimsa, P. (Hrsg.): Information und Lernen mit Multimedia. Psychologie Verlag, Weinheim, S. 167-178.

**Maturana**, H.R., **Varela**, F.J. (**1987**): Der Baum der Erkenntnis. Die biologischen Wurzeln des menschlichen Erkennens. Scherz, Bern und München.

**Meyer**, L., **Pipek**, V., **Won**, M. und **Zimmer**, C. (**2000**): Interaktive Lehrformen im Hochschulbetrieb: Neue Herausforderungen. In: Uellner, S., Wulf, V. (Hrsg.): Vernetztes Lernen mit Digitalen Medien (DCSCL'2000). Heidelberg, S. 85-102.

**Mittrach**, S. (1999): Lehren und Lernen in der virtuellen Universität. Aachen.

**Piaget**, J. (1992): Das Erwachen der Intelligenz beim Kinde (Übersetzung der Originalausgabe: La naissance de l'intelligence chez l'enfant, 1936), München.

**Rolf**, A., **Klischewski**, R., **Schelhowe**, H. (1994): Anwendung - Wirkung – Gestaltung. Mitteilung des Fachbereichs Informatik der Universität Hamburg (FBI-HH-M-239-94), Hamburg.

**Schinzel**, B. (Hrsg.) (**1996**): Schnittstellen. Zum Verh‰ltnis von Informatik und Gesellschaft. Braunschweig, Wiesbaden.

**Schulmeister**, R. (**1997**): Grundlagen hypermedialer Lernsysteme: Theorie - Didaktik - Design. 2. Auflage, Oldenbourg, München, Wien.

**Skinner**, B. F. (**1978**): Was ist Behaviorismus? Rowohlt, Reinbek.

**Spiro**, R.J. Feltovich, P.; Jacobson, M., Coulson, R. (**1992**): Cognitive Flexibility, Constructivism and Hypertext: Random Access Instruction for Advanced Knowledge Acquisition in ill-structured Domains. In: Duffy, T.M., Jonassen, D.H. (Hrsg.): Constructivism and the technology of instruction: A conversation. Lawrence Erlbaum, Hillsdale, S. 57-75.

**Sproull**, L., **Kiesler**, S. (**1991**): Connections, New ways of working in the network organization. MIT Press, Cambridge.

**Strittmatter**, P., **Mauel**, D. (**1997**): Einzelmedium, Medienverbund und Multimedia. In: Issing, L., Klimsa, P. (Hrsg.): Information und Lernen mit Multimedia, 2. überarbeitete Auflage, Beltz Psychologie-Verlags-Union, Weinheim, Basel, S. 47-64.

**Winograd**, T., **Flores**, F. (**1988**): Understanding Computers and Cognition. 3. Aufl., Addison - Wesley, Norwood.

**Wulf**, V., **Schinzel**, B. (1997). Erfahrungsbericht zur Televorlesung und Teleübung "Informatik und Gesellschaft", *IIG-Bericht* 3/97, Freiburg.

## <span id="page-58-0"></span>**7. Anhang**

## **7.1 Technische Eigenschaften verwendeter Hardware und Geräte**

## **Freiburg**

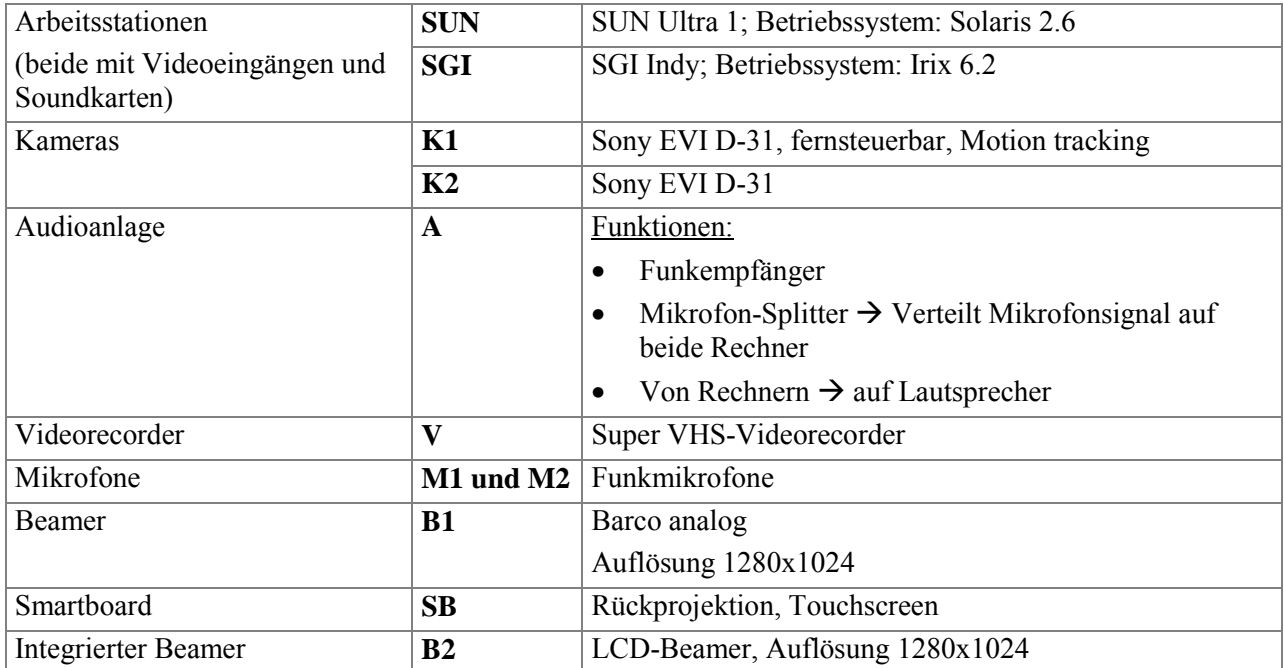

## **Bonn**

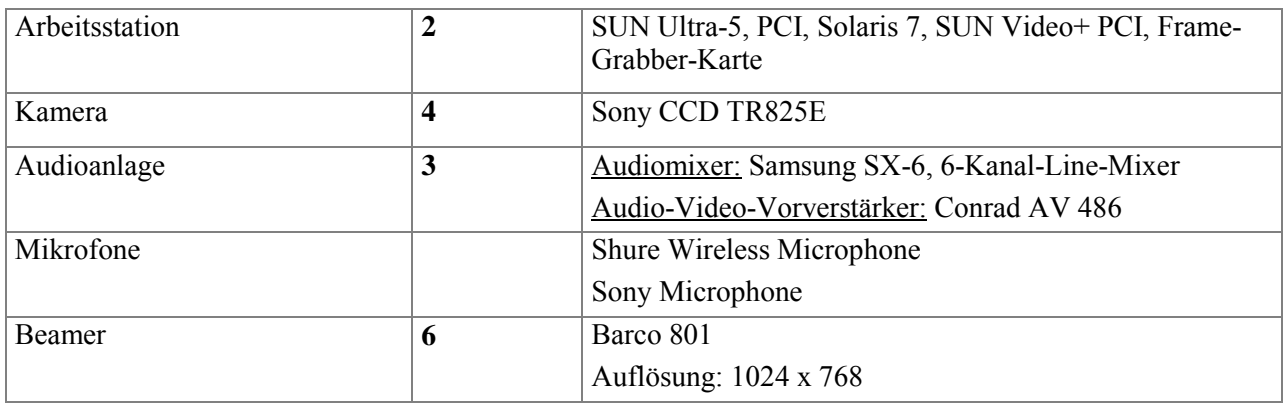

## <span id="page-59-0"></span>**7.2 Wichtige Internetseiten**

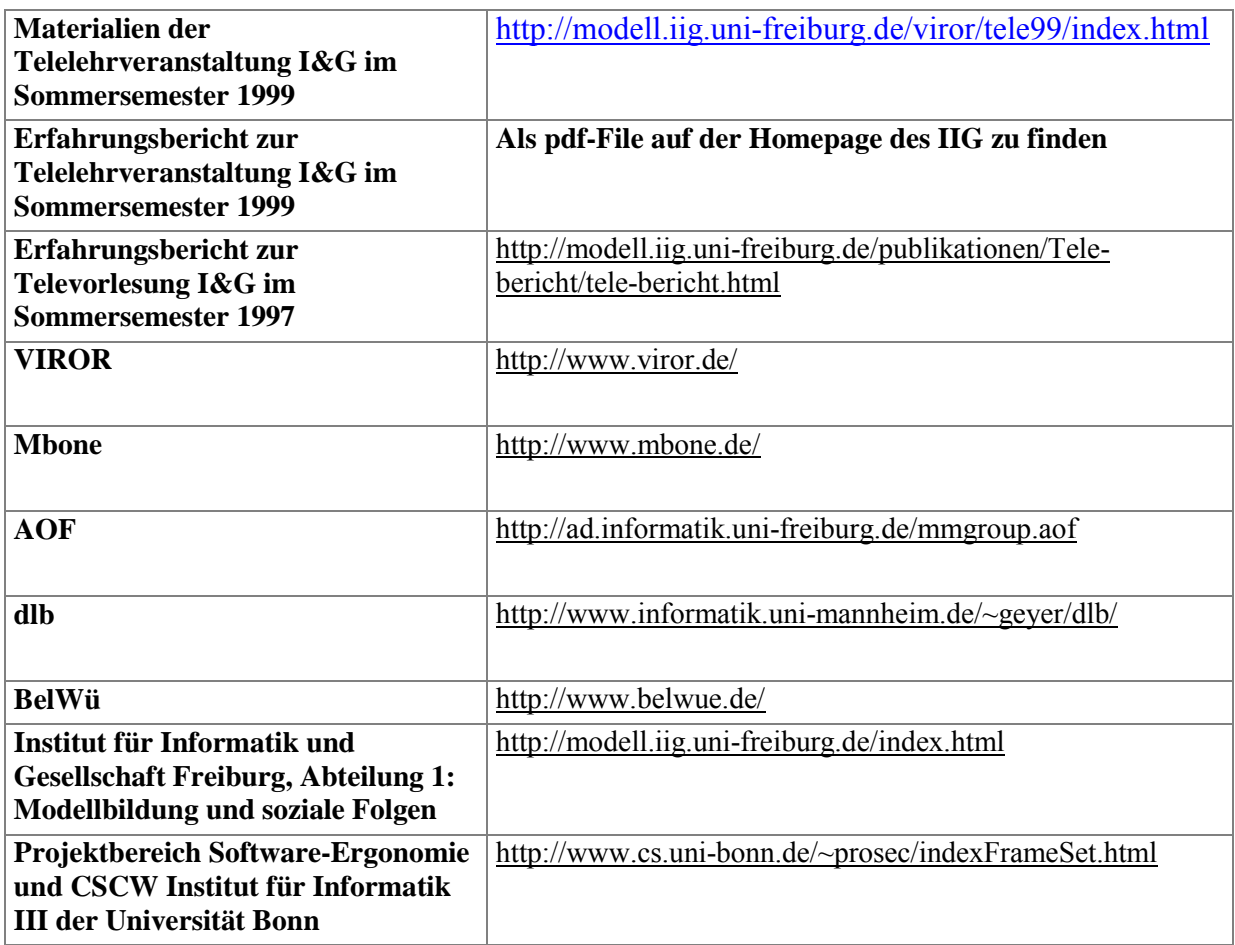

## **7.3 Bisher erschienene IIG-Berichte**

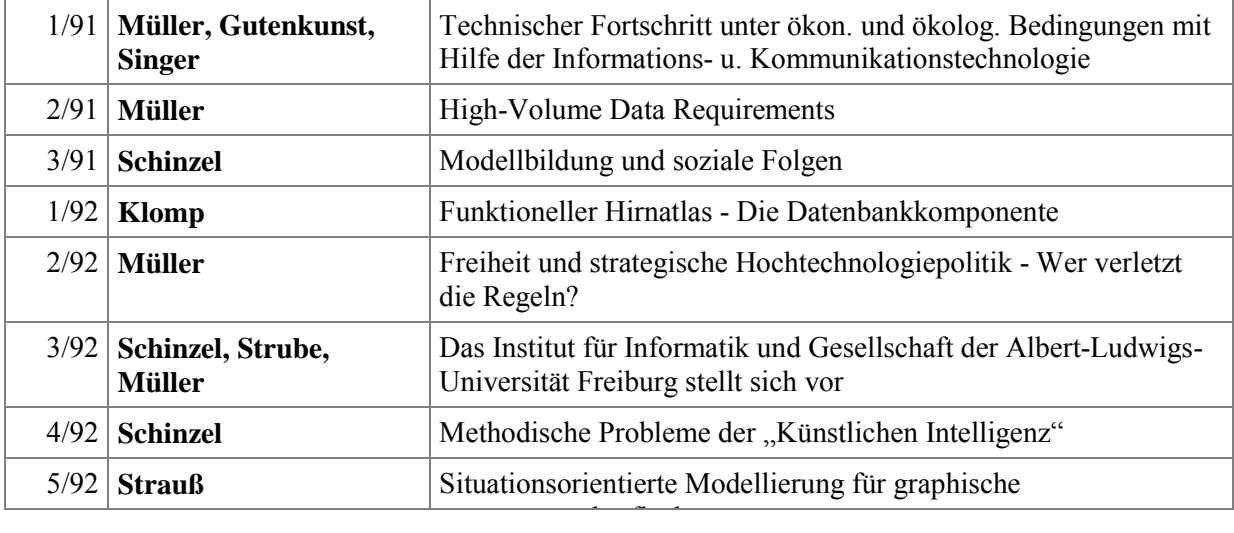

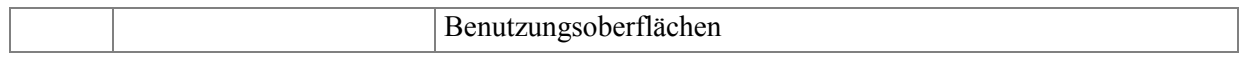

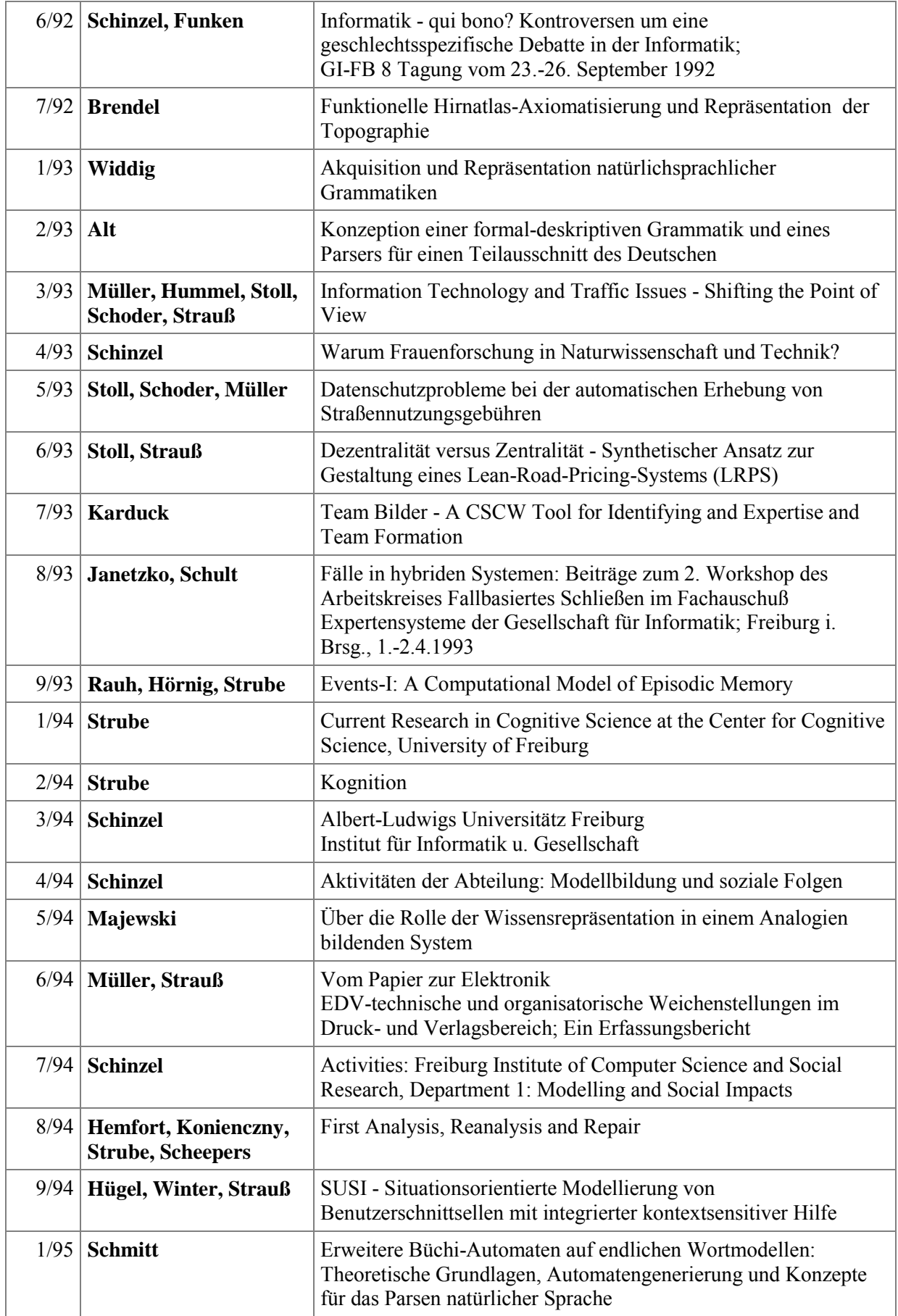

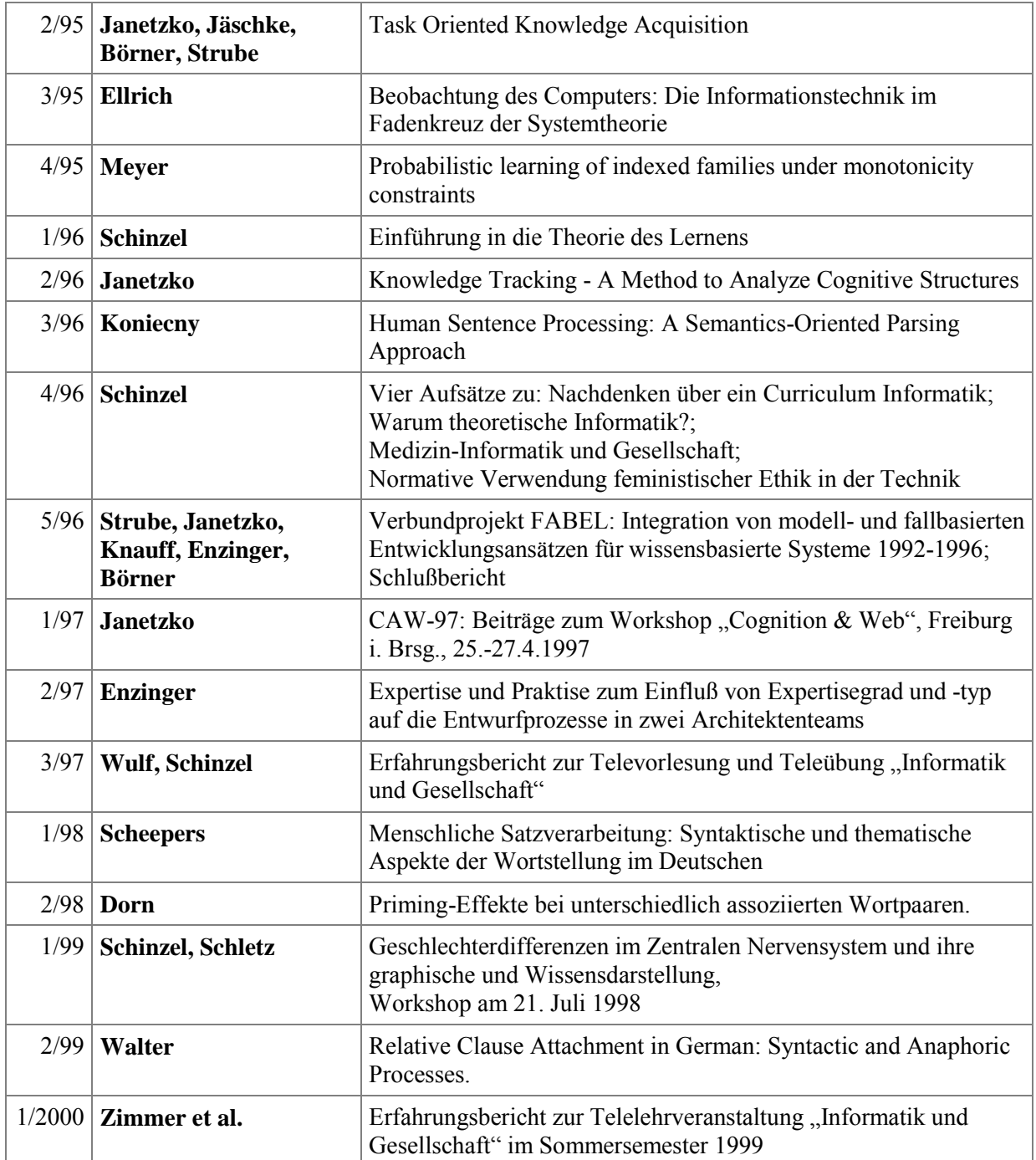